### **Analyzing Data with Missing Values in TIBCO Spotfire S+® 8.2**

November 2010

TIBCO Software Inc.

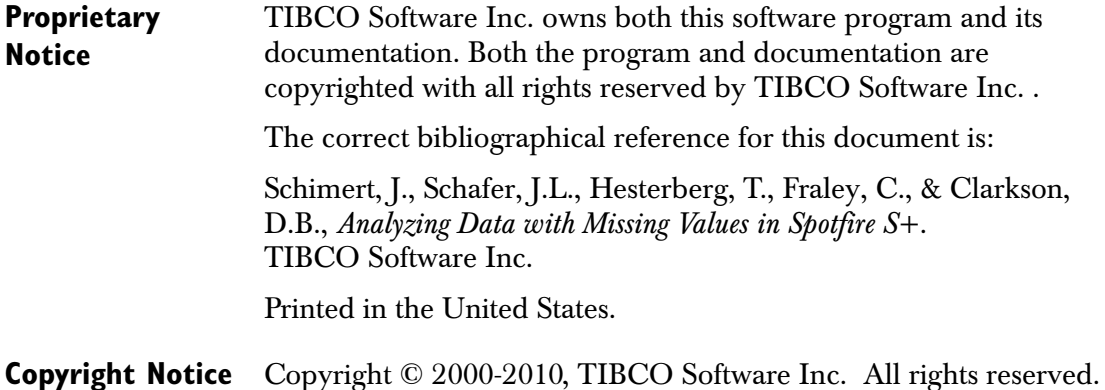

**Trademarks** S-PLUS and Spotfire S+ are registered trademarks. StatServer, S-PLUS Analytic Server, S+SDK, S+SPATIALSTATS, S+DOX, S+GARCH, and S+WAVELETS are trademarks of TIBCO Software Inc. S and New S are trademarks of Lucent Technologies, Inc.; Intel is a registered trademark, and Pentium a trademark, of Intel Corporation; Microsoft, Windows, MS-DOS, and Excel are registered trademarks, and Windows NT is a trademark of Microsoft Corporation. Other brand and product names referred to are trademarks or registered trademarks of their respective owners.

**Acknowledgments** The Insightful development team for the S+MISSINGDATA library was Jim Schimert, Douglas B. Clarkson, Chris Fraley, and Tim Hesterberg. The Research and Development of the S+MISSINGDATA library was partially supported by Small Business Innovative Research (SBIR) grants 1R43RR0925401, R44CA65147-02, R44CA65147-03.

> This work is strongly influenced by Professor Joseph Schafer, who originally devised the iterative simulation algorithms, implemented the EM and simulation algorithms, provided us code, and served as consultant and subcontractor on this project. His book (Schafer, 1997) should be viewed as an essential companion to this software and manual.

Consultants included Gary Donaldson, Donald Rubin, and Alan Zaslavsky. Thanks to Shan Jin for testing, Ken Baldwin for documentation support, and Stephen Kaluzny for help with builds. *Chapter* 

#### **CONTENTS**

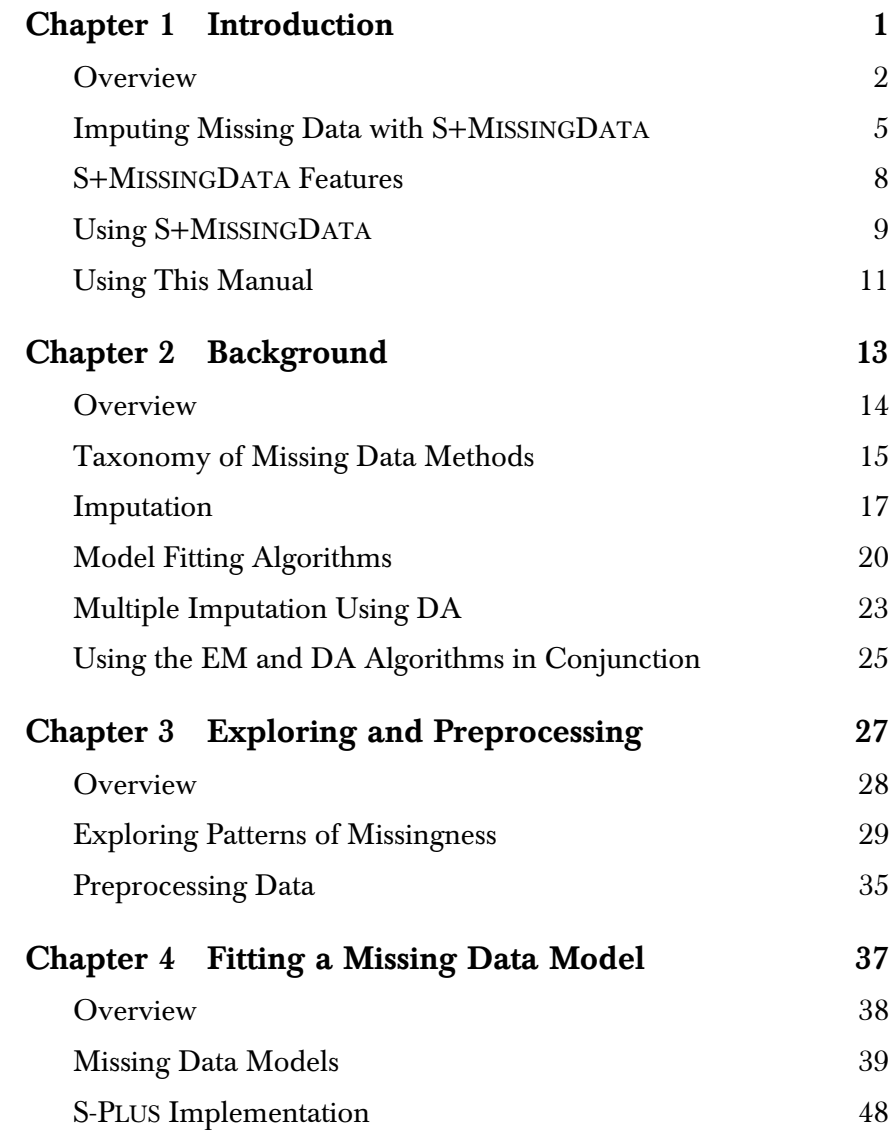

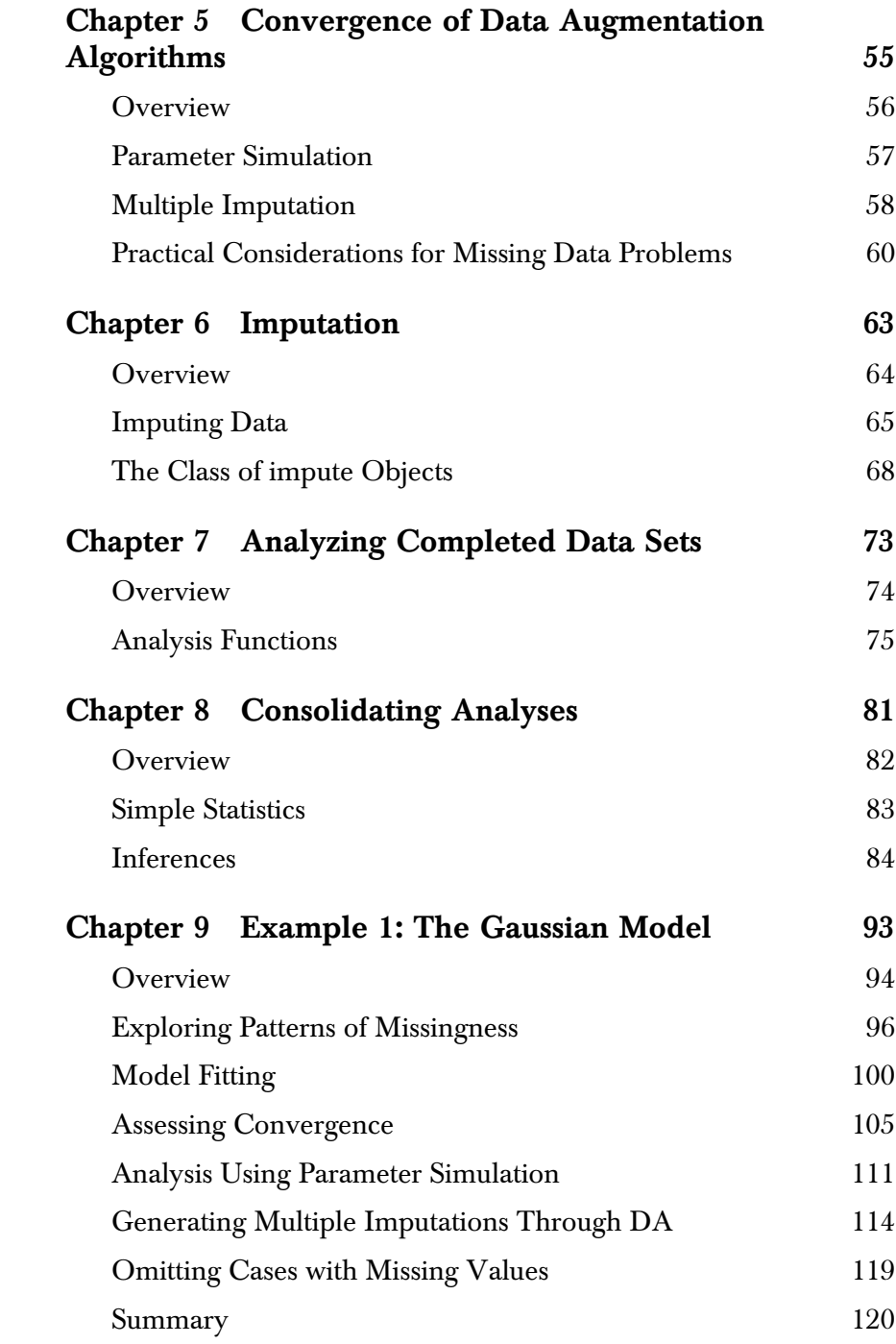

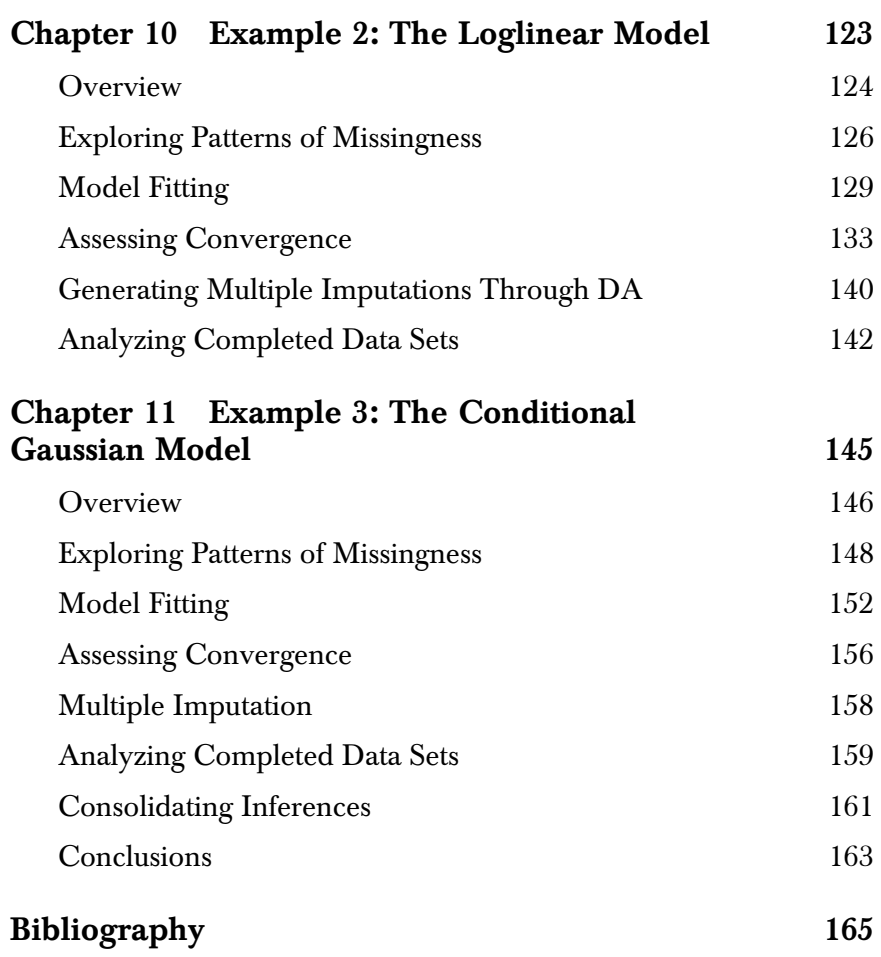

*Contents*

# <span id="page-8-0"></span>**INTRODUCTION** 1

<span id="page-8-1"></span>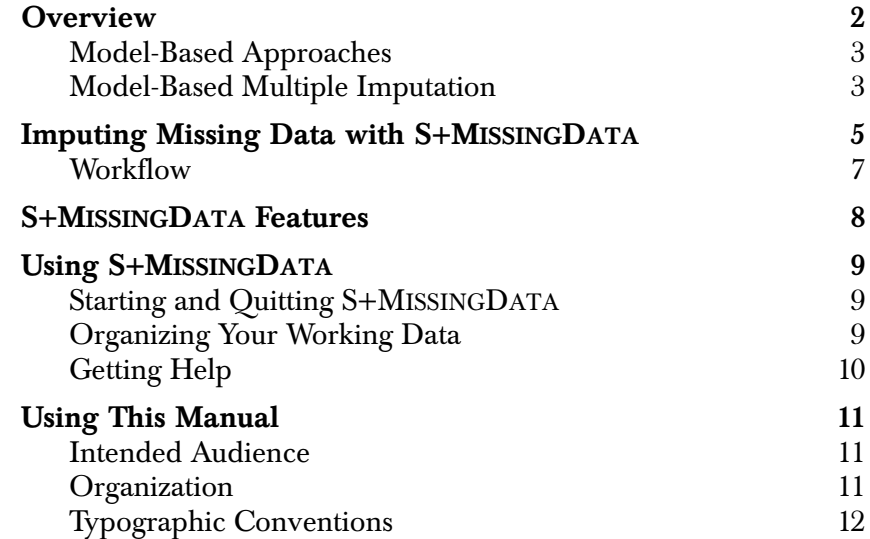

#### <span id="page-9-0"></span>**OVERVIEW**

Missing data cripple most routines in statistical packages that typically expect a *complete* data set (a data set with no missing values). The common practice is to artificially create a complete data set as follows:

- Throw away cases with missing values, or
- Impute (estimate and fill in missing data using some *ad hoc* method).

The analyst then treats the altered data set as if

- The deleted cases had *never* been observed, or
- The imputed values had *always* been observed.

These and other *ad hoc* methods can lead to misleading inferences because they either throw away or distort information in the data. More principled methods require methodology and computational methods that can be expensive to implement.

The Spotfire S+ library S+MISSINGDATA extends the statistical modeling capabilities of Spotfire S+ to support *model–based* missing data methods as outlined in Little and Rubin (1987). These may be applied more or less routinely to handle a wide variety of missing data problems. The models are fit using a variety of computational tools including:

- 1. Expectation-Maximization (EM) algorithm (Dempster, Laird, and Rubin (1977)) and extensions (see Rubin (1992) for a review).
- 2. Data Augmentation (DA) algorithms (Tanner and Wong (1987), Schafer (1991), Schafer (1997)). These are Monte Carlo Markov Chain methods (Gelfand and Smith (1990), Gelman and Rubin(1992), Geyer (1992), Smith and Roberts (1993), Tierney (1991)). One important property is that these DA algorithms also produce proper multiple imputations (Rubin (1987)), which are discussed at length below.

This chapter briefly discusses model–based methods, including multiple imputation. It explains how this software for missing data adds to the collection of Spotfire S+ modeling functions and expands the Spotfire S+ modeling paradigm to incorporate multiple imputation. It

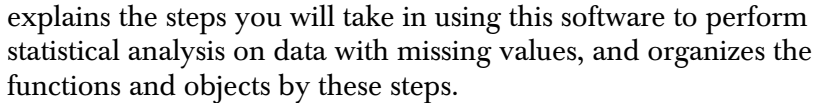

#### <span id="page-10-0"></span>**Model-Based Approaches**

Compared with more *ad hoc* methods of handling missing data, model–based methods have two advantages: you can display and evaluate model assumptions, and you can estimate the variance of the parameter estimates.

One model–based approach assumes a distribution for the complete data (the missing and observed data together). Intuitively, this model describes the relationships among the variables, and when combined with observed data, can be used to "fill the holes" in the data.

The S+MISSINGDATA library implements a parametric approach instead. The approach assumes a multivariate parametric model with parameter θ for the complete data, possibly with a prior distribution for θ (Little and Rubin (1987) and Schafer (1997)). S+MISSINGDATA implements three models for independent, identically distributed (iid) observations: the Gaussian model for **numeric** variables, the loglinear model for **factor** variables, and the conditional Gaussian model for both **numeric** and **factor** variables. In some situations, you may want to fit these specific models to your data. In such cases, S+MISSINGDATA provides tools to fit model parameters and perform inference. More commonly, you will want to perform other analyses but must first deal with the missing data. In such cases, you can proceed using multiple imputation.

#### <span id="page-10-1"></span>**Model-Based Multiple Imputation**

In *model-based multiple imputation*, a missing data model (as described in the previous section) is used as an *imputation model* to create *M* complete data sets. An *analysis model* is then used to perform *M* statistical analyses on the complete data sets. The analysis model may require fewer assumptions than the imputation model, or even be entirely different (see Meng (1994) for a discussion of *congeniality*). The resultant *M* analyses are then combined to produce one overall inference.

For example, to perform a regression analysis on data containing missing values, you can use the following procedure:

- 1. Multiply impute missing data under a Gaussian imputation model.
- 2. Perform a regression analysis on each of the completed data sets.
- 3. Appropriately combine the results.

Multiple imputation is fairly robust to imputation model misspecification, especially with small fractions of missingness. This is because the imputation model is applied only to handle the missing part of the data (Ezzati-Rice et al. (1995), Rubin and Schenker (1986), Schafer (1997)).

#### <span id="page-12-0"></span>**IMPUTING MISSING DATA WITH S+MISSINGDATA**

Normally, Spotfire S+ model fitting functions combine the model formula and data to produce a fitted model object, as s[hown in](#page-12-1)  Figure 1.1. You can then manipulate the fitted model object with inference and diagnostic procedures. For example, you can print, summarize, or plot the model.

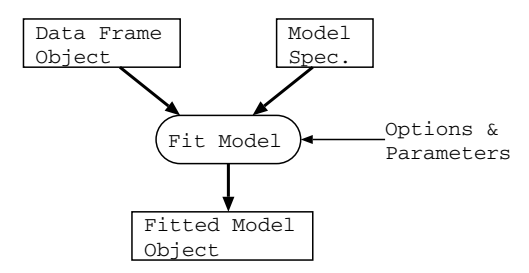

<span id="page-12-1"></span>**Figure 1.1:** *Spotfire S+ modeling functions combine data and models to produce a fitted model object.*

S+MISSINGDATA extends the statistical modeling capabilities of Spotfire S+ to support a model–based approach to multiple imputation. Multiple imputation can be viewed as a front end procedure resulting in a multi-stage process, as illustrated in [Figure 1.2](#page-13-0).

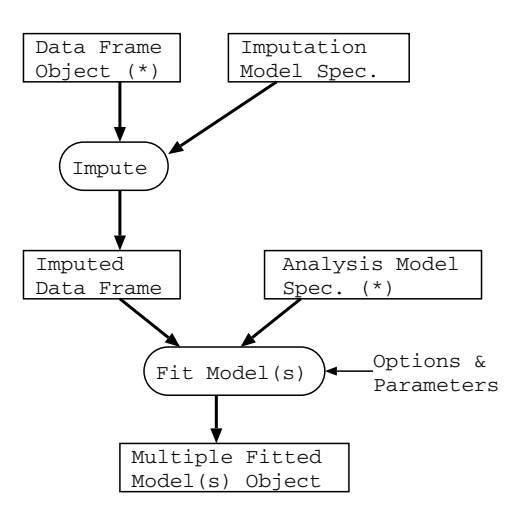

<span id="page-13-0"></span>**Figure 1.2:** *The role of multiple imputation objects and functions in Spotfire S+. The asterisk (\*) indicates components that are the same [as in Figure](#page-12-1) 1.1.*

Multiple imputation allows you to reach valid inferences by applying familiar analysis techniques and suitably combining the results. [Figure](#page-13-0)  [1.2](#page-13-0) illustrates this by showing two stages of modeling:

- 1. Multiply impute missing data using a missing data model.
- 2. Analyze the resulting complete data sets with respect to an analysis model.

Dealing with the missing data is mostly confined to the imputation phase. Multiple imputation creates *M* data sets in complete rectangular form that the analysis procedures can accept. The objects that input and output to the analysis functions thus represent *M* complete data sets. Several S+MISSINGDATA functions manipulate these objects to obtain one inference that incorporates uncertainty due to missing values.

<span id="page-14-0"></span>**Workflow** The *workflow* for using S+MISSINGDATA can be broken down into distinct stages:

- **Explore**. Look for and understand patterns in the missing data.
- **Preprocess**. Process the data to create an object that contains information needed by the model fitting algorithms. By creating this object once, calculation can be saved if the model fitting functions are used several times.
- **Fit**. Fit a missing data model.

For multiple imputation, the additional steps are:

- **Impute**. Create *M* complete data sets, starting the imputation algorithm from the parameters of the fitted missing data model.
- **Analyze**. Analyze the completed data sets with respect to a standard analysis model to produce *M* fitted analysis objects.
- **Consolidate**. Combine the *M* fitted analysis objects to obtain a single inference that incorporates uncertainty due to missing values.

#### <span id="page-15-0"></span>**S+MISSINGDATA FEATURES**

Table 1.1 organizes the objects and functions available in S+MISSINGDATA by the activities specified in the workflow on [page](#page-14-0)  [7.](#page-14-0)

**Table 1.1:** *Objects and functions in the S+MISSINGDATA library, organized by activites in the workflow.* 

| Activity       | Objects                                                                          | <b>Functions</b>                                           |
|----------------|----------------------------------------------------------------------------------|------------------------------------------------------------|
| <b>Explore</b> | $mi$ ss                                                                          | $mi$ ss<br>print.miss<br>summary.miss<br>plot.miss         |
| Preprocess     | preGauss<br>preLoglin<br>preCgm                                                  | preGauss<br>preLoglin<br>preCgm                            |
| Fit            | missmodel                                                                        | mdGauss<br>mdLoglin<br>mdCgm<br>(and associated functions) |
| Impute         | miVariable, or a data frame<br>consisiting of columns with<br>class "miVariable" | impGauss<br>impLoglin<br>impCgm                            |
| Analyze        | miVariable<br>milist                                                             | miApply<br>mi Eval                                         |
| Consolidate    | miVariable<br>milist                                                             | miMeanSE<br>miFTest<br>miChiSquareTest<br>miLikelihoodTest |

#### <span id="page-16-0"></span>**USING S+MISSINGDATA**

<span id="page-16-2"></span><span id="page-16-1"></span>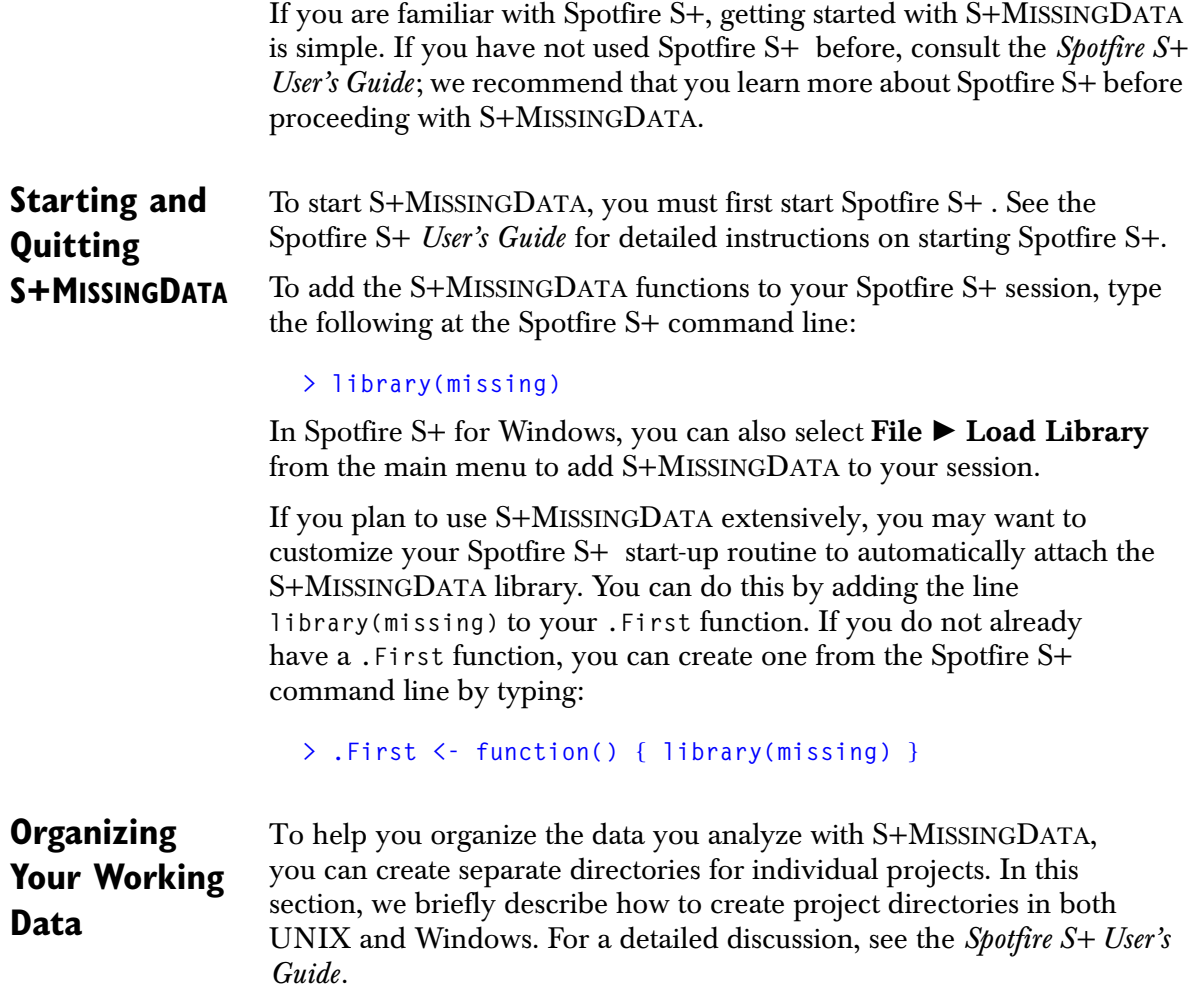

#### **UNIX**

To create a specific project directory in Spotfire S+ for UNIX, use the **CHAPTER** utility. To then work in a particular project, simply start Spotfire S+ from that project's directory. For example, to create and use the directory **missingdir** for an S+MISSINGDATA project, type the following commands from the UNIX prompt:

#### **mkdir dir cd dir Splus CHAPTER Splus**

In these commands, **Splus** should be replaced with whatever you type to start Spotfire S+ on your system.

#### **Windows**

To create a specific project directory in Spotfire S+ for Windows, use the **Open Spotfire S+ Project** dialog. If this dialog does not automatically appear when you start Spotfire S+ , choose **Options**  $\blacktriangleright$  **General Settings** from the main menu, click the **Startup** tab, and check the **Prompt for project folder** box. The next time you launch Spotfire S+, the **Open**  Spotfire S+ **Project** dialog appears, in which you can specify a project folder for the duration of your session. If the folder you select does not already exist, Spotfire S+ creates and initializes it for you.

#### <span id="page-17-0"></span>**Getting Help** S+MISSINGDATA provides help files for virtually all functions included in the library. For example, you can obtain help on the function **impGauss** by typing the following at the Spotfire S+ command line:

**> help(impGauss)**

Alternatively, you can use the **?** function:

**> ?impGauss** 

In Spotfire S+ for Windows, you can also select **Help ▶ Available Help** - **missing** after loading S+MISSINGDATA into your session. Note that some functions intended for internal use do not have help files.

#### <span id="page-18-0"></span>**USING THIS MANUAL**

This manual describes how to use the S+MISSINGDATA library and includes detailed descriptions of the principal S+MISSINGDATA functions and objects.

<span id="page-18-1"></span>**Intended Audience** Like the S+MISSINGDATA library, this book is intended for statisticians, clinical researchers, and other analysts involved in analyzing data with missing values. This book is not meant to be a text book in missing data methods; we refer you to the Bibliography for recommended reading in this area. Schafer (1997) should be viewed as an essential companion to this software and manual.

> For users familiar with Spotfire S+, this manual contains all the information most users need to begin making productive use of S+MISSINGDATA. Users who are not familiar with Spotfire S+ should read their *Spotfire S+ User's Guide*, which provides complete procedures for basic Spotfire S+ operations, including graphics manipulation, customization, and data input and output. Other useful information can be found in the *Spotfire S+ Guide to Statistics*. This manual describes how to analyze data using a variety of statistical and mathematical techniques, including classical statistical inference, time series analysis, linear regression, ANOVA models, generalized linear and generalized additive models, loess models, nonlinear regression, and regression and classification trees.

#### <span id="page-18-2"></span>**Organization** The main body of this book is divided into 11 chapters that guide you step-by-step through the S+MISSINGDATA library.

- [Chapter 1](#page-8-1) (this chapter) introduces you to S+MISSINGDATA, lists its features, and tells you how to use this manual.
- Chapter 2 briefly gives background information, which may be skimmed at first and revisited as needed.
- Chapters 3 to 8 describe each step in the workflow given on [page 7](#page-14-0).
- Chapters 9 to 11 provide examples using the functions and objects in S+MISSINGDATA.

<span id="page-19-0"></span>**Typographic**  This book uses the following typographic conventions:

- **Conventions**
- The *italic font* is used for emphasis, new terminology, and user-supplied variables in UNIX, DOS, and Spotfire S+ commands.
- The **bold font** is used for UNIX and DOS commands and filenames. For example:

#### **setenv S\_PRINT\_ORIENTATION portrait SET SHOME=C:\**Spotfire S+

The bold font is also used for components of the Spotfire S+ graphical user interface, such as menus, dialogs, and fields.

• The **typewriter font** is used for Spotfire S+ code, output, and examples. For example:

```
> miss(myData)
```
Displayed Spotfire S+ commands are shown with the default Spotfire S+ prompt **>** and commands that require more than one line of input are displayed with the Spotfire S+ continuation prompt **+**:

```
> miss(
+ myData)
```
# <span id="page-20-0"></span>BACKGROUND

<span id="page-20-1"></span>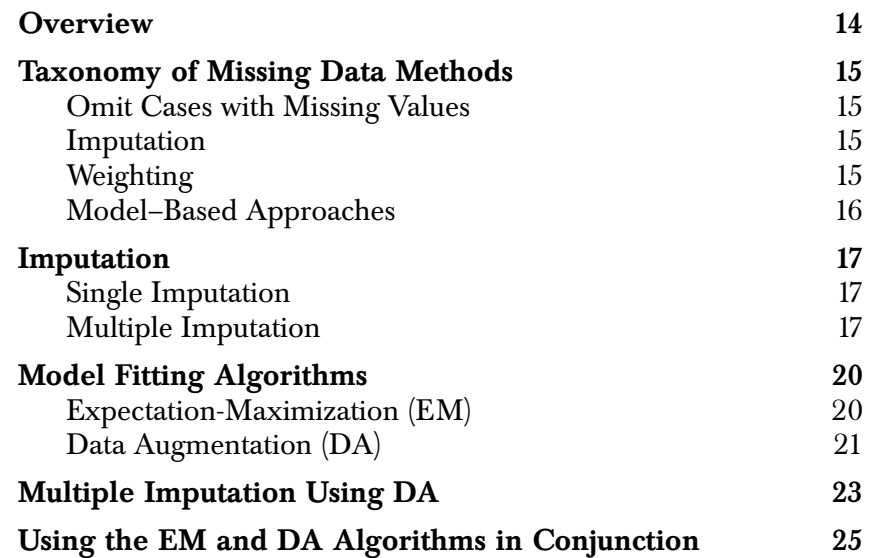

#### *Chapter 2 Background*

#### <span id="page-21-0"></span>**OVERVIEW**

This chapter discusses background information regarding model– based missing data methods. You may want to skim this chapter at first and return to it when needed as you read the rest of the manual.

To put model–based methods into context, we briefly describe common approaches to handling missing data, with additional details on imputation. Two algorithms, *expectation-maximization* (EM) and *data augmentation* (DA), are described for fitting missing data models.

The DA algorithm may be used to produce either multiple imputations or multiple sets of parameter estimates. The average of the parameter estimates may be used as a point estimate; their variability indicates the additional uncertainty due to missing data. Whether you use DA to produce multiple imputations or parameter estimates, assessing convergence is an important practical problem. To address this problem, we discuss simple diagnostic procedures that may be enough to assess convergence in the missing data models described here.

Finally, we describe how the EM and DA algorithms complement each other in analysis.

T

#### <span id="page-22-0"></span>**TAXONOMY OF MISSING DATA METHODS**

To put model–based methods into context, it is instructive to first consider a taxonomy of methods for missing data (Little and Rubin (1987)).

<span id="page-22-3"></span><span id="page-22-2"></span><span id="page-22-1"></span>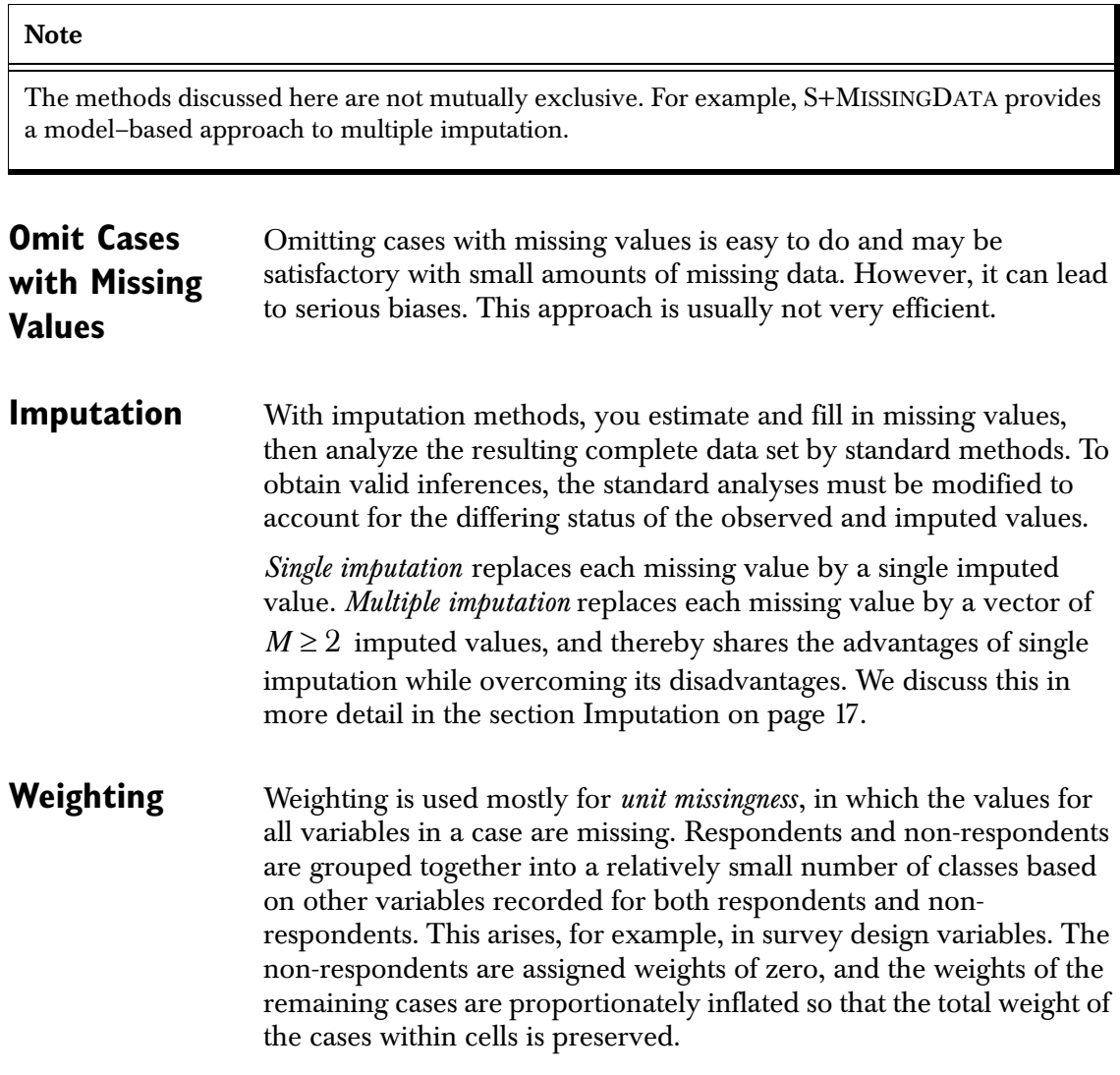

#### <span id="page-23-0"></span>**Model–Based Approaches**

In a model–based approach, you define a model for the missing data and base inferences on the likelihood or posterior distribution under that model. Parameters are estimated by procedures such as maximum likelihood or iterative simulation.

#### <span id="page-24-0"></span>**IMPUTATION**

<span id="page-24-2"></span><span id="page-24-1"></span>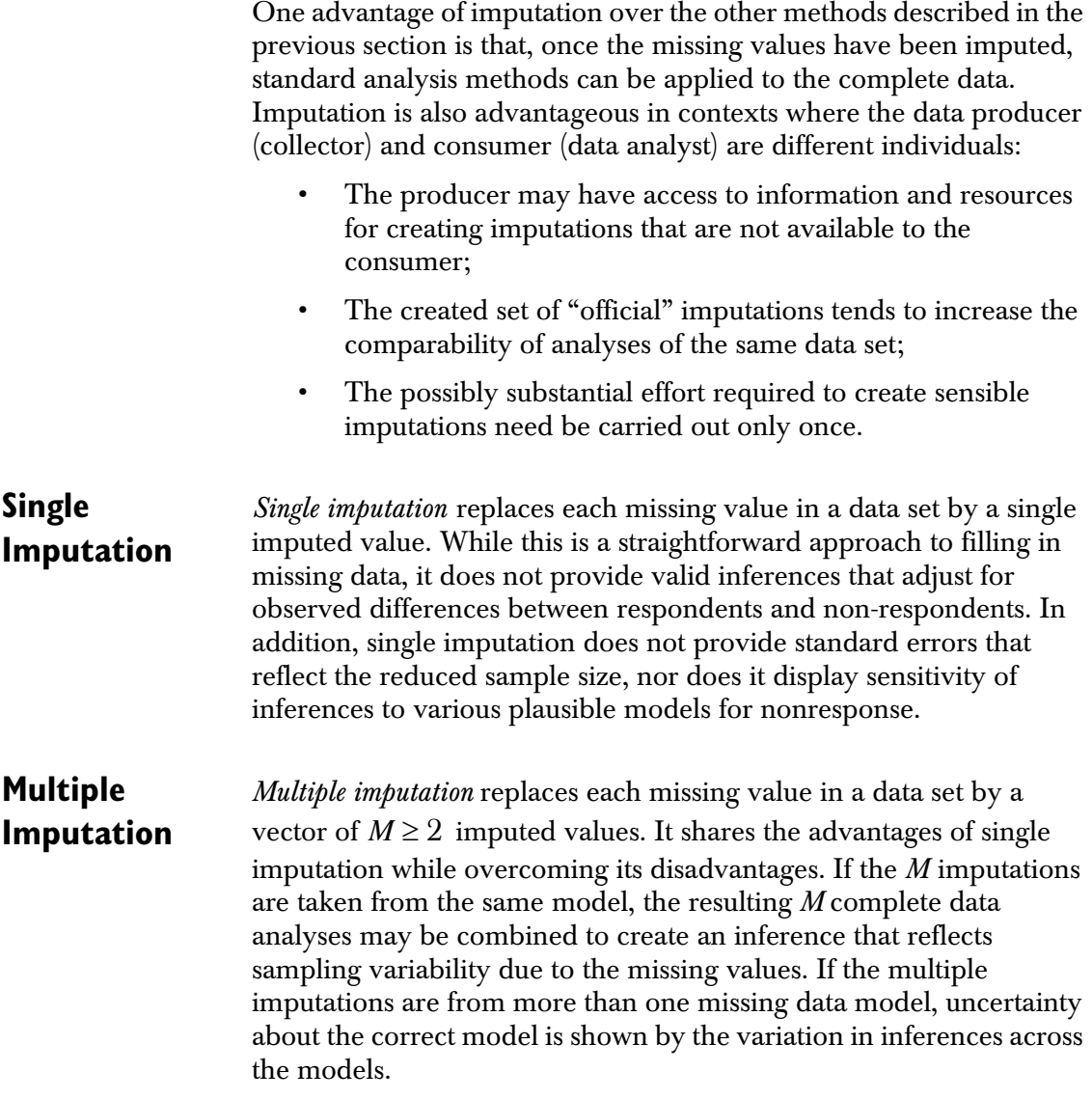

#### *Chapter 2 Background*

The following are desirable properties for general-purpose imputations (Heitjan and Little (1991)):

- Imputations of missing values should condition on the values of observed variables for that case;
- Imputations of missing values should account for the multivariate nature of the non-response (that is, values are missing on more than one variable) with a general pattern of missing data;
- Imputations should not distort marginal distributions and associations between observed and imputed variables. To achieve this, they should be stochastic and represent values from the predictive distribution of the missing variables, rather than the means.

Commonly used variable–by–variable methods do not meet these requirements (Schafer (1997)). For example, replacing the missing values for a variable by the mean of that variable preserves the sample means, but biases the estimated variances and covariances toward zero. Using predicted values from regression models based on other variables tends to bias the observed correlations away from zero. With complex patterns of missing data, it is nearly impossible to achieve good properties using *ad hoc* techniques.

Proper multiple imputation reflects evidence about the missing data from all available sources. This is most directly motivated from the Bayesian perspective (Little and Rubin (1987), Schafer et al. (1993)). Let *Y* = ( $Y_{obs}$ ,  $Y_{mis}$ ) denote the complete data, with  $Y_{obs}$  and  $Y_{mis}$ denoting the observed and missing portions of the data, respectively. Proper multiple imputations reflect evidence about  $Y_{mis}$  from:  $Y_{obs}$ , the complete–data model, and the prior distribution for θ (Schafer  $(1997)$ .

For each model considered, the *M* imputations of  $Y_{mis}$  can be most easily conceptualized as *M* independent draws from the posterior predictive distribution of *Ymis* given the observed data:

$$
P(Y_{mis}|Y_{obs}) = \int P(Y_{mis}|Y_{obs}, \theta) P(\theta, Y_{obs}) d\theta.
$$

In this equation,  $P(\theta | Y_{obs})$  is the posterior density of the parameters given the observed data. Directly simulating  $Y_{mis}$  from  $P(Y_{mis}|Y_{obs})$ is typically difficult. In the section [Multiple Imputation Using DA on](#page-30-0)  [page 23](#page-30-0), we discuss Schafer's iterative simulation approach that produces multiple imputations (Schafer (1991), Schafer (1997)). Schafer's algorithms are general–purpose, and can be routinely applied to produce proper multiple imputations in a multivariate setting.

Multiple imputation results in *M* complete data sets, each of which are analyzed by complete data methods. Results of the *M* analyses may be combined to yield a single overall inference (Li et al. (1991), Li, Raghunathan, and Rubin (1991), Meng and Rubin (1992)). In addition, exploratory analyses such as graphical displays of the *M* completed data sets help to informally assess how interesting features of the data are affected by missing data uncertainty. Typically, if the fractions of missing information are moderate,  $M = 3$  or  $M = 5$  is adequate.

#### <span id="page-27-0"></span>**MODEL FITTING ALGORITHMS**

In S+MISSINGDATA, you can fit models to your data with missing values using a variety of computational tools. Sometimes the goal is to estimate the parameters of the models themselves, rather than to create multiple imputations. In such cases, the following algorithms are used:

- The *expectation-maximization* (EM) algorithm (Dempster, Laird, and Rubin (1977)) and extensions (see Rubin (1992) for a review) may be used to maximize either the likelihood function or posterior distribution.
- The *data augmentation* (DA) algorithm may be used to draw a sample of parameters from the posterior distribution from which further inference is achieved. (References include Tanner and Wong (1987), Schafer (1991), Schafer (1997). DA algorithms are Monte Carlo Markov Chain methods, so see also Gelfand and Smith (1990), Gelman and Rubin (1992), Geyer (1992), Smith and Roberts (1992), Tierney (1991)).

The EM and DA algorithms can also be used in a complementary fashion to create multiple imputations.

In this chapter, we briefly describe the EM and DA algorithms and then discuss how they are used to create multiple imputations. If you are interested in the specifics of the algorithms for particular models, you must work them out on your own. For details, see Little and Rubin (1987) and Schafer (1997); Fraley (1998) describes the Spotfire S+ implementation of algorithms for the Gaussian model.

#### <span id="page-27-1"></span>**Expectation-Maximization (EM)**

The EM algorithm (Dempster, Laird, and Rubin (1977)) is a likelihood-based approach to handling missing data. Let *Y* = ( $Y_{obs}$ ,  $Y_{mis}$ ) be the complete data. Maximizing  $l(\theta|Y)$ , the loglikelihood of the complete data, may be complicated because of the missing data. Instead, suppose that the best current estimate of the parameters is  $\boldsymbol{\uptheta}^{(t)}$  . We can create (E step) and maximize (M step) with respect to  $θ$  as follows:

 $Q(\theta | \theta^{(t)}) = \int l(\theta | Y) f(Y_{mis} | Y_{obs}, \theta^{(t)}) dY_{mis}.$ 

This procedure is iterated until convergence; one of the optimality characteristics of the EM algorithm is that the likelihood increases at each iteration.

For the complete exponential family of distributions, EM iteratively calculates the expected values of the sufficient statistics, then performs the usual maximization for complete data. This is close to the intuitive practice of iteratively imputing missing values, then performing a complete data analysis.

#### <span id="page-28-0"></span>**Data Augmentation (DA)**

Data augmentation algorithms are Monte Carlo Markov Chain (MCMC) methods. These methods are similar to Monte Carlo methods, which estimate features of an unknown distribution  $\pi(x)$  by either sampling from that distribution or suitably reweighting samples drawn from some other appropriately chosen distribution. For general and high dimensional distributions, however, Monte Carlo methods are difficult if not impossible to perform. MCMC methods overcome this limitation by constructing a Markov chain with an equilibrium equal to  $\pi(x)$  and a state space that is easy to sample from. If the chain is run for a long time, simulated values of the chain can be used to summarize features of  $\pi(x)$ , often through familiar exploratory data analysis tools like the histogram.

Several algorithms have been proposed for constructing chains with specified equilibrium distributions. Some of these algorithms include the Gibbs sampler (Geman and Geman (1984), Ripley (1977), Ripley (1979), Gelfand and Smith (1990), Zeger and Karim (1991)), the data augmentation methods of Tanner and Wong (1987), and sequential imputation (Kong and Wong (1991)). The Gibbs sampler leads to a relatively straightforward implementation, even in situations that are intractable for other approaches. Gibbs sampling succeeds because it reduces the problem to a simpler sequence of problems, each of which deals with one unknown quantity at a time. Each unknown quantity is then sampled from its full conditional distribution.

In missing data problems, both the parameters θ and the missing data *Ymis* are unknown. Because the joint posterior distribution of θ and *Ymis* is typically intractable, we can simulate the posterior iteratively. The algorithm described below (Schafer (1991), Schafer (1997)) is a special case of both the Gibbs sampler and the data augmentation methods of Tanner and Wong (1987).

#### *Chapter 2 Background*

The posterior distribution is simulated by alternately drawing random values of the missing data and parameters as follows. At iteration *t* , perform the following steps:

- <span id="page-29-0"></span>**• Imputation step** (**I-step**). Given the current value  $\theta^{(t)}$  of the parameter, draw  $Y_{mis}^{(t+1)}$  from its conditional predictive distribution  $P[Y_{mis}|Y_{obs},\theta^{(t)}]$  .
- **Posterior step** (**P-step**). Given  $Y_{mis}^{(t+1)}$ , draw  $\theta^{(t+1)}$  from its  $\text{complete data posterior } P[\theta \, | \, Y_{obs}, Y_{mis}^{(t+1)}] \, .$

With a sample of independent, identically distributed, incomplete multivariate data, the following is true:

$$
P[Y_{mis}|Y_{obs}, \theta] = \prod_{i=1} P[y_{i(mis)}|y_{i(obs)}, \theta].
$$

*n*

Here,  $y_{i(mis)}$  and  $y_{i(obs)}$  are the missing and observed parts of the *i*th row of data, respectively. Thus, in the I-step above, the missing data are imputed independently for each row.

#### <span id="page-30-0"></span>**MULTIPLE IMPUTATION USING DA**

Repeating the I-step and P-step described on [page 22](#page-29-0) using a starting value  $\boldsymbol{\uptheta}^{(0)}$  gives the following stochastic sequences:

- The sequence  $\{(\theta^{(t)}, Y_{mis}^{(t)}); t=1, 2, ...\}$  has a stationary distribution of  $P[\theta, Y_{mis} | Y_{obs}]$ .
- The subsequence  $\{\theta^{(t)}; t=1, 2, ...\}$  has a stationary distribution of  $P[\theta|Y_{obs}]$ .
- The subsequence  $\{Y_{mis}^{(t)}; t=1, 2, ...\}$  has a stationary distribution of  $P[Y_{mis}|Y_{obs}]$ .

To produce multiple imputations using data augmentation, you must first ensure that the sequence of parameters and imputations has converged to stationarity. That is, the imputations must be approximately independent draws from  $P[Y_{mis}|Y_{obs}]$ . If convergence is reached by  $k$  iterations, then  $\theta^{(s)}$  and  $Y_{mis}^{(s)}$  are approximately independent of  $\theta^{(s+k)}$  and  $Y_{mis}^{(s+k)}$  for all  $s$ . Schafer (1997) argues that either

$$
\theta^{(t)} \sim P[\theta | Y_{obs}]
$$

or

$$
Y_{mis}^{(t)} \sim P[Y_{mis} | Y_{obs}]
$$

implies that

$$
(\theta^{(t+s)}, Y_{mis}^{(t+s)}) \sim P[\theta, Y_{mis} | Y_{obs}]
$$

for all *s* > 0 . Therefore, to assess convergence in distribution of the sequence, it is sufficient to assess the convergence of either subsequence. In practice, however, it is usually easier to monitor

#### *Chapter 2 Background*

convergence using the parameter subsequence rather than the imputed data subsequence, since parameters are typically of lower dimension than imputations.

Once stationarity is reached, a set of parameter values can be combined with the data to produce a set of *Bayesianly proper*  $M(M > 1)$  *imputations*. That is, the imputations are approximately independent realizations of  $P[Y_{mis}|Y_{obs}]$ , the posterior predictive distribution of the missing data under some complete-data model and prior. Data augmentation simulates values of *Ymis* that have  $P[Y_{mis}|Y_{obs}]$  as their stationary distribution.

In practice, *M* imputations are produced either with one long chain or several parallel chains. Imputations are produced with one long chain by repeating the following steps *M* times:

- 1. Run the DA algorithm for *k* steps.
- 2. Use the parameter estimates at the last step to impute one set of data.
- 3. Use the parameter estimates at the last step to start the next run.

Imputations are produced with parallel chains by performing these steps:

- 1. Supply *M* sets of parameters to start *M* separate chains of length *k* .
- 2. Save the results of the final I-step in each chain to achieve *M* imputations.

#### <span id="page-32-0"></span>**USING THE EM AND DA ALGORITHMS IN CONJUNCTION**

It is more difficult to monitor convergence of an empirical distribution to an unknown limiting distribution (as in DA) than to monitor the convergence of a sequence of iterates to an unknown maximizing value (as in EM). But since the rate of convergence of both algorithms is governed by the fraction of missing information, Schafer (private communication) has suggested that the number of iterations needed for EM to converge gives a conservative estimate of the number of iterations needed for DA. This suggests that the EM and DA algorithms can be used in a complementary fashion to create multiple imputations, as follows:

- 1. Use EM to obtain the maximum likelihood estimate (MLE) and the value of the maximized log-likelihood. Note the number of iterations required to converge. Estimate the "worst fraction of missing information" from the EM iterates, which is an eigenvalue and its corresponding eigenvector (Fraley (1999), Schafer (1997)). If convergence is slow and the fraction of missing information is very high, either adopt a more parsimonious model, apply an informative prior distribution, or try to find overdispersed starting values. Otherwise, proceed to Step 2.
- 2. Perform an experimental run of DA. Start with the MLE obtained in Step 1 and run a single chain for at least ten times the number of steps needed for EM to converge. Save the sequence of parameter estimates produced at each iteration.
- 3. Assess convergence (see [Chapter 5\)](#page-62-1).
- 4. Create *M* imputations, either by continuing the DA run and saving every *k*th imputation (where *k* is large enough to make the sample values approximately independent), or by starting from *M* overdispersed starting values and iterating until convergence.

#### *Chapter 2 Background*

## <span id="page-34-0"></span>**EXPLORING AND**  EXPLORING AND **3**

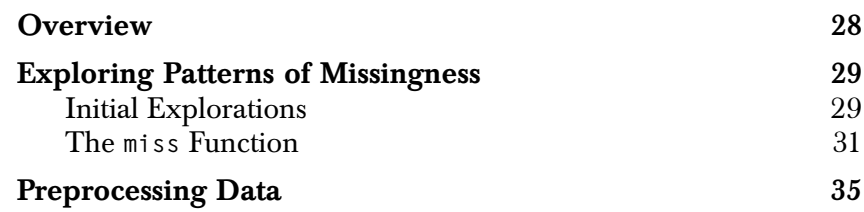

#### <span id="page-35-0"></span>**OVERVIEW**

Most data analyses begin by exploring the data, often graphically. When there are missing values in the data, additional tools are necessary to analyze patterns of missingness. In particular, the EM and DA algorithms require initial analysis of the patterns in missing data. To accomplish this, S+MISSINGDATA includes functions that *preprocess* the data. If you perform this preprocessing once at the beginning of an analysis, it need not be repeated every time you apply EM or DA. As described in [Chapter 2,](#page-20-1) the EM and DA algorithms are often used in a complementary fashion and called several times, so preprocessing can save considerable resources over the course of a large analysis.

In this chapter, we discuss graphical and numerical techniques for discovering patterns in missing data, some of which are implemented in the **miss** function and its methods. In the final section of this chapter, we discuss model-specific preprocessing functions that compute and return information required by the EM and DA fitting algorithms.
# **EXPLORING PATTERNS OF MISSINGNESS**

There are often patterns to missing values in data. For example, if a patient in a clinical trial misses a follow-up visit, then all data for that follow-up is missing. Similarly, if participants in a marketing survey are randomly given one of two questionnaires containing some overlapping and some disjoint questions, then the results for each participant shows missing values for one of two groups of questions.

It is important to discover patterns in missing data when performing calculations and analysis. For instance, if missingness patterns are *monotone* (that is, there is an ordering of the variables such that an observation which is missing in one variable is also missing in all later variables), then efficient algorithms can be used for EM estimation as well as for DA (Schafer (1997)). Whether data are monotone (or nearly so) can be discovered by sorting rows and columns by the number of missing values.

### **Initial Explorations**

A variety of Spotfire S+ functions can be used to explore the variables or cases in your data set that have missing values. Existing Spotfire S+ functions include **is.na** and **which.na**; both functions indicate which values are missing. Newer functions in the S+MISSINGDATA library include **anyMissing** and **numberMissing**. We demonstrate all four of these functions using the built-in **health** data set, which is available as part of S+MISSINGDATA.

For a single variable, using the functions is straightforward:

```
> is.na(health$Hyp)
[1] T F F T F T F F F T T T F F F T F F F F T F F F F
> which.na(health$Hyp)
[1] 1 4 6 10 11 12 16 21
> anyMissing(health$Hyp)
[1] T
> numberMissing(health$Hyp)
[1] 8
```
<span id="page-37-0"></span>You can also use these functions to explore the variables in a multivariate data set all at once. To do this, combine the output with Spotfire S+ functions such as **apply**, **colSums**, and **rowSums**:

```
# Apply anyMissing to each of the columns in health.
# Variables 2:4 in health have missing values.
> apply(health, 2, anyMissing)
 Age Hyp BMI Chl 
   F T T T
# Apply which.na to each of the columns in health.
# This lists the row numbers of the missing values in 
# each column.
> apply(health, 2, which.na)
$Age:
numeric(0)
$Hyp:
[1] 1 4 6 10 11 12 16 21
$BMI:
[1] 1 3 4 6 10 11 12 16 21
$Chl:
  [1] 1 4 10 11 12 15 16 20 21 24
```
The number of missing values by column is given by either of the following commands:

```
> colSums(is.na(health))
 Age Hyp BMI Chl 
  0 8 9 10
> apply(health, 2, numberMissing)
 Age Hyp BMI Chl 
  0 8 9 10
```
The number of missing values by row is given by:

```
> rowSums(is.na(health))
 1 2 3 4 5 6 7 8 9 10 11 12 13 14 15 16 17 18 19 20 21 22
 3 0 1 3 0 2 0 0 0 3 3 3 0 0 1 3 0 0 0 1 3 0
 23 24 25 
  0 1 0
```
The percent missing by column is given by:

```
> round(100 * colMeans(is.na(health)))
 Age Hyp BMI Chl 
   0 32 36 40
```
Finally, you can compute the correlations of missingness with:

```
> round(cor(is.na(health)), 2)
    Age Hyp BMI Chl 
Age NA NA NA NA
Hyp NA 1.00 0.91 0.67
BMI NA 0.91 1.00 0.58
Chl NA 0.67 0.58 1.00
```
### **The miss Function**

The **miss** function facilitates the discovery of patterns in missing data by grouping together similar variables and observations. The output of the **miss** function is an object of class **"miss"**. You can use the **print**, **summary**, and **plot** methods to display the information in a **miss** object.

For example, create a **miss** object for the built-in **health** data set and then print it:

```
> M <- miss(health)
> M
Summary of missing values
      4 variables, 25 observations, 5 patterns of missing 
       values
      3 variables (75%) have at least one missing value
      12 observations (48%) have at least one missing value
For more detailed information use summary(x).
```
By default, **miss** rearranges the rows and columns of the data according to the numbers and patterns of missing values. It then summarizes the patterns it finds. Optionally, the indicators of missing values can be printed in the original row order and modified column order. The formatted display can be bypassed using the Spotfire S+ function **print.default**.

As the above output suggests, use **summary** for more information:

```
> summary(M)
Summary of missing values
     4 variables, 25 observations, 5 patterns of missing 
       values
      3 variables (75%) have at least one missing value
     12 observations (48%) have at least one missing value
Breakdown by variable
 V O name Missing % missing 
 1 2 Hyp 8 32
 2 3 BMI 9 36
 3 4 Chl 10 40
V = Variable number used below, O = Original number (before 
sorting)
No missing values for variables:
Age
Patterns of missing values (variables in columns, patterns 
in rows)
Pattern Variables
       123
      1 ...
      2 ..m
      3 .m.
      4 mm.
      5 mmm
Pattern #Missing #Obs Observations 
      1 0 13 2 5 7:9 13:14 17:19 22:23 25
      2 1 3 15 20 24
      3 1 1 3
      4 2 1 6
      5 3 7 1 4 10:12 16 21
```

```
Patterns of missing values (variables in columns, 
observations in rows)
Obs. Variables
         123
       1 mmm
       2 ...
       3 .m.
. . .
```
See [Figure 3.1](#page-40-0) for the plots that result from the following commands:

```
# This plot sorts observations to show common patterns.
> plot(M)
# This plot sorts observations as in the original data.
> plot(M, sort.obs = F)
```
Output of plot.miss

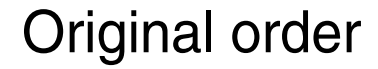

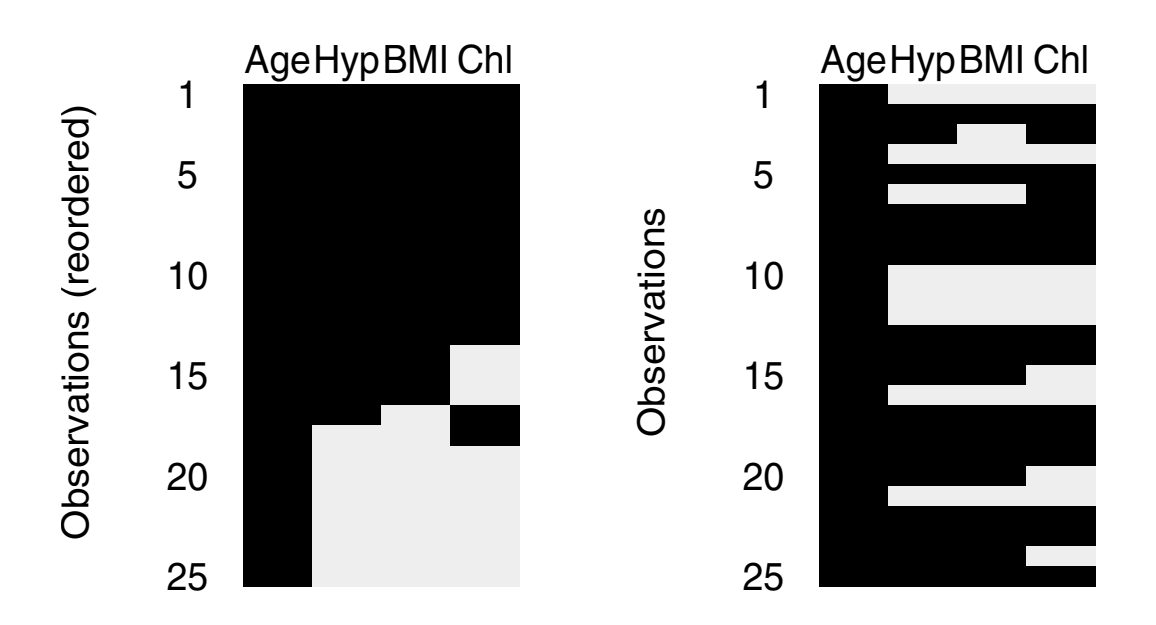

<span id="page-40-0"></span>**Figure 3.1:** *Plots of the miss object for the health data set.*

If your data set has a missing value code other than **NA**, you should change it to **NA** before calling **miss**. For example, the following command changes all missing values in the vector **x** as from -9 to **NA**.

**> x[x == -9] <- NA**

# <span id="page-42-0"></span>**PREPROCESSING DATA**

*Preprocessing functions* in S+MISSINGDATA process a data set to create an object that contains the information needed for the EM and DA model fitting algorithms. Note that the preprocessing functions are model-specific; see [Chapter 4](#page-44-0) for detailed descriptions of the models mentioned here.

• To fit a Gaussian imputation model, use the **preGauss** function to preprocess the data. This returns an object of class **"preGauss"**. For example, the following preprocesses the built-in **cholesterol** data:

```
> cholesterol.pre <- preGauss(cholesterol)
```
• To fit a loglinear imputation model, use the **preLoglin** function to preprocess the data. This returns an object of class **"preLoglin"**. For example, the following preprocesses the built-in **crime** data:

```
> crime.pre <- preLoglin(crime, 
   + margins = count ~ Visit.1 : Visit.2)
```
• To fit a conditional Gaussian imputation model, use the **preCgm** function to preprocess the data. This returns an object of class **"preCgm"**. For example, the following preprocesses the built-in **language** data:

```
> language.pre <- preCgm(language)
```
For additional details about the **preGauss**, **preLoglin**, and **preCgm** functions, see their on-line help files.

Calling preprocessing functions manually before fitting a missing data model is optional. If preprocessing is not performed once in advance, it is performed automatically as needed. However, this may cause the same processing to be repeated at different stages of your analysis, which consumes your machine's resources unneccessarily.

# *Chapter 3 Exploring and Preprocessing*

# **FITTING A MISSING DATA**  FITTING A MISSING DATA<br>MODEL<br><u>Alexander Andrew Andrew A</u>

<span id="page-44-0"></span>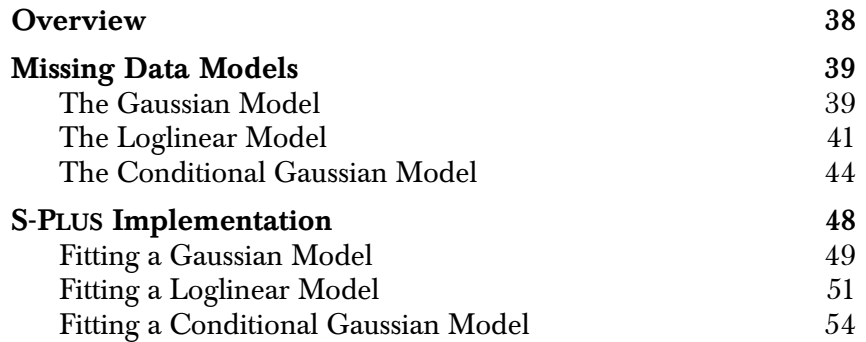

# **OVERVIEW**

Once you've explored the patterns of missingness in your data and preprocessed it for the fitting algorithms, the next step is to fit a model. The model you fit is the distribution assumed for the complete data (the missing and observed data together).

S+MISSINGDATA implements three models for independent, identically distributed (iid) observations: the Gaussian model for **numeric** variables, the loglinear model for **factor** variables, and the conditional Gaussian model for both **numeric** and **factor** variables. This chapter describes these three models and their associated priors, and then shows how to fit the models using functions in S+MISSINGDATA.

# **MISSING DATA MODELS**

### **The Gaussian Model**

The Gaussian model handles missing data when all the variables are **numeric**.

### **Model**

Let  $Y_1, \ldots, Y_n$  be numeric variables in which values are recorded for *n* cases, so that the complete data form an  $n \times p$  data frame *Y*. The cases are assumed to be independent and identically distributed multivariate Gaussians with mean  $\mu$  and covariance  $\Sigma$ .

### **Prior distribution**

In complete data problems, using a *normal inverted-Wishart* prior distribution leads to a conjugate analysis. The posterior distribution is again normal inverted-Wishart with updated parameters involving the data and prior parameters. In the presence of missing data, though, this family is not conjugate in general. However, using this family of distributions is computationally convenient for the EM and DA model fitting algorithms. This is because both algorithms depend on the complete data problem being tractable; see the section [S-PLUS](#page--1-0) [Implementation on page 48.](#page--1-0) Further details may be found in Schafer (1997).

A normal inverted-Wishart prior distribution means the following. Given  $\Sigma$ , the mean  $\mu$  is assumed to have a conditional Gaussian distribution:

$$
\mu | \Sigma \sim N(\mu_0, \tau^{-1} \Sigma)
$$

with known and fixed hyperparameters  $\mu_0$  and  $\tau > 0$ . In addition,  $\Sigma$ is assumed to have an inverted-Wishart distribution:

$$
\Sigma \sim W^{-1}(m, \Lambda)
$$

with fixed hyperparameters  $m \geq p$  and  $\Lambda > 0$ . Schafer (1997) discusses choosing between *noninformative*, *informative*, and *ridge* prior hyperparameters.

• A *noninformative* prior is used when little is known about the parameters. This improper prior is the limiting form of the

normal inverted-Wishart as  $\tau \rightarrow 0$  ,  $m \rightarrow -1$  , and  $\Lambda^{-1} \rightarrow 0$  :

$$
\pi(\mu,\Sigma) \propto |\Sigma|^{-(p+1)/2)}.
$$

Note that  $\mu$  does not appear on the right side of this equation; its distribution is assumed to be uniform.

- With an *informative* prior, you choose reasonable values for the hyperparameters by interpreting them as a summary of the information provided by an imaginary set of data. The value  $\mu_0$  is the best guess as to what  $\mu$  is,  $\tau$  is the number of imaginary prior observations on which  $\mu_0$  is based, and  $m^{-1} \Lambda^{-1}$  is the best guess for  $\Sigma$ . The parameter *m* is the number of imaginary prior degrees of freedom on which  $m^{-1} \Lambda^{-1}$  is based.
	- A *ridge* prior is useful for stabilizing the inference about μ when the sample covariance matrix is singular or nearly so, and little is known *a priori* about  $\mu$  or  $\Sigma$ . This can happen, for example, when the data are sparse.

A ridge prior is the limiting form of the normal inverted-Wishart distribution when  $\tau \rightarrow 0$ . Take  $m = \epsilon > 0$  and  $\Lambda^{-1} = \varepsilon \cdot \Psi$ , where  $\Psi$  is a covariance matrix. For complete data, the estimate for  $\Sigma$  is a weighted average of  $\Psi$  and the sample covariance *S* . When *S* is nearly singular, set  $\Psi = diag(S)$ , the matrix with sample variances along the diagonal and zeroes elsewhere. This helps to smooth the calculated variances towards the observed data variances and the correlations towards zero; the smoothing results in something closer to an independence model. The relative sizes of ε and the sample size *n* determine the degree of smoothing.

When there are missing data, *S* is not available. However, set  $\Psi = Diag(V)$  in this case, where V is a matrix with diagonal elements that are the sample variances of the observed values for each variable.

## <span id="page-48-0"></span>**The Loglinear Model**

The loglinear model handles missing data when all the variables are categorical, or of class **"factor"**.

### **Models**

Let  $W_1, W_2, ..., W_q$  be factor variables with values recorded for *n* cases, so that the complete data form an  $n \times q$  data frame *W*. If the cases are independent and identically distributed, the information in *W* is equivalent to a contingency table with *D* cells, where *D* is the number of level combinations:

$$
D = \prod_{j=1}^{q} d_j.
$$

Here,  $d_i$  is the number of levels for the variable  $W_i$ . Some cells in the contingency table are empty because of logical constraints; these are known as *structural zeroes*.

If the sample size is assumed fixed, the set of *D* cell frequencies (or counts) has a multinomial distribution. The parameters of the distribution are the *D* probabilities that a case falls into each of the *D* cells of the contingency table. If there are no restrictions on the parameters other than that they are true probabilities, then the model is said to be *saturated.* In many realistic examples, however, the amount of data is insufficient to model such arbitrarily complex associations among the variables.

Loglinear models are a flexible class of models for specifying possible dependencies among variables. The cell probabilities are parameterized as the product of effects for each variable and the associations among variables. The log of the probabilities is therefore linear. Eliminating terms from this decomposition imposes equality constraints on odds ratios in the contingency table. See Bishop, Fienberg, and Holland (1975) or Agresti (1990) for details.

The implementation of these models in S+MISSINGDATA assumes *hierarchical* loglinear models. That is, it is assumed that no high-order interaction is present unless all main effects and lower-order interactions involving the same variables are also present.

### **Other situations**

If the levels of the factors in your data are ordered, you may either:

- Pretend that they are approximately normally distributed, or
- Disregard the order. If the immediate goal is to create plausible multiple imputations of missing data, then applying a loglinear model may be reasonable in this case (Schafer, 1997, page 240).

The multinomial model can also be applied in some non-multinomial situations:

- If the distribution of one or more categorical variables is fixed by design, the cell frequencies follow a *product-multinomial* model. This arises, for example, in variables used to define strata in sample surveys. The multinomial model may still be valid in this situation if the missing values are confined to variables that are not fixed.
- If the total sample size *n* is random, the multinomial likelihood may lead to valid conditional inferences. This occurs, for example, in Poisson sampling.

### **Prior distribution**

With complete data, using a Dirichlet prior distribution for the saturated model leads to a conjugate analysis. The posterior distribution is again Dirichlet with updated parameters involving the data and prior parameters.

For the loglinear model, Schafer (1997) adopts the *constrained Dirichlet* as the prior distribution. This has the same functional form as the Dirichlet but requires the parameters to satisfy constraints imposed by a loglinear model. The advantage of this prior is that it forms a conjugate class: the posterior distribution is another constrained Dirichlet with updated parameters. Note, however, that the constrained Dirichlet prior assumes that the given loglinear model is true. This can be assessed by performing goodness-of-fit tests against more general alternative models.

The parameters are updated in a way that suggests thinking of the prior parameters as imaginary prior counts in the cells of the contingency table. Schafer (1997) gives the form of a Dirichlet distribution and discusses *noninformative*, *flattening*, and *data-dependent* values for the hyperparameters.

- As with Gaussian models, *noninformative* priors are used when little is known about the parameters. Taking all hyperparameters equal to a common value is a sensible approach when little information is available *a priori*. Schafer (1997, page 252) argues that any common value between 0 and 1 is potentially noninformative. For the EM algorithm, the uniform prior sets all hyperparameters equal to 1 and leads to a maximum likelihood estimate. Therefore, this is adopted as the default noninformative prior for the EM algorithms. For DA algorithms, the default noninformative prior is arbitrarily established as the Jeffreys prior, in which all hyperparameters are equal to  $1/2$ .
- The *flattening* prior is related to the noninformative prior, in that all hyperparameters are set to a common value. The effect is to smooth estimates toward a uniform table in which all cell probabilities are equal. For mode-finding algorithms such as EM, a prior with common value greater than 1 is flattening; for DA, a common value that is greater than 0 is flattening. However, Schafer (1997, page 253) warns that for nonlinear parameters, common prior values close to 0 can cause problems.

A flattening prior is often useful when the contingency table is sparse. In such cases, model parameters may be inestimable or lie on the boundary of the parameter space. A flattening prior can help ensure that the mode is unique and lies in the interior of the parameter space. Since a uniform table implies no relationship between variables, smoothing toward a uniform table is conservative; it does not increase the chance of concluding relationships among variables when they do not exist.

Since flattening priors are used in sparse data situations, care must be taken not to inadvertently smooth the data too much. More specifically, sparse data situations imply that the sample size *n* is small relative to the number of cells *D* . If we think of the hyperparameters as imaginary prior counts, even small values can result in an effective prior sample size that is greater than the actual sample size.

• A *data-dependent* prior is used to smooth estimates toward a model of mutual independence among the variables, leaving the marginal distributions unaffected (Fienberg and Holland, 1970, 1973). This is calculated as follows. For each factor  $Y_k$ , estimate the probabilities  $\hat{P}(Y_k = i_k)$  of the levels  $i_k$  from the completely observed data for that factor. If cell *d* has the level combination  $(y_1, y_2, ..., y_p)$ , estimate the cell *d* probability by

$$
\hat{\Theta_d} = \prod_{k=1}^p \hat{P}(Y_k = y_k).
$$

The number of prior observations allocated to cell *d* is then

given by  $n_0\Theta$ ˆ  $d$  , where  $\boldsymbol{n}_0$  is the desired total number of prior observations. For the DA algorithm, this is the datadependent prior for cell  $d$  :  $\alpha_d = n_0 \hat{\theta}_d$ . For EM, add 1 to this quantity.

In applying any of these priors, Schafer (1997) recommends conducting a sensitivity analysis by applying several priors to see if and how the choice of prior affects inferences. When the goal is to help cure inestimable parameters or estimates on the boundary, Schafer (1997) warns against compromising the integrity of the observed data by adding more prior information than prior beliefs support. Instead, he recommends simplifying the model by eliminating variables or imposing loglinear constraints.

<span id="page-51-0"></span>**The Conditional Gaussian Model**

The conditional Gaussian model (CGM) handles missing data when some of the variables are factors and others are numeric. This arises, for example, in the analysis of covariance and logistic regression with continuous predictors.

### **Model**

Let  $W_1, W_2, \ldots, W_p$  be factor variables and let  $Z_1, Z_2, \ldots, Z_q$  be numeric variables in which values are recorded for *n* cases. Thus, the complete data form an  $n \times (p + q)$  data frame  $Y = (W, Z)$ . The rows are assumed to be:

- Independent and identically distributed, and
- Distributed according to a general location model (Olkin and Tate, 1961), or more descriptively as a *conditional Gaussian*  model.

The conditional Gaussian model is best described in terms of the marginal distribution of *W* and the conditional distribution of *Z* given *W* , as follows. The information in *W* is equivalent to a contingency table with *D* cells, where *D* is the number of level combinations:

$$
D = \prod_{j=1}^{p} d_j.
$$

Here,  $d_i$  is the number of levels for the factor variable  $W_i$ . If the sample size is assumed fixed, the set of  $D$  cell frequencies (or counts) has a multinomial distribution. The parameters of the distribution are the *D* probabilities that a case falls into each of the *D* cells of the contingency table.

Given *W* , the conditional distribution of *Z* is Gaussian. Each case falls into one of the *D* cells of the contingency table defined by *W* . The distribution of the continuous variables for the cases that fall into cell *d* is *conditionally* Gaussian with mean  $\mu_d$  and covariance  $\Sigma$ .

Note that the means vary from cell to cell, but the covariance matrix is common to all cells. For a single binary factor variable, the CGM is the model that underlies classical discriminant analysis.

### **Restricted models**

The number of parameters in the unrestricted conditional Gaussian model is:

$$
(D-1)+Dq+q(q+1)/2.
$$

In this equation, *D* is the number of cells in the contingency table defined by *W* and *q* is the number of numeric variables in *Z* . Note that *D* affects not only the number of cell parameters but also the number of mean parameters *Dq* . The value of *D* increases quickly with both the number of factor variables and the number of levels in each factor variable. The unrestricted CGM is feasible only when the sample size *n* is large relative to *D* . When data are sparse relative to the size of the model, more cells are likely to be empty and the parameters related to the empty cells are inestimable.

The number of parameters can be reduced by restricting the parameter sets in two possible ways:

- Loglinear constraints on the cell probabilities, and
- Multivariate analysis of variance (MANOVA) for the numeric variables *Z* with effects defined by the factor variables *W* .

Loglinear constraints are discussed in the section [The Loglinear](#page-48-0)  [Model on page 41.](#page-48-0) They are specified in Spotfire S+ functions for the CGM identically to the way they are specified in the loglinear model fitting function. See the section Spotfire S+ [Implementation on pag](#page-55-0)e 48.

The remainder of this discussion focuses on the MANOVA model for the numeric variables *Z* . First, note that the model for *Z* given *W* may be written as a standard multivariate regression:

$$
Z = U\mu + \varepsilon,
$$

where *U* is an  $n \times D$  matrix. Each row of *U* is a dummy variable indicating which cell the case falls into: if case *i* falls into cell *d* , the *i*th row of *U* is 1 in position *d* and 0 elsewhere. The matrix  $\mu$  is  $D \times q$  and has rows that are the means of the cells. The error  $\varepsilon$  is an  $n \times q$  matrix whose rows have independent Gaussian distributions with mean 0 and covariance  $\Sigma$ .

The means μ vary freely among the cells. A restricted model is obtained by parametrizing  $\mu$  in terms of a smaller number of regression coefficients β :

$$
\mu = A\beta.
$$

Here, *A* is a fixed matrix of dimension  $D \times r$  and  $\beta$  is  $r \times q$ . The multivariate regression model now becomes:

$$
Z = UA\beta + \varepsilon
$$

Taking *A* to be the  $D \times D$  identity matrix gives the unrestricted model as a special case.

You can create *A* as you would a design matrix for a factorial ANOVA (Schafer 1997, page 343). The rows of *A* correspond to possible level combinations of the factor variables. Columns represent the main effects and possibly interactions. Creating a design matrix is simplified in Spotfire S+ by using formulas and specifying contrasts, as shown in the section [Specifying a Restricted Model on](#page-159-0)  [page 152.](#page-159-0)

### **Prior distribution**

The likelihood factors as a product of a multinomial distribution involving *W* and a conditional Gaussian distribution for *Z* given *W* . By applying independent prior distributions for the parameters of each distribution, the parameter sets remain independent in the posterior distribution.

In principal, the same prior distributions discussed in the sections [The](#page-37-1)  [Gaussian Model on page 39](#page-37-1) and [The Loglinear Model on page 41](#page-48-0) can be used. In practice, however, it may be difficult to quantify prior knowledge about the Gaussian model parameters. A noninformative prior for these parameters is the only option allowed in the Spotfire S+ functions for fitting a CGM.

In sparse data situations, the posterior distribution may be improper or the Gaussian parameters from certain cells may be poorly estimated. Rather than trying to stabilize the inferences through informative priors, Schafer (1997; pages 341, 348) recommends restricting the model. In case of problems, simplify the model by using a design matrix that has fewer columns.

For the multinomial portion of the model, apply a Dirichlet prior distribution. See the section [The Loglinear Model on page 41](#page-48-0) for details.

# <span id="page-55-0"></span>**Spotfire S+ IMPLEMENTATION**

This section describes the functions in S+MISSINGDATA that fit the models introduced in the section [Missing Data Models on page 39](#page-37-0). [Table 4.1](#page-55-1) lists the available fitting functions for each model.

<span id="page-55-1"></span>**Table 4.1:** *The model fitting functions available in S+MISSINGDATA.*

| Model                | <b>Functions</b>                 | Description                                                                                                    |  |
|----------------------|----------------------------------|----------------------------------------------------------------------------------------------------|--|
| Gaussian             | mdGauss<br>emGauss<br>daGauss    | The mdGauss function estimates the parameters of a<br>Gaussian model, with or without missing values in the<br>data.<br>The emgauss and dagauss functions fit the model using the<br>EM and DA algorithms, respectively.       |  |
| Loglinear            | mdLoglin<br>emLoglin<br>daLoglin | The molloglin function estimates the parameters of a<br>loglinear model, with or without missing values in the<br>data.<br>The emLoglin and daLoglin functions fit the model using<br>the EM and DA algorithms, respectively.  |  |
| Conditional Gaussian | mdCgm<br>emCgm<br>daCgm          | The mdCgm function estimates the parameters of a<br>conditional Gaussian model, with or without missing<br>values in the data.<br>The emCgm and daCgm functions fit the model using the EM<br>and DA algorithms, respectively. |  |

The output of all model fitting functions is an object of class **"missmodel"**. This is a list with two components, **paramIter** and **algorithm**.

The paramIter component contains parameter iterates. Depending on the model used, the **paramIter** component is an object of class **"Gauss"**, **"Loglin"**, or **"Cgm"**. A **paramIter** object is a matrix in which the *i*th row is the set of parameters produced by the *i*th iteration of the algorithm. In the DA algorithm, this sequence is used to assess convergence and produce point estimates, standard errors, confidence intervals, and other inferential quantities.

• The **algorithm** component contains information about the fitting algorithm that produced the iterates in **paramIter**. Depending on the algorithm used, the **algorithm** component is an object of class **"em"** or **"da"**. An **algorithm** object describes aspects of the algorithm such as the number of iterations and the value of the objective function (loglikelihood or posterior) at the termination of the algorithm.

All model fitting functions take data as input in the form of a matrix, data frame, preproccessed object (see the section [Preprocessing Data](#page-42-0)  [on page 35](#page-42-0)), or another **missmodel** object.

<span id="page-56-0"></span>**Fitting a Gaussian Model** The main wrapper function for the Gaussian model is **mdGauss**. It estimates the parameters of a Gaussian model, with or without missing values in the data. Missing data options are specified through the argument **na.proc**; [Table 4.2](#page-56-1) lists the possible values for this argument.

| Value of na.proc | Description                                                                                                    |  |
|------------------|----------------------------------------------------------------------------------------------------|--|
| "fail"           | Prints an error message stating that there are<br>missing values and stops the program.                                                                                |  |
| "omit"           | Creates a rectangular data set by eliminating any<br>cases with at least one missing value, and then<br>estimates parameters using this reduced, complete<br>data set. |  |
| "em"             | Estimates the parameters using the EM algorithm.                                                                                                    |  |
| "da"             | Estimates the parameters using the DA algorithm.                                                                                                    |  |

<span id="page-56-1"></span>**Table 4.2:** *Possible values for the na.proc argument to the mdGauss function.*

S+MISSINGDATA also includes the lower level functions **emGauss** and **daGauss**, which fit a Gaussian model using a specific algorithm. The **emGauss** function implements EM while **daGauss** implements DA. The main wrapper function calls either **emGauss** or **daGauss**, but you may also call them directly; **emGauss** is equivalent to calling **mdGauss** with **na.proc="em"**, and **daGauss** is equivalent to calling **mdGauss** with **na.proc="da"**.

All three functions for fitting the Gaussian model have a **prior** argument that specifies the hyperparameters of the normal inverted-Wishart distribution. The following are possible values for **prior**:

• One of the character strings **"ml"**, **"noninformative"**, or **"ridge"**. When **prior="ml"**, no prior is specified and maximum likelihood estimates are produced. Specifying **prior="ridge"** sets the scale hyperparameter of the inverted-Wishart distribution to a diagonal matrix of observed variances with degrees of freedom equal to 1.

To specify a different scale hyperparameter or different degrees of freedom, use the function **dataDepPrior** (for "datadependent prior"). This is a generic function with methods for **preGauss** and **preLoglin** objects (see [page 35\)](#page-42-0).

• Output from the function **priorGauss**, which allows you to explicitly supply the hyperparameters. The **priorGauss** function has the arguments **tau**, **mean**, **df**, and **scale**. See the on-line help file for more details.

The default value for **prior** is the noninformative prior. When you give a **missmodel** object to one of the model fitting functions, the prior used to produce that object is applied instead of the default, unless **prior** is explicitly set.

Control parameters that influence behavior of the EM or DA algorithms are specified through the **control** argument, which is governed by algorithm-specific functions. Convergence criteria for EM are specified through the **emGauss.control** function, while criteria for DA are specified through **daGauss.control**. For example, convergence occurs in one of three ways for **emGauss.control**:

- The maximum relative change in the estimates is less than the first element in the **tolerance** argument. The default value of **tolerance[1]** is **0.001**.
- The relative change in the log–likelihood is less than the second element in the **tolerance** argument. By default, this criterion is not used.
- A maximum number of iterations is reached, as determined by the **maxit** argument. The default value is **Inf**.

These values can be specified directly as a list to the **control** argument of **mdGauss**. For example, to change the **maxit** criterion to 2000 and accept the default values of the other control parameters, use either of the following in a call to **mdGauss**:

```
control = emGauss.control(maxit = 2000)
control = list(maxit= 2000)
```
## <span id="page-58-0"></span>**Fitting a Loglinear Model**

The model fitting functions for a loglinear model are analogous to those described for the Gaussian model in the previous section. The wrapper function **mdLoglin** estimates the parameters of the loglinear model, with or without missing values in the data. Missing data options are specified through the argument **na.proc**, which has the values described in [Table 4.2](#page-56-1). The lower level functions **emLoglin** and **daLoglin** fit the model using the EM and DA algorithms, respectively; they are equivalent to calling **mdLoglin** with **na.proc="em"** and **na.proc="da"**.

The functions **mdLoglin**, **emLoglin**, and **daLoglin** all accept the argument **prior**, which specifies the hyperparameters of the Dirichlet distribution. The following are possible values for **prior**:

- One of the character strings **"ml"**, **"noninformative"**, or **"data.dependent"**. When **prior="ml"**, no prior is specified and maximum likelihood estimates are produced. Specifying **prior="data.dependent"** calls the function **dataDepPrior**, which is a generic function with methods for **preLoglin** and **preGauss** objects (see [page 35](#page-42-0)). For **preLoglin** objects, you must supply the argument **nPriorObs**, which is the total number of prior observations; this is referred to as  $n_0$  in the section [The Loglinear Model on page 41.](#page-48-0)
- The output object from the function **priorLoglin**.
- A vector that explicitly defines the Dirichlet hyperparameters. The length of the vector equals the number of distinct combinations of the variables' factor levels. The ordering is such that the first variable varies the fastest, then the second variable, and so on. Structural zeroes must be coded as missing values (**NA**s). If a single numeric value is given to **prior**, its value is replicated for all cells in the contingency table.

The default value for **prior** is the noninformative prior. When you give a **missmodel** object to one of the model fitting functions, the prior used to produce that object is applied instead of the default, unless **prior** is explicitly set.

[Table 4.3](#page-59-0) summarizes values of the cell hyperparameters for different priors. For the data-dependent prior,  $n_0$  is the total number of prior

observations and  $\hat{\theta}_d$  is the cell probability estimated under independence using the observed data.

| Prior              | <b>EM Algorithm</b>           | DA Algorithm              |
|--------------------|-------------------------------|---------------------------|
| maximum likelihood | $c = 1$                       | $c = 0$                   |
| noninformative     | $c = 1$                       | $c = 1/2$                 |
| data-dependent     | $\alpha_d = 1 + n_0 \theta_d$ | $\alpha_d = n_0 \theta_d$ |
| flattening         | c > 1                         | c > 0                     |

<span id="page-59-0"></span>**Table 4.3:** *Values of the cell hyperparameters for different priors.* 

Control parameters that influence behavior of the EM or DA algorithms are specified through the **control** argument, which is governed by algorithm-specific functions. Convergence criteria for EM are specified through the **emLoglin.control** function, while criteria for DA are specified through **daLoglin.control**. For example, the arguments to **daLoglin.control** include:

- **niter**, which sets the number of iterations. The default value is 1.
- **seed**, which sets the seed required by the random number generator used by the algorithm. The default is **.Random.seed**.
- **save**, which specifies the parameter iterates to return as a row in the **paramIter** component of the **missmodel** object. You can choose, for example, to throw away some of the early iterates.

Another possibility is to thin the iterates by saving only a subsequence of them. The default behavior throws away the first 10 percent of the iterates.

- **monotone**, a logical value that determines whether a monotone algorithm is used. A monotone algorithm potentially saves a computation resources and is appropriate when the missingness pattern is (nearly) monotone. By default, **monotone=FALSE**.
- **trace**, a logical value that determines whether information is printed during the course of the algorithm. By default, **trace=FALSE**.

These values can be specified directly as a list to the **control** argument of **mdLoglin**. For example, to change the **monotone** criterion to **TRUE** and accept the default values of the other control parameters, use either of the following in a call to **mdLoglin**:

```
control = daLoglin.control(monotone = T)
control = list(monotone = T)
```
The loglinear model fitting functions also accept the argument **margins**, which specifies loglinear constraints (if any). The **margins**  argument refers to the marginal totals to be fit, and can be specified in one of three ways:

- A list of integers representing the variables. For example, **margins=list(1:2, 3:4)** fits the 1,2 margin (summing over variables 3 and 4) and the 3,4 margin in a four way table. This fits main effects for each variable and the two-way interactions between variables 1 and 2, and 3 and 4.
- A list of the names of the variables. For example, **margins=list(c("V1","V2"), c("V3","V4"))** also fits the 1,2 margin and the 3,4 margin in a four way table, if the variable names are **"V1","V2"**, **"V3"**, and **"V4"**.
- An S-PLUS formula. For example, **margins=~V1:V2 + V3:V4**  specifies the same model described in the previous two cases. The argument **frequency** to **mdLoglin** may be included as the dependent variable in the formula, as in **frequency~V1:V2 + V3:V4**.

If **margins** is not specified, a saturated model is fit if the data object is a matrix, data frame, or **preLoglin** object. If the data is a **missmodel** object, **margins** defaults to the **margins** used to fit the **missmodel** object.

# <span id="page-61-0"></span>**Fitting a Conditional Gaussian Model**

The model fitting functions for a conditional Gaussian model are entirely analogous to those described for the Gaussian and loglinear models of the previous sections. The wrapper function **mdCgm** estimates the parameters of the conditional Gaussian model, with or without missing values in the data. Missing data options are specified through the argument **na.proc**, which has the values described in [Table 4.2.](#page-56-1) The lower level functions **emCgm** and **daCgm** fit the model using the EM and DA algorithms, respectively; they are equivalent to calling **mdCgm** with **na.proc="em"** and **na.proc="da"**. Control parameters for the fitting algorithms are specified through the **control** argument to **mdCgm**. See the on-line help files for **emCgm.control** and **daCgm.control** for details.

Several arguments to these fitting functions behave the same as those for the loglinear model. For details, see the on-line help for **mdCgm**, **emCgm**, and **daCgm**.

# **CONVERGENCE OF DATA AUGMENTATION CONVERGENCE OF DATA**<br>
AUGMENTATION<br>
ALGORITHMS

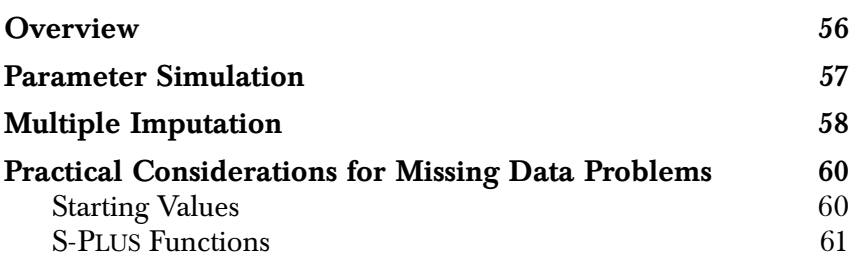

# <span id="page-63-0"></span>**OVERVIEW**

The goal of Monte Carlo Markov Chain (MCMC) methods is to sample values from a convergent Markov chain in which the limiting distribution is the true joint posterior of quantities of interest. In practice, you need to determine when the algorithm has converged. That is, you must determine when the samples are representative of the stationary distribution of the Markov chain can be used to estimate characteristics of the distribution of interest.

Theoretical convergence rates involve laborious and sophisticated mathematics that must be repeated for each model. In addition, the bounds of such rates can be so loose as to be impractical. Instead, S+MISSINGDATA uses statistical analysis, called *convergence diagnostics*, on the generated samples to assess convergence. The diagnostics for assessing convergence vary according to the method of inference being used.

This chapter discusses diagnostics used for both parameter simulation and multiple imputation. In conclusion, we discuss practical considerations for missing data problems, including starting values and the implementation of convergence diagnostics in S+MISSINGDATA.

# <span id="page-64-0"></span>**PARAMETER SIMULATION**

In parameter simulation, the goal is to accurately estimate characteristics of the posterior distribution  $P[\theta|Y_{obs}]$ , such as its moments and quantiles. Convergence is given by the law of large numbers and occurs when the sample summaries are sufficiently close to the posterior quantities they estimate.

To reduce bias due to starting values, samples within an initial *burn-in period* are thrown away. The length of this period varies according to how fast the algorithm converges to the parameters of the target distribution.

To estimate a quantity  $g = g(\theta)$  of interest such as a point estimate, standard error, interval estimate, or *p*-value, collect iterates

 $g^{k+1}, g^{k+2}, ..., g^{k+n}$ .

Here, *k* is the burn-in period and *n* is the Monte Carlo sample size. If *k* is large enough to ensure stationarity and  $n/k$  is large enough for the law of large numbers to apply, then the sample quantities estimate the corresponding posterior quantities (for example, the posterior mean  $E[g|Y_{obs}]$ ). The burn-in period *k* should be chosen large enough to make  $g^k$  practically independent of  $g^0$  . To determine  $k$  , Schafer (1997) recommends looking at time series and autocorrelation function plots of  $\{g^t\}$  .

After convergence, the following should apply:

- Time series plots should not show a trend, nor should iterates *k* steps apart have more than negligible correlation. See Schafer (1997), page 121 for examples.
- Autocorrelation function (ACF) plots should die out. The sample ACFs should fall within approximate 0.05-level critical values for testing that the ACFs are zero. See Schafer (1997), page 122 for examples.

# <span id="page-65-0"></span>**MULTIPLE IMPUTATION**

In multiple imputation, the goal is to generate *Bayesianly proper* multiple imputations. These are independent realizations of  $P[Y_{mis}|Y_{obs}]$ , the posterior predictive distribution of the missing data under some complete-data model and prior.

The DA algorithm simulates values of  $Y_{mis}$  that have  $P[Y_{mis}|Y_{obs}]$  as their stationary distribution. In practice, *M* imputations are produced either with one long chain or several chains. The working notions of convergence differ depending on whether one or several chains are used, as we discuss below. In both cases, however, the main problem is to approximate the *burn-in period k* . As in parameter simulation, samples within an initial burn-in period are discarded to reduce bias due to starting values.

### **Note**

As discussed in the section [Multiple Imputation Using DA on page 23](#page-30-0), it is easier to monitor convergence using the parameter sequence rather than the imputed data sequence.

- **Single chain.** Here, imputations are obtained by subsampling the long chain, taking every *k*th iterate, for example. The value *k* must be large enough so that the dependence between imputations is negligible. To determine *k* , Schafer (1997) recommends looking at time series and ACF plots of scalar functions of  $\theta$ , the distribution parameter of interest.
- **Several chains.** Here, imputations are obtained by simulating *M* independent chains of length *k* and keeping the last values of  $Y_{mis}$  from each chain. The value  $k$  must be large enough so that the imputations are independent of the starting values and starting distribution.

For the *M* chains, at each step *t* there are *M* replicate values of the distribution parameter  $\theta$ . Denote these by  $\theta$ (\*:*t*). If stationarity has been achieved by step *t*, then  $\theta$ <sup>\*</sup>:*t*) is an iid

sample from  $P[\theta|Y_{obs}]$ . To determine *k*, Schafer (1997) recommends monitoring summaries of the distribution of θ(\*:*t*). Some scalar functions of θ to consider are sample moments, quantiles, and density estimates. Presumably, these do not change after stationarity is achieved, although if *M* is small there is likely to be sampling variability.

# <span id="page-67-0"></span>**PRACTICAL CONSIDERATIONS FOR MISSING DATA PROBLEMS**

So far, we have discussed assessing convergence of the DA algorithm in general. Our main goal is to provide tools that work quickly and reliably for the current methods and models used to handle missing data. To quote Schafer (1997) (page 120):

*In typical missing-data scenarios addressed by this book, fractions of missing information are moderate and data augmentation algorithms tend to converge quickly. Pathological behavior such as slow convergence or nonexistence of a stationary distribution usually means that the model is too complicated (i.e. has too many parameters) to be supported by the observed data, and the problem should probably be reformulated. For our purposes, the most sensible diagnostics are those that can be implemented quickly and easily, providing an informal but reliable assessment of whether the situation is normal or pathological.*

Since the rate of convergence of both the EM and DA algorithms is governed by the fraction of missing information, Schafer (private communication) suggests that the number of iterations needed for EM to converge gives a conservative estimate of the number of iterations needed for DA. Therefore, for missing data applications, it may suffice to use ten times the number of iterations needed for EM to converge and then look at:

- 1. Time series plots for each parameter (parameter iterates versus iteration number);
- 2. An autocorrelation plot for each parameter;
- 3. An autocorrelation plot of the *worst linear function* , discussed below.
- <span id="page-67-1"></span>**Starting Values** The rate of convergence to stationarity for DA partly depends on the starting values or starting distribution. Schafer (1997) recommends using starting values that are near the center of the posterior. For example, use a maximum likelihood estimate or posterior mode obtained from running an EM algorithm.

To facilitate this, objects of class **"missmodel"** returned by the EM fitting functions **emGauss**, **emLoglin**, and **emCgm** may be used as input to a DA algorithm. For example, the **missmodel** object returned by

**emLoglin** can be used as data input to **daLoglin**. Similarly, objects of class **"missmodel"** returned by the wrapper functions **mdGauss**, **mdLoglin**, and **mdCgm** can be given back to the wrapper functions as input. For example, the object created by calling **mdLoglin** with **na.proc="em"** can be used as input to **mdLoglin** again, this time specifying the DA algorithm instead of EM.

For multiple chains, Gelman and Rubin (1992) recommend starting values that are *overdispersed* (exhibit greater variability) relative to  $P[\theta, Y_{obs}]$ . This results in a conservative estimate of the number of iterations needed to achieve stationarity. It also reduces the chance of being misled if the posterior is so oddly shaped that single runs tend to get stuck in small regions.

In practice, Schafer (1997) recommends using the bootstrap method to obtain an overdispersed starting distribution. For example, repeat the following *M* times:

- 1. Draw with replacement  $n^*$  rows from  $Y_{obs}$  to obtain a bootstrap sample  $Y_{obs}^b$ .
- 2. Calculate  $\hat{\theta}_b = \hat{\theta}(Y_{obs}^b)$ .

If we take *n*<sup>\*</sup> to be smaller than *n*, say  $n^* = \frac{n}{2}$  $=\frac{n}{2}$ , then  $\hat{\theta}_b$  tends to be overdispersed relative to  $P[θ, Y<sub>obs</sub>]$ . Care is required, however, since a reduced data set size may lead to problems such as colinearity.

### <span id="page-68-0"></span>**S-PLUS Functions**

Several S+MISSINGDATA functions help diagnose convergence of a DA chain. The **tsplot** and generic **plot** functions produce univariate time series plots of the parameter iterates. Similarly, **acf** and **daAcfPlot** calculate and plot autocorrelation function plots of the parameter iterates. The **daAcfPlot** function is a simpler version of **acf**; it avoids the default title and does not calculate crosscorrelations.

It can also be useful to plot functions of the parameter iterates. The function **worstLinFun** calculates the *worst linear function of the parameters*, which is the inner product of the parameter iterates with the eigenvector returned by **worstFraction**. Intuitively, this function

### *Chapter 5 Convergence of Data Augmentation Algorithms*

has a high rate of missing information and is useful to monitor because the rate of convergence to stationarity depends partly on the fraction of missing information.

# **IMPUTATION**

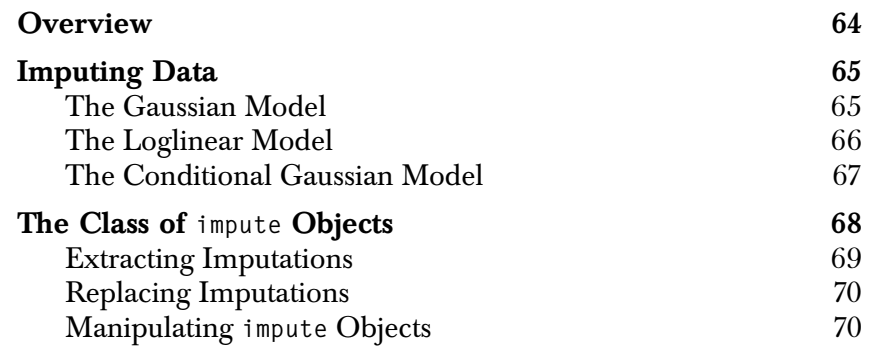

### *Chapter 6 Imputation*

# <span id="page-71-0"></span>**OVERVIEW**

As discussed in [Chapter 2,](#page-20-0) the DA algorithm can be used to produce multiple imputations under one of the models discussed in [Chapter 4](#page-44-0): Gaussian, loglinear, and conditional Gaussian. Applied within the framework of multiple imputation, these models are more widely applicable than would appear at first glance. This is because multiple imputation is fairly robust to model misspecification, especially with small fractions of missing information (Ezzati-Rice et al. (1995), Rubin and Schenker (1986), Schafer (1997)). Multiple imputation under these models thus applies more or less routinely to a wide variety of missing data problems.

This chapter discusses the functions and objects in S+MISSINGDATA that support multiple imputation. The main functions discussed are **impGauss**, **impLoglin**, and **impCgm**, corresponding to each of the models from [Chapter 4](#page-44-0). All three imputation functions return objects of class **"impute"**, which are designed to store multiple imputations efficiently with the original data. The **impute** objects work with a variety of utility functions available in S+MISSINGDATA.

In principal, you can generate multiple imputations by using nonparametric procedures, or by using parametric models that are different than the ones provided in S+MISSINGDATA. As long as your custom procedures and models return an object of class **"impute"**, you may use the capabilities described in the next two chapters to perform multiple complete data analyses and consolidate results.
# **IMPUTING DATA**

The following functions for imputing data are available in S+MISSINGDATA:

- The **impGauss** function produces multiple imputations under the Gaussian model.
- The **impLoglin** function produces multiple imputations under the loglinear model.
- The **impCgm** function produces multiple imputations under the conditional Gaussian model.

These functions are generic with methods for **preGauss**, **preLoglin**, and **preCgm** objects, respectively; see the section [Preprocessing Data](#page-42-0)  [on page 35](#page-42-0) for descriptions of these objects. The **impGauss**, **impLoglin**, and **impCgm** functions also have methods for the **missmodel** objects described in [Chapter 4](#page-44-0), as well as default methods for matrices and data frames.

All three functions for imputing data return an object of class **"impute"**, which by default is a data frame with columns of class **"miVariable"**. See the section [The Class of impute Objects on page](#page-75-0)  [68](#page-75-0) for details on **miVariable**. Alternatively, you can set the argument **return.type="matrix"** in a call to **impGauss**, **impLoglin**, or **impCgm**. In this case, an **miVariable** version of a matrix is returned instead of a data frame. The form of the return object usually depends on the whether the original data is a data frame or matrix. Preserving the form of the original data in the **impute** object makes the commands for subsequent complete data analyses parallel to those used when the data has no missing values.

The form of the starting values, given by the argument **start** in the **impGauss**, **impLoglin**, and **impCgm** functions, determines how many chains are run. The possible values for **start** are model-specific, as we discuss below.

### **The Gaussian Model** For one long chain, the **start** argument of the **impGauss** function is a list with two components: a vector that gives the mean and a matrix that gives the covariance matrix.

For multiple chains, **start** may take several forms:

- A list of lists. The inner lists must all have a vector component containing the mean and a matrix component containing the covariance. Each list of parameters starts a separate chain.
- An object of class **"Gauss"**, which is the **paramIter** component of a **missmodel** object created by one of the functions **mdGauss**, **emGauss**, or **daGauss**. A **Gauss** object is a matrix in which each row contains one set of parameter estimates; each row then starts a separate chain. Typically, a **Gauss** object contains a limited set of iterations, obtained either through subsetting or by specifying the **save** argument to **emGauss.control** or **daGauss.control**.
- A list of **Gauss** objects. In this case, the last row of each **Gauss**  object starts a separate chain.

### **The Loglinear Model** For one long chain, the **start** argument of the **impLoglin** function is a vector of cell probabilities. The length of **start** equals the number of distinct combinations of levels in the factor variables. The ordering is such that the first variable varies the fastest, then the second variable, and so on. Starting values should be zero for cells that are structural zeros. For one long chain, you must also supply the argument **nimpute**, which gives the number of imputations.

For multiple chains, **start** may take several forms:

- A list with vector components that contain cell probabilities. Each component starts a separate chain.
- An object of class **"Loglin"**, which is the **paramIter** component of a **missmodel** object created by one of the functions **mdLoglin**, **emLoglin**, or **daLoglin**. A **Loglin** object is a matrix in which each row contains one set of cell probabilities; each row then starts a separate chain. Typically, a **Loglin** object contains a limited set of iterations, obtained either through subsetting or by specifying the **save** argument to **emLoglin.control** or **daLoglin.control**.
- A list of **Loglin** objects. In this case, the last row of each **Loglin** object starts a separate chain.

### **The Conditional Gaussian Model**

For one long chain, the **start** argument of the **impCgm** function is a list with the following components:

- **mu**, which is matrix of cell means. Each column in the matrix represents one numeric variable and each row represents a cell. The ordering of the rows is equivalent to the ordering in the **pi** component.
- **sigma**, which is a variance-covariance matrix of the numeric variables.
- **pi**, which is vector of cell probabilities. The length of **pi** equals the number of distinct combinations of the factor variable levels. The ordering is such that the first variable varies the fastest, then the second variable, and so on. Starting values should be zero for cells that are structural zeros.

For multiple chains, the **start** argument may take several forms:

- A list of lists. The inner lists must all have a vector component containing the mean, a matrix component containing the covariance, and a vector component containing the cell probabilities. Each list of parameters starts a separate chain.
- An object of class **"Cgm"**, which is the **paramIter** component of a **missmodel** object created by one of the functions **mdCgm**, **emCgm**, or **daCgm**. A **Cgm** object is a matrix in which each row contains one set of parameter estimates; each row then starts a separate chain. Typically, a **Cgm** object contains a limited set of iterations, obtained either through subsetting or by specifying the **save** argument to **emCgm.control** or **daCgm.control**.
- A list of **Cgm** objects. In this case, the last row of each **Cgm** object starts a separate chain.

# <span id="page-75-0"></span>**THE CLASS OF IMPUTE OBJECTS**

Calculating and storing multiple imputations involves two types of **impute** objects: **miVariable** and **miList**. An **miVariable** object has three slots:

- The **Data** slot contains the original data object, including missing values.
- The whichNA slot is a numeric vector that indicates which positions in the data are missing. The order of **whichNA** matches the order of the rows in the **Imputations** slot.

If the original data object is a vector, matrix, or array, **whichNA** is a vector with each position represented as a single integer. Note that positions are not represented by matrix subscripts. For example, for a matrix with 10 rows and 2 columns that has missing values in positions **[2,1]** and **[3,2]**, the **whichNA** slot contains the values **2** and **13**. See the *Spotfire S+ Programmer's Guide* for details on vector subscripts of matrices and arrays.

The Imputations slot is a data frame that contains the actual imputations. There are as many rows in **Imputations** as the length of **whichNA**, and it has *M* columns. Each column is a variable with the same class and many of the same attributes as the original object.

An **miList** object is a list of length *M* with the SV3 class **"miList"** (see the *Spotfire S+ Programmer's Guide* for a general discussion on SV3 versus SV4 classes). It has one component for each set of imputations. Each component contains a *complete data object*, which is either complete data obtained by filling in missing values using a set of imputations, or the results of an analysis using a single set of complete data. Components of an **miList** object typically have the same structure; for example, they might all be **lm** objects.

Any **impute** object must have names for the imputations. These are the names of the components of the **miList** list or the column names of the **Imputations** slot in an **miVariable.**

Any **miVariable** object can be converted to a corresponding **miList** object, though this may result in loss of information. For example, for a categorical variable in which all of the *M* random imputations are the same for one data value, it is not possible to determine from an

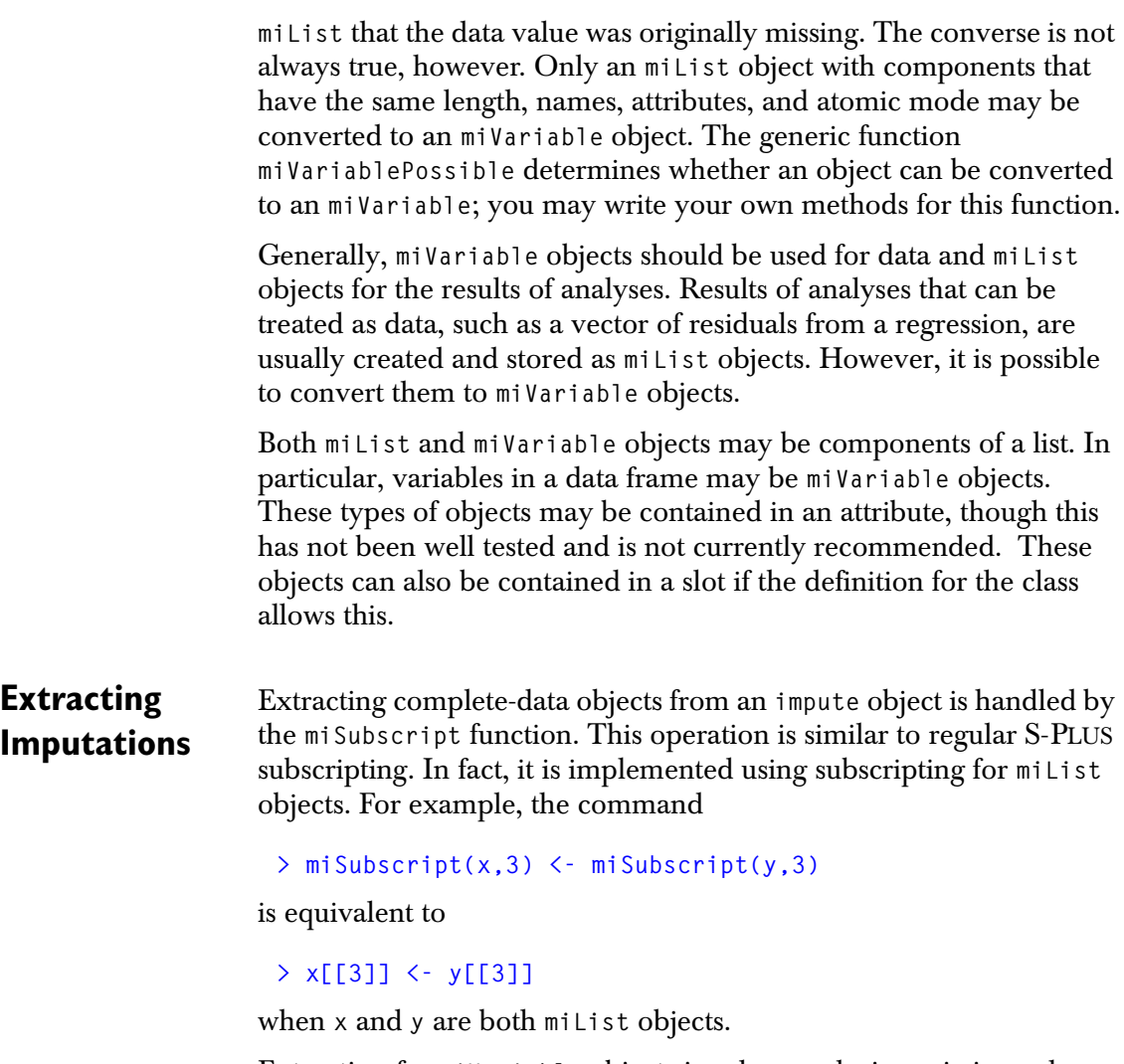

Extraction for **miVariable** objects involves replacing missing values in the **Data** slot by a set of imputations, then returning the **Data** slot as the complete-data object. The **miSubscript** function performs these steps. For example, suppose **crime.imp** is an **miVariable** object. To extract the second set of completed data for **crime.imp**, type:

```
> y <- miSubscript(crime.imp, 2)
```
Extraction for lists (or objects with slots) containing **miList** and **miVariable** objects proceeds recursively. Each **miList** or **miVariable** component is replaced with the corresponding extracted completedata object, then the whole list (or object with slots) is returned.

# **Replacing Imputations**

The reverse of extraction involves replacing complete-data objects in an **impute** object. This begins by converting the new object to an **miList** object, if it was not one already. This holds for ordinary and **miVariable** objects, as well as for lists or objects with slots containing **impute** objects. The appropriate component of the **miList** is then replaced. For example, if **x** is an **impute** object, then

```
> miSubscript(x,2) <- value
```
converts **x** to an **miList** and then replaces the second component.

An ordinary object with no imputations must first be converted to an **miList** object by replicating the object into each component of a new **miList** object. This is usually accomplished by calling the **as.miList** function. For example,

```
> x <- as.miList(x, 
     + Names = paste("Imputation", 1:5, sep=""))
> miSubscript(x,2) <- value
```
connverts **x** to an **miList** with 5 imputations, then replaces the second.

### **Manipulating impute Objects**

The **miList** and **miVariable** objects can be created using the **miList** and **miVariable** functions, respectively.

To determine the number, names, or existence of imputations, use **miReps**, **miNames**, and **is.mi** functions, respectively. These functions operate recursively, searching for imputations in any list component or slot of an object. The **is.miVariable** and **is.miList** existence functions are also useful. The latter has an optional argument **recursive**; if **recursive=TRUE**, the **is.miList** function searches for **miList** objects recursively.

To convert between the two types of **impute** objects, use the **as.miList** and **as.miVariable** functions. In the latter case, the original object is returned if it is not possible to convert it to an **miVariable** object.

Use **miTrim** to simplify an **impute** object. This replaces **miList** with **miVariable** objects wherever possible, and replaces both with ordinary objects if all imputations are identical. The **miTrim** function also restructures recursive objects so that the imputations are stored at the lowest levels. For example, an **miList** containing ordinary lists

can be converted to a list of **miList** objects, provided that this does not result in an object that has a class and contains **impute** objects where they are not allowed for that particular class.

The **miPrint** function may be used to print an **miVariable** or a data frame containing one or more **miVariable** columns. This provides a formatted printout that shows the imputations more clearly than would otherwise occur with regular printing.

## *Chapter 6 Imputation*

# **ANALYZING COMPLETED DATA SETS** 7

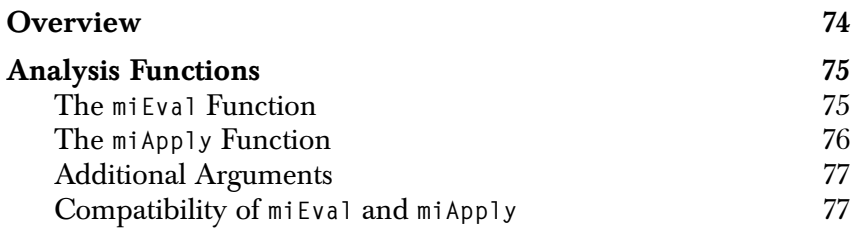

# <span id="page-81-0"></span>**OVERVIEW**

The process of statistical analysis may involve creating graphics, fitting models, investigating diagnostics, and comparing results. If you use multiple imputation to handle missing values, you still perform a similar sequence of analysis steps. However, you need to perform the steps on several data sets, each of which is completed by filling in the missing values using one set of imputations. Each completed data set gives a different result; the results must then be collected as described in this chapter and combined as described in the next chapter.

The S+MISSINGDATA library provides two functions to facilitate the process of performing analyses and collecting results:

- The **miApply** function is analogous to S-PLUS functions such as **apply** and **sapply**. It is useful when the complete data analysis can be expressed as a function applied to one set of data.
- The **miEval** function is analogous to the S-PLUS function **eval**. If the complete data analysis involves more than one set of data or requires an S-PLUS expression, then **miEval** is the function to use.

In this chapter, we discuss **miApply** and **miEval** in detail. Both functions usually produce **miList** objects in which each component is the result of one complete data analysis.

# <span id="page-82-0"></span>**ANALYSIS FUNCTIONS**

<span id="page-82-1"></span>**The miEval Function** The **miEval** function evaluates a user-supplied expression. Suppose, for example, that the commands for complete data are:

```
> mean(x, trim = 0.2)
> any(x + y) > z
```
For multiply imputed data, the commands are:

```
> miEval(mean(x, trim = 0.2)) 
 > miEval(any(x + y > z))
or
 > miEval({ 
 + print(mean(x, trim = 0.2))
 + any (x + y) z)
 + })
```
Similarly, the assignment

**> meanx <- mean(x, trim = 0.2)** 

corresponds to either

```
> meanx <- miEval(mean(x, trim = 0.2))
```
or

```
> miEval(meanx <- mean(x, trim = 0.2))
```
However, the latter command is less efficient.

The **miEval** function handles simple expressions internally and passes control to a more complicated version of the function if any assignments are detected in the expression. It handles nearly arbitrary S-PLUS expressions, including loops, function calls, and assignments. It does not support S-PLUS expressions that include the following functions, though in some cases they work:

**assign, get, <<-, rm, remove, eval, attach, detach**

The **miEval** function does not provide support for functions that access data directly, without being passed through the argument list. This becomes a problem when, for example, the function is called by another function. However, **miEval** has an advantage in this situation: the given expression is evaluated in the calling frame, so that data that would be visible if the expression was evaluated outside of **miEval** is also visible inside of **miEval**. If the data is an **impute** object, the appropriate set of imputations is not extracted. The expression given to **miEval** can include explicit assignments to frame 1 to handle these situations.

### <span id="page-83-0"></span>**The miApply Function**

An alternative to **miEval** is **miApply**, which is a member of the **apply** family of functions. In the simplest call, you provide an **impute** object, a function, and any additional arguments to be passed to the function; the additional arguments should not contain imputations.

For example, if a complete data set is named **x**, the following computes its mean:

```
> meanx <- mean(x, trim = 0.2)
```
For an **impute** object **x**, the corresponding call is:

**> meanx <- miApply(x, mean, trim = 0.2)** 

In some analyses, the **impute** object is not the first argument to a function. This occurs when you pass an **impute** object as the **data** argument to S-PLUS modeling functions (**lm(y~x, data=myData)**, for example). In these cases, **miApply** can be used in one of two ways.

1. Provide all arguments to the function by name, including **formula**:

```
> miApply(myData, lm, formula = y~x)
```
2. Use a wrapper function:

```
> miApply(myData, function(data) lm(y~x, data))
```
Note that **miApply** cannot be used for expressions; you must use a wrapper function instead. For example, the expression **x+y/z** becomes the following:

```
> miApply(list(x=x, y=y, z=z), 
+ function(l) l$x + l$y / l$z))
```
You must also use a wrapper function when calling functions that require multiple **impute** objects. For example, the command

```
> anova(fit1, fit2)
```
corresponds to the following:

```
> miApply(list(fit1=fit1, fit2=fit2), 
     + function(X) anova(X$fit1, X$fit2))
```
### <span id="page-84-0"></span>**Additional Arguments**

Both **miEval** and **miApply** have an optional logical argument **simplify**. If **simplify=TRUE** and all imputations (components) of the result are identical, then the returned **miList** is simplified to an ordinary object with a single component.

The **miEval** function has an optional argument **vnames**, which is a vector of names for all **impute** objects used, including assigned objects that will become **impute** objects. For example, the command

```
> miEval(lm(y~x, data=myData), vnames = "myData")
```
specifies that only **myData** (and not **y** or **x**) is an **impute** object. In this simple example, it is not strictly necessary to specify **vnames** because **miEval** contains code to handle modeling functions like **lm**. If the expression passed to **miEval** is a call to a function for which one argument is a formula and another has the name **data**, then variable names in the formula are assumed to refer to columns in the data and not **impute** objects. This intelligence is limited, however. For example, in the command

```
> miEval(coef(lm(y~x, data=myData)), vnames = "myData")
```
it is necessary to specify **vnames** because the expression is a call to **coef**, which does not have a formula or a **data** argument. In general, it is safest to always supply **vnames** when calling functions that handle their arguments symbolically.

Other optional arguments are described in the help files for the **miEval** and **miApply** functions.

### <span id="page-84-1"></span>**Compatibility of miEval and miApply**

In most cases, the objects produced by **miEval** and **miApply** (when called with analogous expressions) are compatible. When the expressions contain modeling functions such as **lm** or **glm**, however, the objects produced by **miEval** and **miApply** are slightly different.

This is because modeling functions return objects that contain **call** attributes. We recommend using **miEval** in these cases because some subsequent analyses will be easier.

For example, suppose **m.kyphosis** is a data frame similar to the builtin data set **kyphosis**, but containing variables with multiple imputations. A **glm** analysis can be performed using either of the following commands:

```
> m.fit1 <- miApply(m.kyphosis, function(xx) 
+ glm(Kyphosis ~ Age + Start + Number, 
+ family = binomial, data = xx))
> m.fit2 <- miEval(glm(Kyphosis ~ Age + Start + Number,
     + family = binomial, data = m.kyphosis))
```
Both **m.fit1** and **m.fit2** are **miList** objects with components that are **glm** objects. The **call** attributes for the first components of each are, respectively:

```
glm(Kyphosis ~ Age + Start + Number, family = binomial, 
  data = xx)
glm(Kyphosis ~ Age + Start + Number, family = binomial, 
  data = miSubscript(m.kyphosis, 1))
```
Note the differences in the **data** arguments. The expression **miSubscript(m.kyphosis, 1)** is valid outside **miEval**, while **xx** is simply a dummy name. In fact, the **data** expression in the **call** attribute for **m.fit2** actually produces the completed data set used in calculating the first component of **m.fit2**.

Objects produced by **miEval** can be used by **miApply**, but the converse is not always true. Indeed, results from **miApply** cannot always be used easily by **miApply**. For example, both of the following commands work as expected:

```
> miApply(m.fit2, predict, type = "terms")
> miEval(predict(m.fit2, type = "terms"))
```
However, the same commands using **m.fit1** fail because the data cannot be found. Instead, you must do one of the following:

```
> miApply(m.fit1, predict, type = "terms",
+ X.frame1 = list(xx=m.kyphosis))
```

```
> miEval({ 
+ assign("xx", m.kyphosis, frame = 1)
+ predict(m.fit1, type = "terms") 
+ })
```
This ensures that the appropriate data sets are assigned to frame 1 where they are sure to be found. The first completed data set from **m.kyphosis** is assigned to frame 1 with the name **xx** before the first analysis is run, then the second completed data set is assigned there, and so on. Note that replacing the dummy name **xx** with **m.kyphosis** when creating **m.fit1** would be dangerous, because some code would not know whether to use the original **m.kyphosis** (which contains multiple imputations) or its completed data sets with the same names. Results could be transparently incorrect.

*Chapter 7 Analyzing Completed Data Sets*

# **CONSOLIDATING ANALYSES**

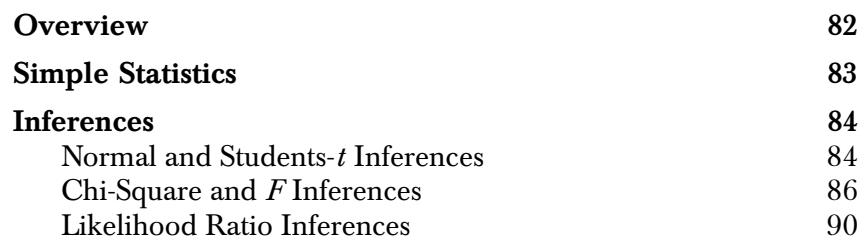

# <span id="page-89-0"></span>**OVERVIEW**

The final step in an analysis of multiple imputations is consolidating results from all imputations to produce a single result. If the result from a single set of imputations is an estimate with no associated standard error or other inferences, then you can use the **miMean** function, which computes the average result across imputations. Likewise, the **miVar** function computes the variance across imputations.

More interesting is the case where you need to combine not only estimates but also standard errors or other inferences. The final result must encompass both the uncertainty associated with individual estimates, such as standard errors for linear regression coefficients, as well as the additional uncertainty due to missing data. The **miMeanSE** function combines point and variance estimates that are used for inference assuming asymptotic normality (Rubin (1987), Chapter 3) or Students-*t* (Barnard and Rubin (1999); Hesterberg (1998)). The functions **miChiSquareTest**, **miFTest**, and **miLikelihoodTest** combine inferences based on  $\chi^2$  (Li et al. (1991)),  $F$  (Hesterberg (1998); Li, Ragunathan, and Rubin (1991)), and likelihood ratio statistics, respectively.

# <span id="page-90-0"></span>**SIMPLE STATISTICS**

S+MISSINGDATA includes two functions for calculating simple statistics across imputation sets. The **miMean** function calculates the mean across imputation sets and the **miVar** function calculates the variances:

```
> miMean(m.coef) 
> miVar(m.coef)
```
Both functions return vectors, matrices, or arrays, depending on the shape of the original data. For positions without missing data, the variances across imputations are zero.

*Chapter 8 Consolidating Analyses*

# <span id="page-91-0"></span>**INFERENCES**

### <span id="page-91-1"></span>**Normal and Students-t Inferences**

Many inferences are based on estimates, standard errors, and approximate normality. The **miMeanSE** function consolidates both estimates and their standard deviations or standard errors by averaging the estimates and obtaining adjusted standard errors. The rules implemented in **miMeanSE** are based on those described in Rubin (1987) for combining normal-based inferences, and in Barnard and Rubin (1999) and Hesterberg (1998) for combining Students-*t* inferences. In this section, we describe the computations underlying **miMeanSE**.

Let  $\theta$  be a scalar parameter and  $\overset{\circ}{\theta}$  its estimate with standard deviation  $\sigma_{\hat{\theta}}$ . Normal-based confidence intervals with no missing data are of the form  $\hat{\theta} \pm z_{\alpha/2} \sigma_{\hat{\theta}}^2$ , where  $z_{\alpha/2}$  is a quantile of the normal distribution. With multiple imputations, denote the estimates and standard errors as  $\hat{\theta}_m$  and  $\sigma_m$ , for  $m = 1, 2, ..., M$ . The consolidated estimate is obtained by averaging the individual estimates:

$$
\overline{\theta} = \frac{1}{M} \sum \hat{\theta}_m.
$$

The *within-imputation variance* averages the estimated complete data variances:

$$
\overline{\sigma}^2 = \frac{1}{M} \sum \hat{\sigma}_m^2.
$$

The *between-imputation variance* is the variance of the complete data point estimates:

$$
B = \frac{1}{M-1} \sum (\hat{\theta}_m - \overline{\theta})^2.
$$

Finally, the *consolidated variance* combines the within and between variances:

$$
\hat{\sigma}_{\theta}^{2} = \hat{\sigma}^{2} + (1 + M^{-1})B.
$$

Inferences are then based on Students- $t$  quantiles  $\bar{\theta} \pm t_{\rm v,\,\,\alpha/2}\overset{\circ}{\sigma}_{\theta},$ 

where the degrees of freedom  $\nu$  reflect the uncertainty in estimating the standard error.

For small sample sizes, where Students-*t* distributions are used for inferences in the absence of missing data, estimates and standard errors are consolidated as above except that estimated standard errors

 $\hat{S}_\theta$  are used in place of standard deviations. Degrees of freedom

combine the degrees of freedom for  $\hat{S}_\theta$  as an estimate of  $\sigma_\theta$  and the

additional uncertainty due to multiple imputations. The final degrees of freedom is not greater than what is obtained in the absence of missing data.

As input, mi Mean SE accepts the estimates, standard errors, and degrees of freedom computed for each completed data set. Other possible arguments include the degrees of freedom and the sample size. The degrees of freedom should not normally vary across imputations, as this may indicate violations of assumptions. To obtain normal-based inference, let the degrees of freedom be infinite (**df=Inf**).

For example:

```
> m.sumfit <- miApply(m.fit, summary) 
> miMeanSE(m.coef, 
+ se = miEval(m.sumfit$coef[,2]), 
+ df = miEval(m.fit$df, simplify=T), 
+ n = nrow(m.data))
```
This returns a list containing the consolidated estimates, standard errors, and degrees of freedom. In addition, it returns the *relative increase in variance* due to nonresponse and the *estimated fraction of missing information* due to nonresponse.

The **miMeanSE** function also accepts variance-covariance matrices in place of standard errors. In this situation, it produces adjusted variance-covariance matrices using methods described in Hesterberg (1998). The results differ from those obtained using methods in Rubin (1987) and Schafer (1997). In particular, the square roots of the diagonal elements of the resulting variance-covariance matrix are the same as the standard errors produced above, and results are more stable with small numbers of imputations.

An example command is:

```
> miMeanSE(m.coef), 
    + cov = miEval(sumfit$cov.unscaled * sumfit$sigma^2), 
+ df = miEval(m.fit$df, simplify=T), 
+ n = nrow(m.data))
```
The **miMeanSE** function handles certain standard data structures automatically. For example, since **m.fit** is an **miList** with components that are **lm** objects, **miMeanSE** automatically extracts the regression coefficients and their variance-covariance matrices and consolidates them. The above example could have been written more simply as:

```
> miMeanSE(fit)
```
This allows you to call **miMeanSE** without first calculating **sumfit** and extracting the coefficients, degrees of freedom, and covariance matrices.

<span id="page-93-0"></span>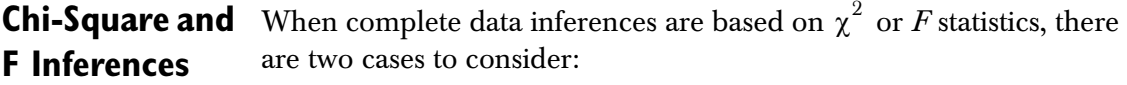

- The estimates and variance-covariance estimates are available from each set of imputations; or
- Only the  $\chi^2$  or *F* statistics are available.

In the first case, consolidate the estimates and variance-covariance matrices using **miMeanSE** and calculate an *F* statistic using the formula:

$$
(\bar{\theta} - \theta_0)^T \Sigma^{-1} (\bar{\theta} - \theta_0) / (df1).
$$

Here,  $\overline{\theta}$  is the consolidated estimate,  $\theta_0$  is the null hypothesis value (or the consolidated version of the estimates obtained under a

composite null hypothesis), Σ ˆ is the consolidated variance-covariance matrix, and *df*1 is the numerator degrees of freedom. The denominator degrees of freedom are obtained from the output of

<code>miMeanSE</code>. Note that even if complete-data inferences are based on  $\chi^2$ statistics, the consolidated inferences are based on *F* statistics because of uncertainty in the variance-covariance estimate.

For example, suppose we test whether a factor variable with 6 levels is significant in a linear model. This test involves an *F* test with 5 degrees of freedom (5 contrasts). The null hypothesis is that the coefficients for the 5 contrasts are all zero. First, create an **miVariable** object from the built-in data set **fuel.frame**:

```
# Set the seed for reproducibility.
> set.seed(0)
> m.fuel.frame <- fuel.frame
# Create missing values in m.fuel.frame.
> for(j in c(1:3,5)) 
     + m.fuel.frame[[j]][sample(1:60, 2*j)] <- NA
> m.fuel.frame <- RandomImpute(m.fuel.frame)
> m.fuel.frame[[4]] <- 100/m.fuel.frame[[3]]
```
Next, fit the linear model:

```
> m.fit <- miEval(lm(Fuel ~ Weight + Disp. + Type, 
+ data = m.fuel.frame))
```
The goal is to test whether the categorical variable **Type** is significant. The null hypothesis is that all coefficients for the **Type** variable are zero.

The following commands calculate consolidated estimates and variance-covariance matrices for **m.fit**:

```
> m.C <- miMeanSE(m.fit)
> coefType <- m.C$est[4:8] 
> covType <- m.C$cov[4:8, 4:8]
> m.F <- coefType %*% solve(covType, coefType)/5
```
The denominator degrees of freedom vary across dimensions:

```
> m.C$df[4:8])
    Type1 Type2 Type3 Type4 Type5 
  35.56862 16.85757 28.7291 45.00113 5.512315
```
Therefore, calculate the *p*-value conservatively using the smallest degrees of freedom:

```
> 1-pf(m.F, 5, min(m.C$df[4:8]))
[1] 0.3541523
```
When only the  $\chi^2$  or  $F$  statistics are available, the functions in S+MISSINGDATA follow Schafer (1997, page 115) and Li et al. (1991), with natural extensions to *F* statistics. The functions **miChiSquareTest**

and <code>miFTest</code> accept as input the scalar  $\chi^2$  or  $F$  statistics calculated on each completed data set and the degrees of freedom for the tests. They return the consolidated *F* statistic, numerator and denominator degrees of freedom, estimated average relative increase in variance due to nonresponse, and approximate *p*-value corresponding to the *F* statistic. The *p*-value should be used for screening only; the actual *p*-value may be larger or smaller by a factor of two.

For example, we might use the *F* statistics computed by the **anova** function to compare linear models with and without a factor variable. To continue the preceding example:

```
> m.fit2 <- miEval(lm(Fuel ~ Weight + Disp., 
     + data = m.fuel.frame))
> m.anov <- miEval(anova(m.fit2, m.fit))
> miFTest(x = miEval(m.anov$"F Value"[2]),
+ df1 = miEval(m.anov$Df[2]),
+ df2 = miEval(m.anov$"Resid. Df"[2]))
$Fstatistic:
[1] 0.2926602
$df1:
[1] 5
$df2:
[1] 5.758413
$r:
[1] 0.3130781
$p:
[1] 0.9001019
```
Both procedures fail to reject the null hypothesis that all coefficients for the **Type** variable are zero. However, note that the *p*-value obtained by combining *F* statistics is larger than the *p*-value based on averaging parameter estimates (obtained earlier). The *p*-value here is based on a less powerful test.

To see why, consider a similar problem. Suppose that  $X_1, X_2, \ldots, X_n$ are iid  $N(\mu, 1)$  random variables. The null hypothesis  $H_0$  is that  $\mu = 0$ ; the alternative hypothesis  $H_1$  is that  $\mu \neq 0$ .

- **Case 1:** The *X* values are observed. In this case, the test uses the consolidated estimate  $\bar{X}$  of  $\mu$ .
- **Case 2:** Only  $Y_i = X_i^2$  is observed (these are equivalent to  $\chi^2$  test statistics). In this case, the test uses the statistic  $\sum Y_i$ .

Both procedures give exact tests, where the probability of Type I error is exactly equal to  $\alpha$ . However, any single set of data can reach different conclusions. The first procedure, which averages individual parameter estimates, is more powerful.

The next example consolidates chi-square statistics from a loglinear analysis of a contingency table. First, create an **impute** object from the built-in data set **barley**:

```
# Set the seed for reproducibility.
> set.seed(0)
> m.barley.exposed <- barley.exposed
# Create 10 random missing values.
> w <- sample(1:120, 10) 
> m.barley.exposed[w] <- NA
> imputes <- matrix(rpois(40, barley.exposed[w]+0.1), 10)
> m.barley.exposed <- miVariable(m.barley.exposed, 
+ data.frame(imputes))
```
Fit a loglinear model to each completed data set:

```
> ml <- miApply(m.barley.exposed, loglin, 
+ margin = list(1:2, c(1,3)))
```
Finally, consolidate the chi-square statistics:

```
> miChiSquareTest(miApply(ml, "[[", "pearson"),
+ df = miApply(ml, "[[", "df"))
```
<span id="page-97-0"></span>**Likelihood Ratio Inferences** The final consolidation function that we discuss in this chapter, **miLikelihoodTest**, combines likelihood ratio inferences. There are two ways to call this function. The first is **miLikelihoodTest(m.data, FUN, df1, estimates, estimates0, ...)**  Here, **m.data** is an **miVariable** object, and **estimates** and **estimates0** are the maximum likelihood parameter estimates under the alternative and null hypotheses, respectively. The **df1** argument is the degrees of freedom for the test, **FUN** is a function that calculates the likelihood ratio statistic (twice the likelihood ratio) for the data

arguments to **FUN**.

For example, the following commands illustrate **miLikelihoodTest** when the parameters are the mean and variance of a normal distribution. The null hypothesis is that the mean is zero:

between **estimates** and **estimates0**, and **...** are additional

```
> x <- rnorm(20) 
> x[2:5] <- NA 
> x <- miVariable(x, Imputations = 
+ split(sample(x[-(2:5)], 12, replace=T), rep(1:3,4)))
> estimates <- miEval(c(mean(x), mean((x-mean(x))^2))) 
> estimates0 <- miEval(c(0, mean(x^2))) 
> f1 <- function(dat, e1, e0, ...) { 
+ n <- length(dat) 
+ 2*((-n*log(e1[2])/2 - sum((dat-e1[1])^2)/(2*e1[2])) - 
+ (-n*log(e0[2])/2 - sum((dat-e0[1])^2)/(2*e0[2]))) 
+ }
```
**> miLikelihoodTest(x, f1, 1, estimates, estimates0)** 

The parameter estimates are assumed to be approximately normally distributed and the estimates are averaged in the course of computations. This is not always appropriate. Indeed, if the parameter space is nonconvex, the average of the parameter estimates may lie outside of it. In any case, the procedure is not invariant under transformations of the parameters.

The second way to call **miLikelihoodTest** is:

**miLikelihoodTest(data, FUN, df1, ...)** 

Here, the **df1** and **...** arguments are defined as before, but **FUN** is a function that calculates parameter estimates internally for both the alternative and null hypotheses and returns the likelihood ratio statistic. Furthermore, the **data** argument must be such that the completed data sets can be combined into a single large data set using **rbind**, and **FUN** must be able to take this large data set as input and compute likelihood ratios. The log-likelihood statistic for the large data set formed by stacking *M* copies of a single data set should be *M* times the statistic obtained for the single data set. The procedure followed in this case is invariant under transformations of the parameters.

For example:

```
> f2 <- function(dat, ...) { 
+ n <- length(dat) 
+ mu0 <- 0 
+ mu1 <- mean(dat) 
+ var0 <- mean(dat^2) 
+ var1 <- mean((dat-mu1)^2) 
+ 2*((-n*log(var1)/2 - sum((dat-mu1)^2)/(2*var1)) - 
+ (-n*log(var0)/2 - sum((dat-mu0)^2)/(2*var0))) 
+ }
```

```
> miLikelihoodTest(x, f2, 1)
```
In either case, the function returns the likelihood ratio *F* statistic, numerator and denominator degrees of freedom, and an estimate of the average increase in variance due to missing data.

## *Chapter 8 Consolidating Analyses*

# **EXAMPLE 1: THE GAUSSIAN**  EXAMPLE 1: THE GAUSSIAN<br>MODEL<br><u>MODEL</u>

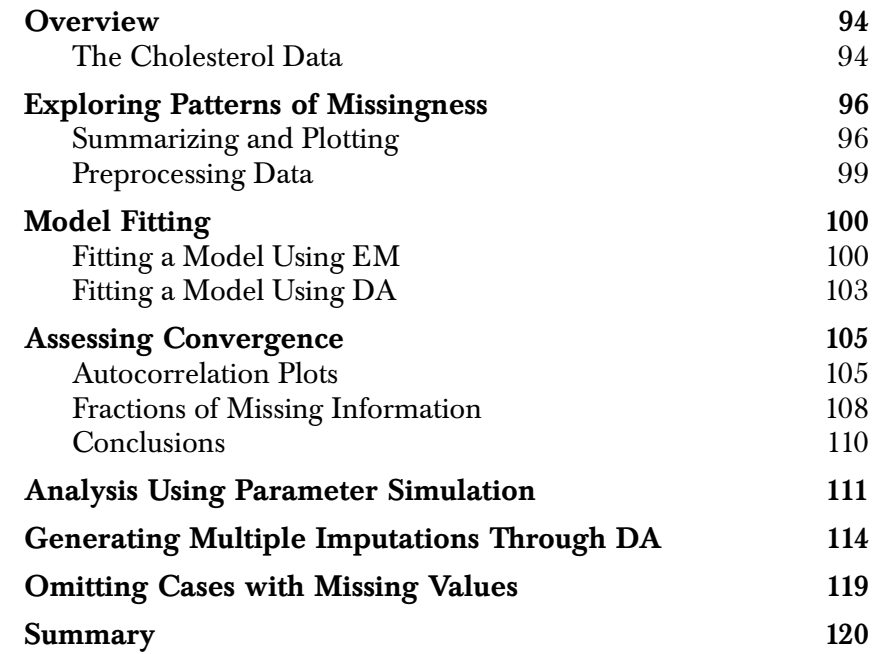

# <span id="page-101-0"></span>**OVERVIEW**

This chapter provides detailed examples illustrating the Gaussian model fitting process, in which all variables with missing values are numeric. [Chapter 4](#page-44-0) briefly describes the Gaussian model, the associated priors, and the functions in S+MISSINGDATA used to fit it. In this chapter, we illustrate the S+MISSINGDATA functions using the cholesterol example from Schafer (1997). Note that the algorithms in S+MISSINGDATA differ from those in Schafer's book, which involve sweep operators; details are in Fraley (1998).

Multivariate normality is often assumed in analyzing continuous data. It is therefore natural to treat missing data using the same assumptions. The Gaussian model handles missing data even when data sets deviate from normality, however. Some reasons are:

- Transformations of the variables may make normality more tenable.
- If some variables are clearly non-normal but complete, the Gaussian model can be used if the incomplete variables may be modeled as conditionally Gaussian, given a linear function of the complete variables. In this case, inferences must be made about the parameters of the conditional distribution only.
- When used as a model for multiple imputation, the Gaussian model is applied only to the missing part of the data. Multiple imputation inferences are robust to assumptions on the imputation model as long as the fraction of missing information is small.

<span id="page-101-1"></span>**The**  Schafer (1997) illustrates the Gaussian model using a data set of 28 patients treated for heart attacks at a Pennsylvania medical center. The original data are given in Table 9.1 of Ryan and Joiner (1994). For each patient, serum-cholesterol levels are measured 2 and 4 days after the attack. For 19 patients, a measurement is also taken 14 days after attack.

> The data from the cholesterol study is included in S+MISSINGDATA as the built-in data set **cholesterol**. It consists of three variables, **chol2**, **chol4**, and **chol14**.

# **Cholesterol Data**

### **> cholesterol**

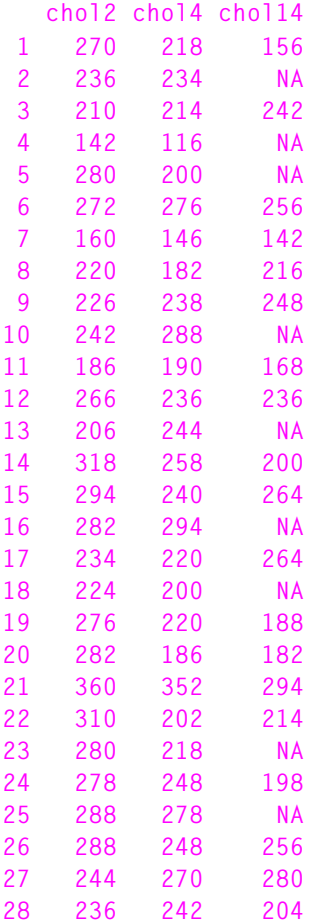

For additional details, see the online help file for **cholesterol**.

The goals of the study are to estimate three parameters:

- Mean cholesterol level at 14 days;
- Average decrease in cholesterol level from data 2 to day 14;
- Percentage decrease in cholesterol level from day 2 to day 14.

We accomplish these goals in this chapter using the EM algorithm, the DA algorithm, and multiple imputation. The latter two techniques provide confidence intervals for each of the estimated parameters.

*Chapter 9 Example 1: The Gaussian Model*

# <span id="page-103-0"></span>**EXPLORING PATTERNS OF MISSINGNESS**

### <span id="page-103-1"></span>**Summarizing and Plotting**

In this section, we use the **miss** function and its associated methods to explore the **cholesterol** data. As discussed in [Chapter 3,](#page-34-0) the **miss** function is designed to facilitate exploratory data analysis for data sets that include missing values. It creates an object of class **"miss"**, which by default rearranges the rows and columns of the data according to the numbers and patterns of missing values.

To create a **miss** object from the **cholesterol** data, type:

```
> cholesterol.miss <- miss(cholesterol)
> cholesterol.miss
Summary of missing values
      3 variables, 28 observations, 2 patterns of missing 
     values
      1 variables (33%) have at least one missing value
      9 observations (32%) have at least one missing value
For more detailed information use summary(x)
```
Note that omitting cases with missing values would throw out nearly a third (32%) of the observations.

Use **summary** for more detailed information. Here is the annotated output from **summary** for the **cholesterol.miss** object:

```
> summary(cholesterol.miss)
Summary of missing values
     3 variables, 28 observations, 2 patterns of missing 
    values
     1 variables (33%) have at least one missing value
     9 observations (32%) have at least one missing value
Breakdown by variable
 V O name Missing % missing 
 1 3 chol14 9 32
V = Variable number used below, O = Original number (before
 sorting)
No missing values for variables:
chol2 chol4
```
The three variables in **cholesterol** are sorted by the number of missing values. The **chol14** variable is the only one with missing values, and so it is the only one summarized in the **Breakdown by variable** section of the output. The **chol14** variable is the first variable after reordering, and thus a 1 appears in the **V** column of the summary. It is the third variable in the original data set, so that a 3 appears in the **O** column. It has 9 missing values, which is 32% of the data.

Of the 28 rows in the original **cholesterol** data, there are two distinct patterns of missing values. These are shown in the next section of the output from the **summary** function:

```
Patterns of missing values (variables in columns, patterns
  in rows)
Pattern Variables
        1
       1 .
       2 m
```
Observed values are displayed with a period and missing values with an **m**. The output indicates that the first pattern has no missing values while the second pattern has missing values only in variable 1. As we previously noted, the first variable after reordering is **chol14**.

Each pattern detected by the **miss** function corresponds to one or more rows in the original data set. The correspondence between rows and patterns is shown in the next section of output from **summary**:

```
Pattern #Missing #Obs Observations 
      1 0 19 1 3 6:9 11:12 14:15 17 19:22 24 26:28
      2 1 9 2 4:5 10 13 16 18 23 25
Patterns of missing values (variables in columns, 
 observations in rows)
Obs. Variables
 1
      1 .
      2 m
      3 .
      4 m
      5 m
      6 .
      7 .
      8 .
```
 **9 . 10 m 11 . 12 . 13 m 14 . 15 . 16 m 17 . 18 m 19 . 20 . 21 . 22 . 23 m 24 . 25 m 26 . 27 . 28 .**

You can view an image plot of the **cholesterol.miss** object by using the **plot.miss** function. [Figure 9.1](#page-106-1) displays the plot created by the following command:

**> plot(cholesterol.miss)**

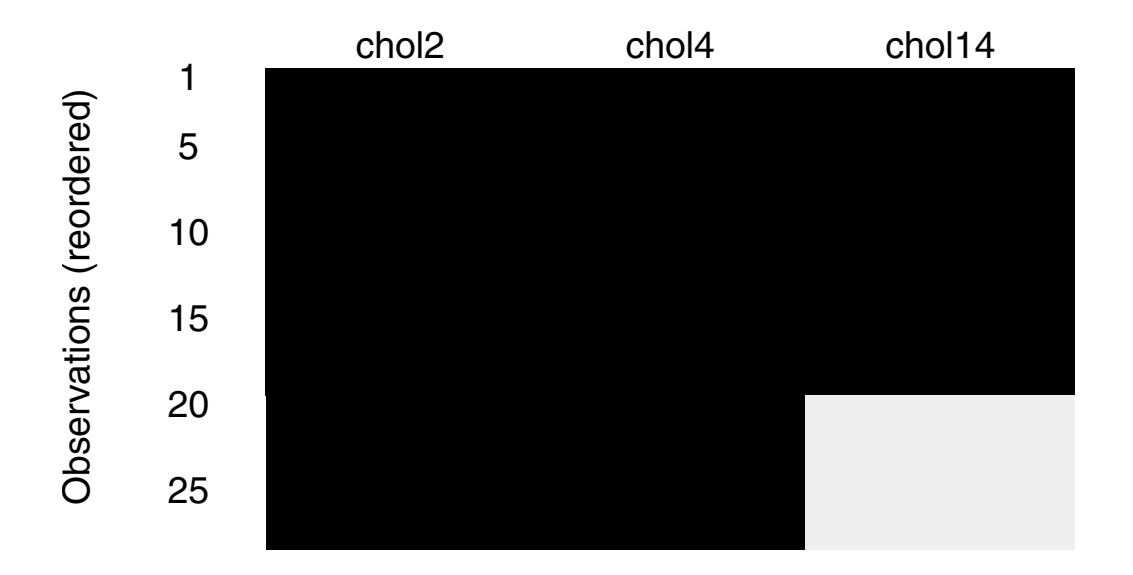

<span id="page-106-1"></span>**Figure 9.1:** *Image plot of the cholesterol.miss object.* 

<span id="page-106-0"></span>**Preprocessing Data**

In the next section, we fit models to the **cholesterol** data using both the EM and DA algorithms. To save computation resources when fitting these models, preprocess the **cholesterol** data by creating a **preGauss** object as follows:

```
> cholesterol.s <- preGauss(cholesterol)
```
For additional details on the **preGauss** function, see [page 35.](#page-42-0)

*Chapter 9 Example 1: The Gaussian Model*

# <span id="page-107-0"></span>**MODEL FITTING**

<span id="page-107-1"></span>**Fitting a Model**  To fit a Gaussian model to the **cholesterol** data using the EM **Using EM** algorithm, type:

```
> cholesterol.EM <- mdGauss(cholesterol.s, prior = "ml", 
+ na.proc = "em")
Iterations of EM:
Iteration ParChange 
     1 2.2853
     2 0.3018
     3 0.1211
     4 0.0523
     5 0.0233
     6 0.0105
     7 0.0048
     8 0.0022
     9 0.0010
     10 0.0005
```
Note that the **cholesterol.s** object defined in the section [Preprocessing Data on page 99](#page-106-0) is used here to save computation resources. No prior is specified, and maximum likelihood estimates are therefore produced**.** Since no starting values are given, the default starting values are the mean and diagonal matrix of variances for the data set of completely observed cases.

The EM algorithm converges by the tenth iteration. The maximum relative change in parameter values and likelihood values is listed above by iteration number in the **ParChange** column.

The **mdGauss** function is a wrapper in which you specify the desired algorithm through the **na.proc** argument. Alternatively, you can call **emGauss** directly to produce the same model:

```
> cholesterol.EM <- emGauss(cholesterol.s, prior = "ml")
```
The **paramIter** component of the **cholesterol.EM** object is a matrix in which the rows are the parameter iterates for each iteration. The **paramIter** matrix is an object of class **"Gauss"**, which enables S+MISSINGDATA to adapt to and format accordingly the different structures of the parameter estimates.
```
> cholesterol.EM$paramIter
      ========== iteration = 9 ================
Mean
     chol2 chol4 chol14
  253.9286 230.6429 222.2284
Covariance
           chol2 chol4 chol14
  chol2 2194.995 1454.617 835.233
  chol4 1454.617 2127.158 1514.498
chol14 835.233 1514.498 1950.798
 ========== iteration = 10 ================
Mean
     chol2 chol4 chol14
  253.9286 230.6429 222.2329
Covariance
            chol2 chol4 chol14
 chol2 2194.9949 1454.617 835.3333
  chol4 1454.6173 2127.158 1515.0270
chol14 835.3333 1515.027 1951.5629
```
**==========================================**

By default, only the last two iterates are saved for the EM algorithm. This can be modified through the argument **last** to **emGauss.control**. For example, to save the last four iterates, add the following to the argument list in the original call to **emGauss**:

```
control = emGauss.control(last= 4)
```
The **algorithm** component of **cholesterol.EM** is an object of class **"em"**:

```
> cholesterol.EM$algorithm 
final log-likelihood = -307.9951
difference in the log-likelihood (or log posterior density)
 = 5.1745e-06
maximum absolute relative change in parameter estimate on
  last iteration = 0.0004649684
```
The rate of convergence for the EM algorithm is governed by the fraction of missing information. You can use the **worstFraction** function with the **cholesterol.EM** object to compute the worst fraction of missing information and its corresponding eigenvector. See Fraley (1999) for details on the algorithms implemented in **worstFraction**.

```
> worstFraction(cholesterol.EM)
$direction:
Mean
 chol2 chol4 chol14
   0 0 -0.3081905
Covariance
    chol2 chol4 chol14
 chol2 0 0 0.0000000
 chol4 0 0 0.0000000
chol14 0 0 0.9050186
==========================================
```
**\$fraction: [1] 0.4265396**

Since there are no missing values in either **chol2** and **chol4**, the parameters corresponding to these variables converge in a single step and the fractions of missing information are zero.

To compute the worst fraction of missing information using the **power** method, type:

```
> worstFraction(cholesterol.EM, method = "power")
$direction:
 chol2 chol4 chol14 chol2.chol2 chol2.chol4 chol4.chol4
    0 0 -0.4331057 0 0 0
 chol2.chol14 chol4.chol14 chol14.chol14 
  0.002251207 0.90134 0.0007351246
$fraction:
[1] 0.4657516
```
For details on the **power** argument, see the online help file for **worstFraction.Gauss**.

Before we calculate the three parameters of interest for the cholesterol study, recall that they are stored in the **paramIter** component of **cholesterol.EM**, which is a matrix that contains one row for each iteration. Therefore, each set of parameter estimates is a vector. For a Gaussian model, the most natural form for the parameter estimates is a mean vector and a variance-covariance matrix. To obtain this, set the argument **expand=TRUE** in the **paramIter** function as follows:

```
> cholesterol.EM.ex <- paramIter(cholesterol.EM, 
     \expand = T)
```
Finally, calculate the parameters of interest with the commands below.

• Mean cholesterol level on day 14:

```
> cholesterol.EM.ex$mu[3]
    chol14 
  222.2329
```
• Average decrease in cholesterol level from day 2 to day 14:

```
> dec.2to14 <- cholesterol.EM.ex$mu[1] - 
       + cholesterol.EM.ex$mu[3]
> dec.2to14
     chol2 
 31.69567
```
• Percentage decrease in cholesterol level from day 2 to day 14:

```
> 100*dec.2to14/cholesterol.EM.ex$mu[1]
     chol2 
  12.48212
```
These estimates are summarized in [Table 9.2](#page-127-0) on [page 120,](#page-127-0) along with those obtained using data augmentation and multiple imputation.

```
Fitting a Model 
Using DA
```
It is also possible to estimate the three parameters of interest in the cholesterol study via parameter simulation. To accomplish this, it is generally a good idea to start a DA algorithm near the center of the posterior obtained from running an EM algorithm. See the section [Using the EM and DA Algorithms in Conjunction on page 25](#page-32-0) for additional details.

#### *Chapter 9 Example 1: The Gaussian Model*

The following command starts from the maximum likelihood estimate computed in the previous section by the EM algorithm. It runs a single chain for 1100 iterations, and then discards the first 100:

```
> cholesterol.DA <- daGauss(cholesterol.EM, prior = "non", 
+ control = list(save=101:1100))
```
The **paramIter** component of the **cholesterol.DA** object is similar to the one for the **cholesterol.EM** object, except that more iterates may be saved (as specified by the **save** argument to **daGauss.control**). The default is to save about one tenth of the total iterations.

The **algorithm** component of **cholesterol.DA** prints as follows:

**> cholesterol.DA\$algorithm seed = 13 46 10 7 30 0 6 9 59 60 1 1 parameter estimates saved for iterations: 101:1100**

# <span id="page-112-0"></span>**ASSESSING CONVERGENCE**

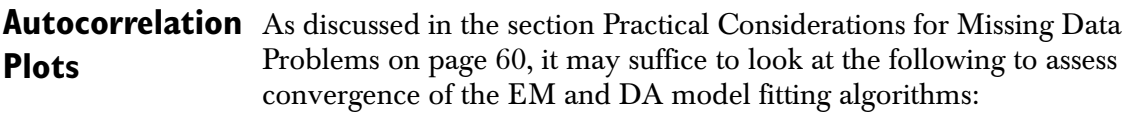

- 1. Time series plots for each parameter (parameter iterates versus iteration number);
- 2. An autocorrelation plot for each parameter;
- 3. An autocorrelation plot of the worst linear function .

We begin with the **plot** method for the **missmodel** class of objects. This method is not typically useful if the EM algorithm has been used. However, it can help diagnose convergence in the case of data augmentation.

By default, the **plot** method produces time series plots of all variables. In the **cholesterol** example, there are nine parameters; since there are no missing data in the first two variables, however, the five parameters associated with those variables are not worth monitoring. Instead, set the argument **select=T** and choose the mean and variance of the third variable:

**> plot(cholesterol.DA, select = T)** 

[Figure 9.2](#page-113-0) shows the resulting time series.

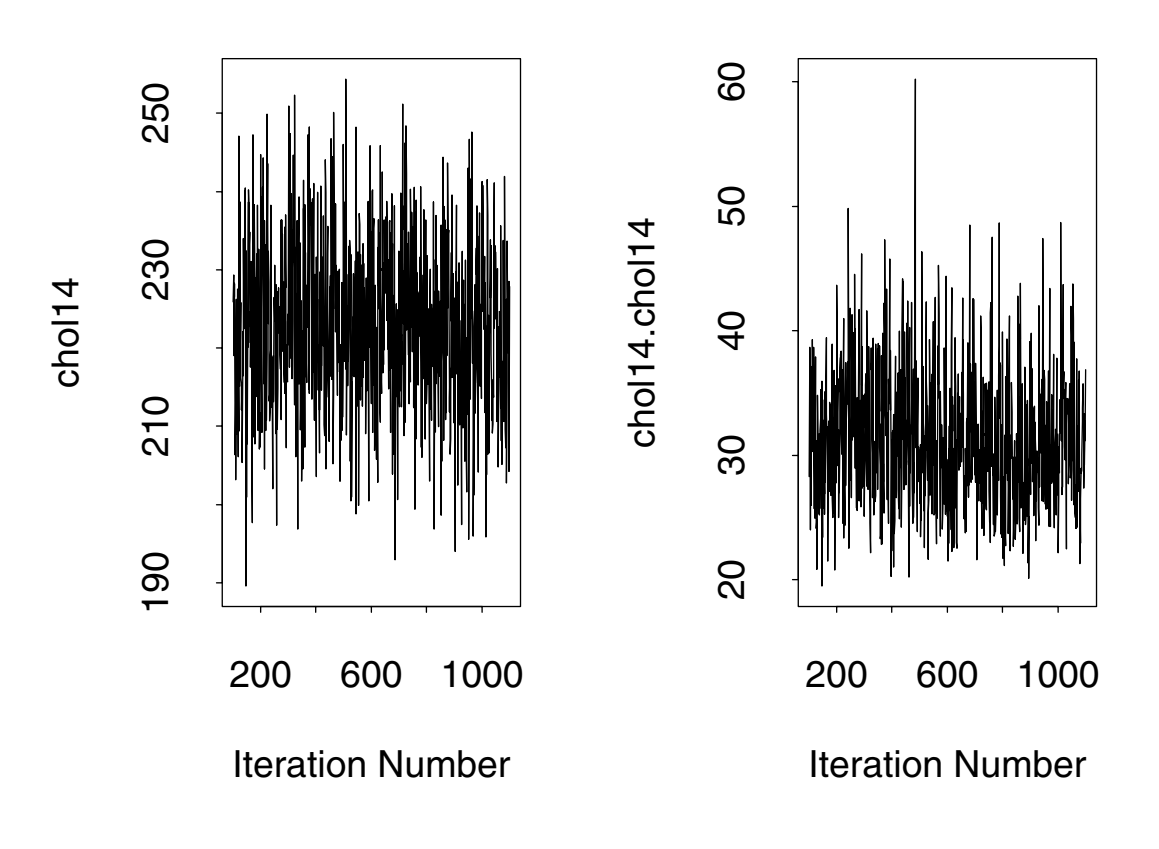

<span id="page-113-0"></span>**Figure 9.2:** *Time series plots for parameters that are related to cholesterol measurements on day 14, the only variable in cholesterol with missing values.*

Next, plot the autocorrelation function for the same parameters.

```
> daAcfPlot(cholesterol.DA, select = T)
```
In addition, it is also reasonable to think that parameters of the linear regression of **chol14** on both **chol2** and **chol4** may also have high fractions of missing information. See [Figure 9.3](#page-115-0) for the ACF plots of all of these parameters.

The ACF plots for the parameters of the linear regression are generated by writing several functions. For the intercept, define the following function:

```
fun30.12 <- function(x) 
  x$mu[3] - x$sigma[3,1:2] %*% solve(x$sigma[1:2,1:2]) %*% 
     x$mu[1:2]
```
For the slopes, define the next two functions:

```
fun31.12 <- function(x)
     (x$sigma[3,1:2] %*% solve(x$sigma[1:2,1:2]))[1]
fun32.12 <- function(x)
     (x$sigma[3,1:2] %*% solve(x$sigma[1:2,1:2]))[2]
```
Finally, define the following for the residual standard deviation:

```
fun33.12 <- function(x)
  x$sigma[3,3] - x$sigma[3,1:2] %*% 
     solve(x$sigma[1:2,1:2]) %*% x$sigma[1:2,3]
```
As we mention in the section [Fitting a Model Using EM on page 100](#page-107-0), you can use the **paramIter** function to obtain the parameters as a list of mean vectors and variance-covariance matrices:

```
> cholesterol.DA.exp <- paramIter(cholesterol.DA, 1:1000, 
+ expand = T)
```
We use the **cholesterol.DA.exp** object to product the ACF plots in [Figure 9.3.](#page-115-0) An example of the code needed to produce the plot for the intercept is:

```
# ACF plot for intercept.
> acf.int <- acf(sapply(cholesterol.DA.exp, fun30.12),
+ lag.max = 100, plot= F) 
> acf.int$series <- "Intercept"
> acf.plot(acf.int)
```
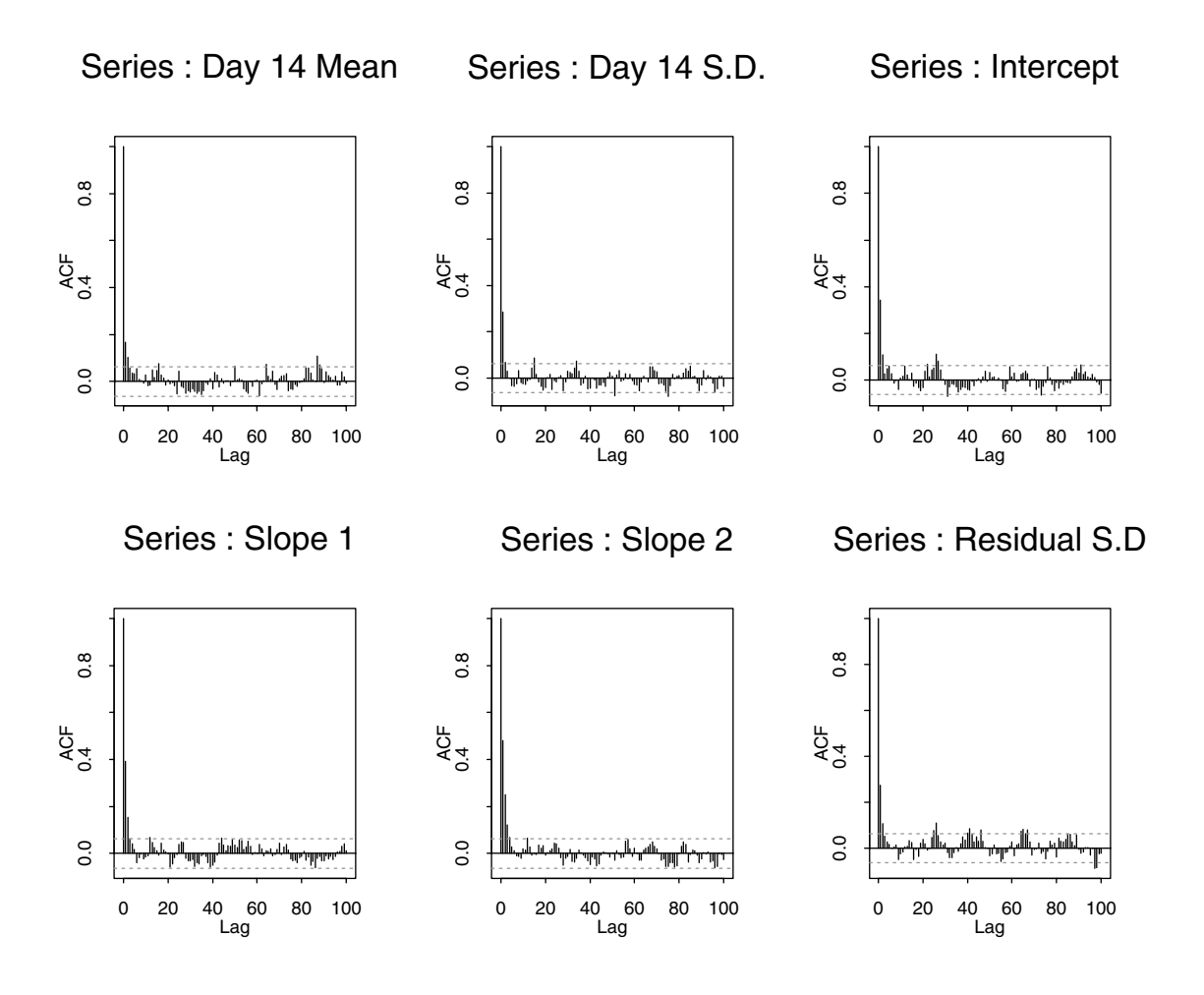

<span id="page-115-0"></span>**Figure 9.3:** *ACF plots for parameters that are related to cholesterol measurements on day 14. ACF plots for parameters of the linear regression of chol14 on both chol2 and chol4 are also displayed. These parameters are conjectured to have high fractions of missing information as well.*

**Fractions of Missing Information** The rate of convergence for the EM algorithm is governed by the fraction of missing information. Therefore, we plot the autocorrelation function of the worst linear function of the parameters as another visual tool for assessing convergence.

See [Figure 9.4](#page-116-0) for the result of the following:

```
> wlf <- worstLinFun(cholesterol.DA, 
+ worstFraction(cholesterol.EM))
> wlf.acf <- acf(wlf, lag.max = 100, plot = F)
> wlf.acf$series <- "ACF of Worst Linear Function"
> acf.plot(wlf.acf)
```
# Series : Worst Linear Function

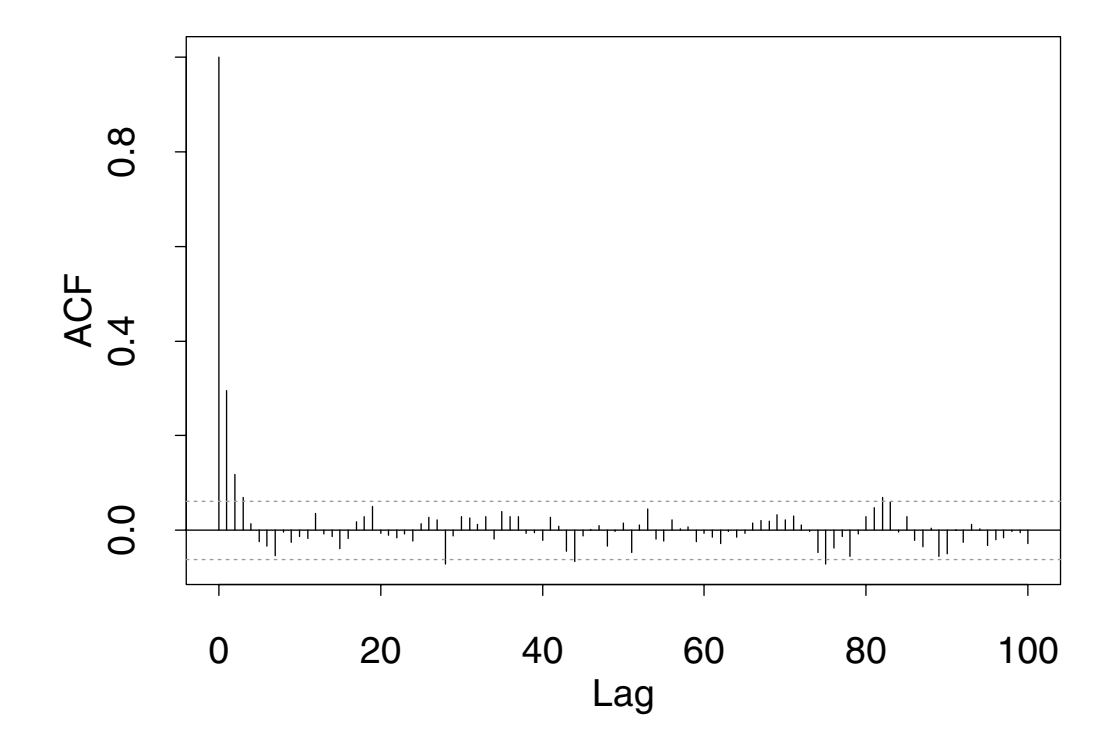

<span id="page-116-0"></span>**Figure 9.4:** *ACF plot of the worst linear function of the parameters in the cholesterol models.*

**Conclusions** In summary, the times series plots of this section show no unusual features. Similarly, the ACF plots indicate rapid convergence and negligible correlations by lag 20. Based on this evidence, it seems safe to conclude that the DA algorithm achieves stationarity by 20 iterations. To be safe, discard the first 100 observations:

> **> cholesterol.DA\$paramIter <- + cholesterol.DA\$paramIter[-c(1:100),]**

#### **ANALYSIS USING PARAMETER SIMULATION**

To draw inferences about the three parameters of interest in the cholesterol study, first simulate a chain of 5100 iterations and discard the first 100:

```
> cholesterol.DA2 <- daGauss(cholesterol.EM, prior = "non", 
     + control = list(save=101:5100))
> cholesterol.DA2.exp <- paramIter(cholesterol.DA2, 1:5000,
+ expand = T)
```
See [Figure 9.5](#page-119-0) for histograms of the parameters, which are generated as follows:

```
# Mean cholesterol level on day 14.
> mean.day14 <- sapply(cholesterol.DA2.exp, 
     + function(x) x$mu[3])
> hist(mean.day14, prob = T, nclass = 20, 
+ ylim = c(0.0, 0.045), main = "Mean of Day 14")
# Average decrease in cholesterol level from day 2 to 14.
> decrease <- sapply(cholesterol.DA2.exp,
     + function(x) x$mu[1] - x$mu[3])
> hist(decrease, prob = T, nclass = 20, 
     + ylim = c(0.0, 0.045), main = "Decrease")
# Percentage decrease in cholesterol level from day 2 to 
# day 14.
> percent.decrease <- sapply(cholesterol.DA2.exp,
     + function(x) 100 * (x$mu[1] - x$mu[3]) / x$mu[1])
> hist(percent.decrease, prob = T, nclass = 20, 
     + ylim = c(0.0, 0.11), main = "Percent Decrease")
```
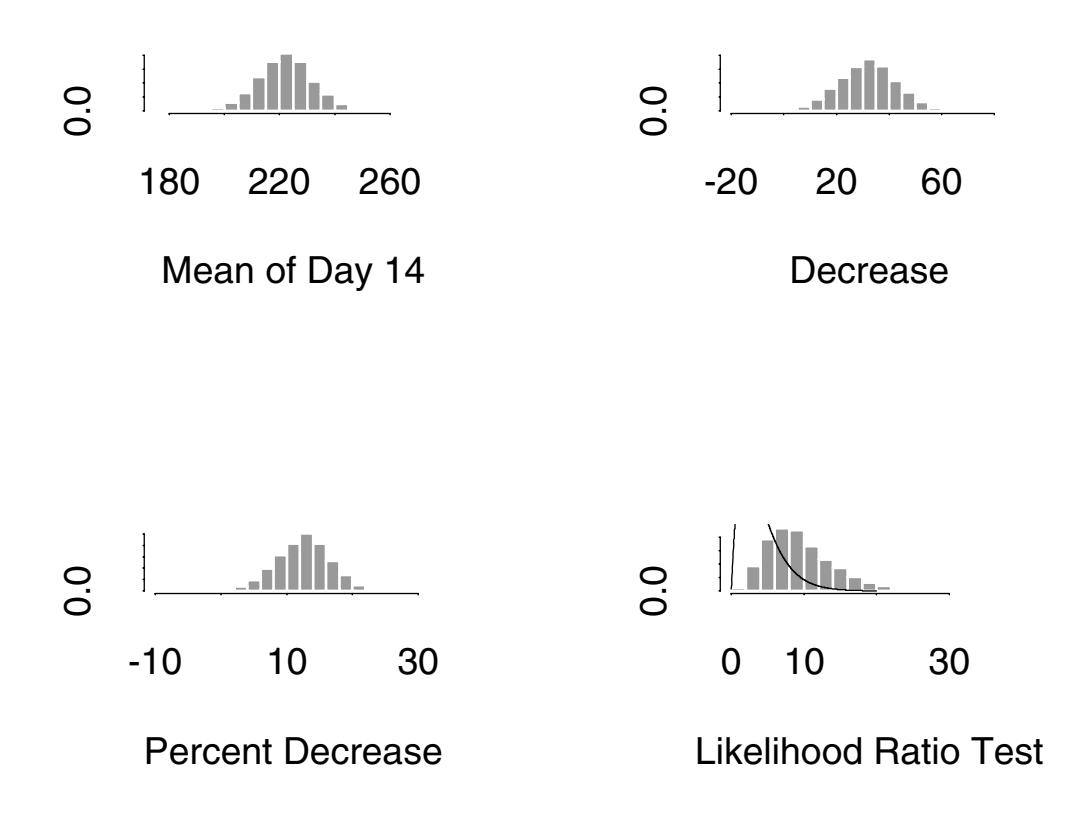

<span id="page-119-0"></span>**Figure 9.5:** *Histograms of the three parameters of interest in the cholesterol study.*

The estimated mean is obtained as the mean of the empirical posterior distribution of the simulated parameters. Likewise, the 95% confidence intervals for the mean are the quantiles of this distribution. For example:

```
# Point estimate of the mean cholesterol level on day 14.
> mean(mean.day14)
[1] 222.0511
# 95% confidence intervals for the estimated mean.
> quantile(mean.day14, probs = c(0.025, 0.975))
      2.5% 97.5% 
 201.0462 242.2077
```
The estimates and confidence intervals are summarized below in [Table 9.1](#page-120-0). See [Table 9.2](#page-127-0) on [page 120](#page-127-0) to compare these results with those obtained using EM and multiple imputation.

| <b>Parameter</b>    | <b>Estimate</b> | <b>Lower Confidence</b><br><b>Bound</b> | <b>Upper Confidence</b><br><b>Bound</b> |
|---------------------|-----------------|-----------------------------------------|-----------------------------------------|
| mean                | 222.05          | 201.05                                  | 242.21                                  |
| difference          | 31.87           | 9.01                                    | 54.23                                   |
| percent<br>decrease | 12.48           | 3.78                                    | 20.55                                   |

<span id="page-120-0"></span>**Table 9.1:** *Estimates and confidence intervals given by parameter simulation.*

## **GENERATING MULTIPLE IMPUTATIONS THROUGH DA**

Data augmentation algorithms can be used to generate multiple imputations. You may produce multiple imputations either by saving imputations from fixed intervals of one long chain or by saving the final imputations of several parallel chains. Gelman and Rubin (1992) recommend starting parallel chains with the initial values from a distribution that is overdispersed relative to the observed data posterior  $P[\theta|Y_{obs}]$ . In practice, Schafer (1997) recommends using

the bootstrap, where the bootstrap sample sizes *n* \* are smaller than the original sample size  $n \, \left( n^* = n/2 \right),$  for example).

The starting values to the **impGauss** function can be either a **Gauss** object or a list. The following illustrates using the bootstrap to create a **Gauss** object:

```
> start <- matrix(0, 5, 9)
> for (i in 1:5)
+ start[i,] <- paramIter(emGauss(cholesterol, 
        + subset = sample(1:28, 14, T), prior = "ml"))[1,]
> class(start) <- "Gauss"
```
Alternatively, create a list as follows:

```
> start <- list()
> for (i in 1:5)
+ start[[i]] <- paramIter(emGauss(cholesterol, 
+ subset = sample(1:28, 14, T), prior = "ml"))
```
The diagnostics in the section [Assessing Convergence on page 105](#page-112-0) indicate that the chain converges to stationarity after 20 iterations. However, computations are inexpensive with this small data set, so we run fifty iterations. In the unlikely event that stationarity is not achieved in fifty iterations, the overdispersed starting values help to reach conservative inferences.

For example, generate five imputations from five parallel chains using the five starting values as follows:

```
> cholesterol.imp <- impGauss(cholesterol, prior = "non",
+ start = start, control = list(niter=50))
```
To perform inference in this situation, we apply Rubin's rule for inference using a normal approximation. Schafer (1997, page 196) derives the complete data point estimates and standard errors for each quantity given in the section [The Cholesterol Data on page 94.](#page-101-0) The following is a function that calculate these estimates:

```
cholesterol.estimates <- function(x) {
  tmp <- x[,3]
 mu3 <- mean(tmp)
  tmp <- x[,1] - x[,3]
  delta13 <- mean(tmp)
  tmp <- tmp/mean(x[,1])
  tau13 <- 100*mean(tmp)
  c(mean.day14 = mu3, decrease = delta13, 
     percent.decrease=tau13)
}
```
Next is a function that calculates the standard errors:

```
cholesterol.se <- function(x) {
  tmp <- x[,3]
  mu3 <- mean(tmp)
  sigma.mu3 <- sqrt(var(tmp)/28)
  sigma3 <- var(tmp)
  tmp <- x[,1] - x[,3]
  delta13 <- mean(tmp)
  sigma.delta13 <- sqrt(var(tmp)/28)
  tmp <- tmp/mean(x[,1])
  tau13 <- 100*mean(tmp)
  tmp <- x[,1]
  mu1 <- mean(tmp)
  sigma1 <- var(tmp)
  sigma13 <- var(tmp, x[,3])
  sigma.tau13 <- sqrt((100^2/28)*((mu3^2/mu1^4)*sigma1 -
     2*(mu3/mu1^3)*sigma13+(1/mu1^2)*sigma3))
  c(sigma.mean.day14 = sigma.mu3, 
     sigma.decrease = sigma.delta13, 
     sigma.percent.decrease = sigma.tau13)
}
```
You calculate these quantities for each of the completed data sets with the following:

```
> m.cholesterol.estimates <- 
     + miEval(cholesterol.estimates(cholesterol.imp))
> m.cholesterol.se <- 
+ miEval(cholesterol.se(cholesterol.imp))
```
To better display the complete point estimates and standard errors, use the **miTrim** function to convert both **m.cholesterol.estimates** and **m.cholesterol.se** to **miVariable** objects:

```
> m.cholesterol.estimates <- 
+ miTrim(m.cholesterol.estimates)
> m.cholesterol.se <- miTrim(m.cholesterol.se)
```
The complete point estimates for each of the five multiply-imputed data sets are given by:

```
> m.cholesterol.estimates
 mean.day14 decrease percent.decrease 
        NA NA NA
miVariable object with 5 sets of multiple imputations 
 1 2 3 4 5 
1 224.59486 223.30495 213.21886 221.89287 221.25933
2 29.33371 30.62362 40.70971 32.03570 32.66924
3 11.55195 12.05994 16.03195 12.61603 12.86552
```
Similarly, the standard deviations are displayed by:

```
> m.cholesterol.se
 sigma.mean.day14 sigma.decrease sigma.percent.decrease 
 NA NA NA
miVariable object with 5 sets of multiple imputations 
        1 2 3 4 5 
1 9.074410 8.205488 9.148277 8.159244 7.546552
2 10.635970 9.735713 9.981001 10.697924 9.418020
3 3.962884 3.584578 3.654663 3.927144 3.421878
```
Finally, consolidate inferences with the following commands:

```
> chol.consolidate <- miMeanSE(m.cholesterol.estimates, 
+ m.cholesterol.se , df = Inf)
```

```
> chol.consolidate
$est:
 mean.day14 decrease percent.decrease 
   219.9349 33.99365 13.38709
$std.err:
 sigma.mean.day14 sigma.decrease sigma.percent.decrease 
         8.950076 10.25067 3.782212
$df:
 sigma.mean.day14 sigma.decrease sigma.percent.decrease 
         150.7358 259.3694 199.8662
$m:
[1] 5
$r:
 mean.day14 decrease percent.decrease 
  0.1946008 0.1417942 0.1647799
$fminf:
 mean.day14 decrease percent.decrease 
  0.1737904 0.1308616 0.1499327
```
Two diagnostics given in this output are:

- **r**, the relative increase in variance due to nonresponse, and
- **fminf**, the fraction of missing information.

Point estimates are obtained by accessing the **est** component of **chol.consolidate**:

**> chol.consolidate\$est mean.day14 decrease percent.decrease 220.8542 33.0744 13.02508** Confidence intervals are obtained using *t*-intervals as follows:

```
# Lower confidence bounds.
> chol.consolidate$est -
+ qt(0.975, chol.consolidate$df) * 
+ chol.consolidate$std.err
 mean.day14 decrease percent.decrease
    201.3565 10.83281 4.711483
# Upper confidence bounds
> chol.consolidate$est + 
+ qt(0.975, chol.consolidate$df) * 
+ chol.consolidate$std.err
 mean.day14 decrease percent.decrease
   240.3519 55.31598 21.33867
```
# **OMITTING CASES WITH MISSING VALUES**

It is also interesting to calculate parameter estimates using only complete cases:

```
> cholesterol.omit <- mdGauss(cholesterol, 
+ na.proc = "omit")
```
#### **SUMMARY**

[Table 9.2](#page-127-0) shows the estimates and confidence intervals obtained for each of the methods for handling missing data. In each cell, the order of the methods is first EM, then DA, and finally multiple imputation. The **Estimate** column also shows estimates obtained after omitting cases with missing values.

| Parameter           | <b>Estimate</b> | <b>Lower Confidence</b><br><b>Bound</b> | <b>Upper Confidence</b><br><b>Bound</b> |
|---------------------|-----------------|-----------------------------------------|-----------------------------------------|
| mean                | 222.23          | <b>NA</b>                               | <b>NA</b>                               |
|                     | 222.05          | 201.05                                  | 242.21                                  |
|                     | 220.8542        | 201.36                                  | 240.35                                  |
|                     | 221.47          |                                         |                                         |
| decrease            | 31.70           | NA                                      | <b>NA</b>                               |
|                     | 31.87           | 9.01                                    | 54.23                                   |
|                     | 33.07           | 10.83                                   | 55.32                                   |
|                     | 38              |                                         |                                         |
| percent<br>decrease | 12.48           | NA                                      | <b>NA</b>                               |
|                     | 12.48           | 3.78                                    | 20.55                                   |
|                     | 13.03           | 4.71                                    | 21.34                                   |
|                     | 14.65           |                                         |                                         |

<span id="page-127-0"></span>**Table 9.2:** *Comparison of answers obtained using EM, DA, multiple imputation, and deleting cases with missing values.*

Note that omitting cases with missing values leads to a drastically different estimate for the average decrease in cholesterol level from day 2 to day 14. Thus, there is at least circumstantial evidence that a complete case analysis is misleading. [Figure 9.6](#page-128-0) shows that the complete cases have a higher average cholesterol level than the incomplete cases, which helps to explain the difference.

# Complete Case Analysis Misleading

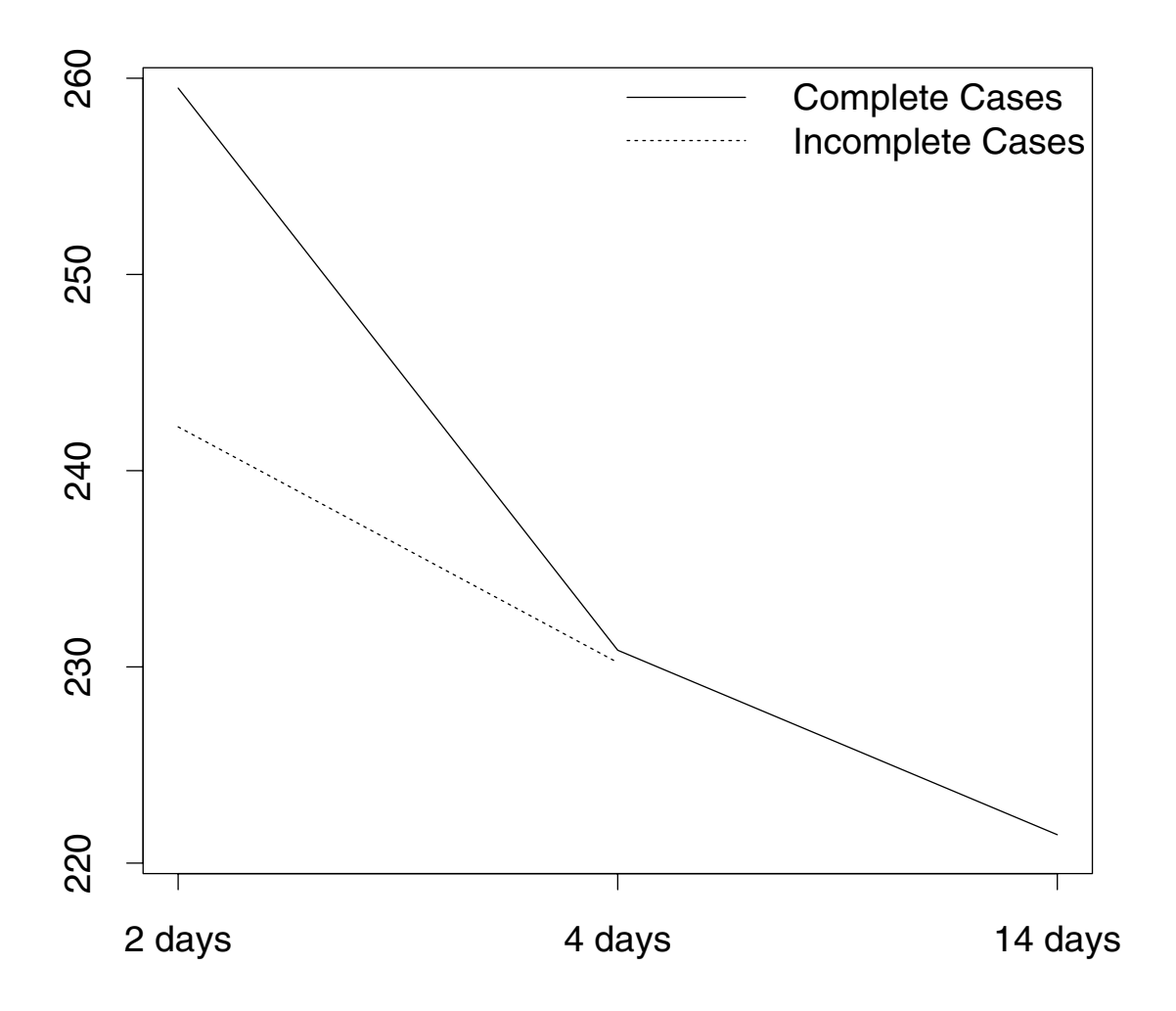

<span id="page-128-0"></span>**Figure 9.6:** *The average cholesterol level at day 2 is lower for incomplete cases than for complete cases. This helps to explain the different parameter estimate obtained using complete case analysis versus using EM, DA, or multiple imputation.*

*Chapter 9 Example 1: The Gaussian Model*

# **EXAMPLE 2: THE**  EXAMPLE 2: THE<br>LOGLINEAR MODEL 10

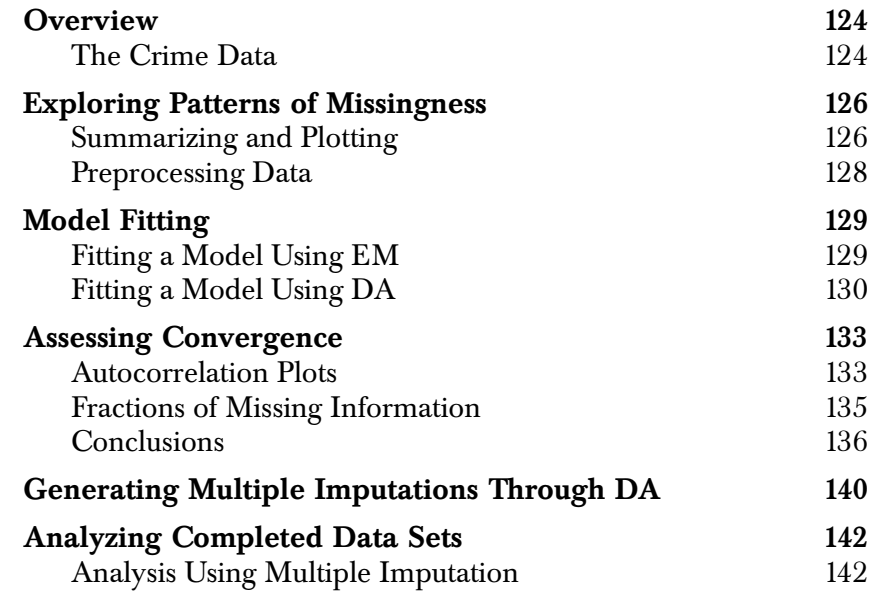

*Chapter 10 Example 2: The Loglinear Model*

#### **OVERVIEW**

<span id="page-131-0"></span>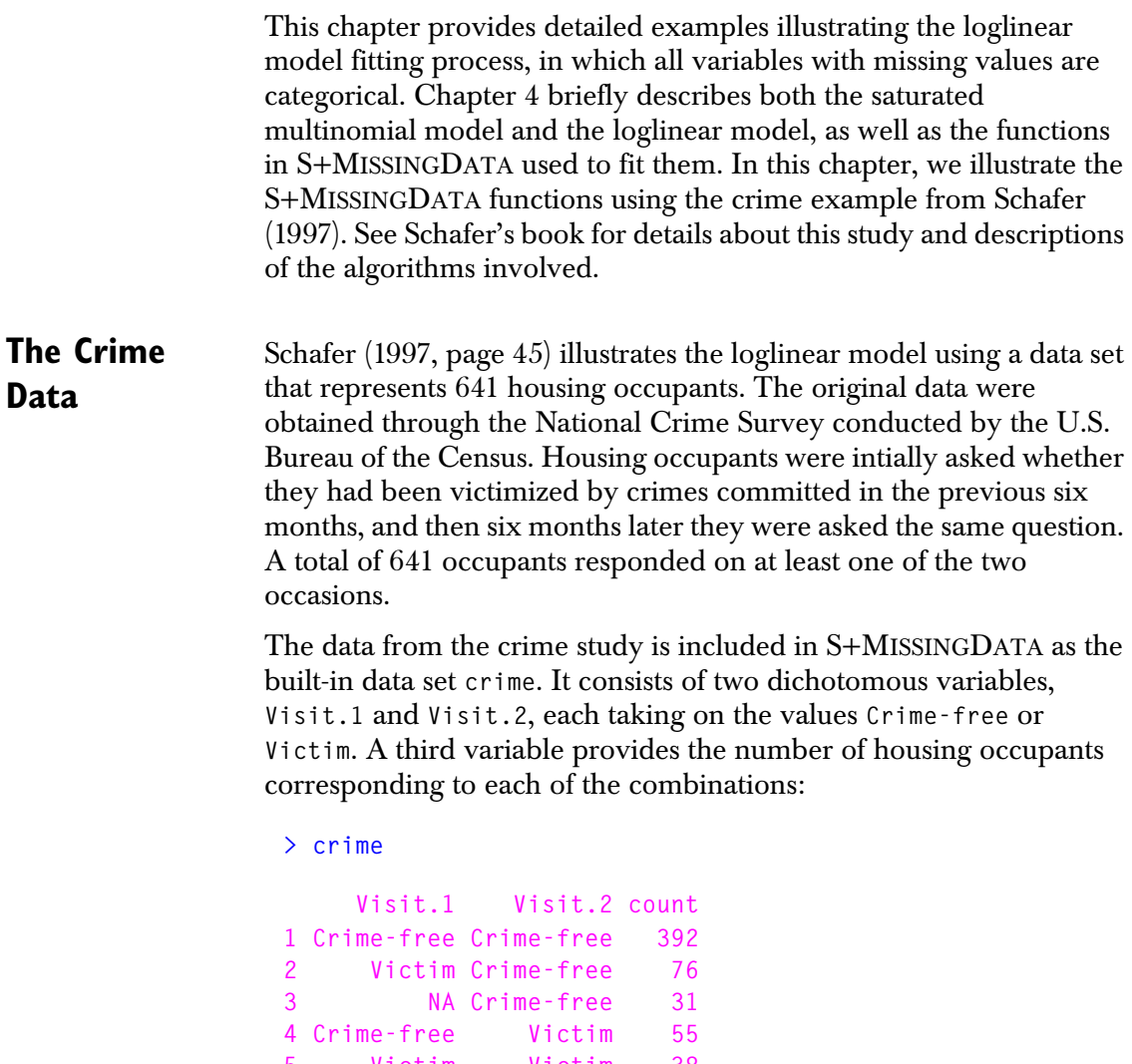

**5 Victim Victim 38 6 NA Victim 7 7 Crime-free NA 33 8 Victim NA 9 9 NA NA 115** 

For additional details, see the online help file for **crime**.

Note that this data set is in a grouped format. This saves space by representing the data as the unique combinations of values in **Visit.1** and **Visit.2** with the corresponding frequencies in the **count** column. Equivalently, the data can be represented in an ungrouped format with the following command. This requires 756 rows instead of 9:

**> crime.df <- crime[rep(1:9, crime\$count), 1:2]**

The goal of the study is to determine whether victimization status in the second period is independent of victimization status in the first period. In this chapter, we explore this question in three ways:

- 1. Large sample approximation to the distribution of the likelihood ratio test under the null hypothesis of independence. Because of the missing data, an EM algorithm is used to calculate the maximum likelihood parameter estimates.
- 2. Parameter simulation.
- 3. Multiple imputation.

*Chapter 10 Example 2: The Loglinear Model*

#### <span id="page-133-0"></span>**EXPLORING PATTERNS OF MISSINGNESS**

#### <span id="page-133-1"></span>**Summarizing and Plotting**

In this section, we use the **miss** function and its associated methods to explore the **crime** data. As discussed in [Chapter 3,](#page-34-0) the **miss** function is designed to facilitate exploratory data analysis for data sets that include missing values. Patterns in missing data are reasonably easy to discern for data in a grouped format, such as **crime**. This is especially true when the data set includes a limited number of factors. Nevertheless, we illustrate the **miss** function using the ungrouped data set **crime.df**.

The **miss** function creates an object of class **"miss"**, which by default rearranges the rows and columns of the data according to the numbers and patterns of missing values. To create a **miss** object from the **crime.df** data, type:

```
> crime.miss <- miss(crime.df) 
> crime.miss
Summary of missing values
    2 variables, 756 observations, 4 patterns of missing 
     values
    2 variables (100%) have at least one missing value
    195 observations ( 26%) have at least one missing value
For more detailed information use summary(x)
```
The output indicates that both variables in **crime.df** have missing values. Note that omitting cases with missing values would throw out 26% of the observations.

Use **summary** for more detailed information. Here is the annotated output from **summary** for the **crime.miss** object:

```
> summary(crime.miss)
Summary of missing values
   2 variables, 756 observations, 4 patterns of missing 
     values
   2 variables (100%) have at least one missing value
   195 observations ( 26%) have at least one missing value
```

```
Breakdown by variable
 V O name Missing % missing 
 1 1 Visit.1 153 20
 2 2 Visit.2 157 21
V = Variable number used below, O = Original number (before 
 sorting)
```
The two variables in **crime.df** are sorted by the number of missing values. The **Visit.1** variable has 153 missing values while **Visit.2** has 157. Thus, the first row in the output corresponds to **Visit.1**. It is the first variable after reordering and is also the first variable in the original data set, and so a 1 appears in both the **V** and **O** columns of the summary. Likewise, the second row corresponds to **Visit.2**, which is the second variable both before and after the reordering.

Of the 756 rows in the original **crime.df** data, there are four distinct patterns of missing values. These are shown in the next section of the output from the **summary** function:

```
Patterns of missing values (variables in columns, patterns
  in rows) 
Pattern Variables 
         12 
       1 .. 
       2 .m 
       3 m. 
       4 mm
```
Observed values are displayed with a period and missing values with an **m**. The output indicates that the first pattern has no missing values while the second pattern has missing values only in the first variable. As we previously noted, the first variable after reordering is **Visit.1**. Likewise, the third pattern detected has missing values only in the second variable (**Visit.2**), and the fourth pattern has missing values in both variables.

Each pattern detected by the **miss** function corresponds to one or more rows in the original data set. The correspondence between rows and patterns is shown in the next section of output from **summary**:

```
Pattern #missing #Obs Observations 
     1 0 561 1:468 500:592 
     2 1 42 600:641 
     3 1 38 469:499 593:599 
     4 2 115 642:756
```
The observations are contiguous because **crime.df** is created by stacking patterns in **crime**.

#### <span id="page-135-0"></span>**Preprocessing Data** In the next section, we fit models to the **crime** data using both the EM and DA algorithms. To save computation resources when fitting these models, preprocess the **crime** data by creating a **preLoglin** object as follows:

```
> crime.s <- preLoglin(crime, 
+ margins = count~Visit.1:Visit.2)
```
The **margins** argument identifies the variables so that **count** is recognized as the response in this call to **preLoglin**. For additional details, see [page 35](#page-42-0) and the online help file for **preLoglin**.

## <span id="page-136-0"></span>**MODEL FITTING**

#### <span id="page-136-1"></span>**Fitting a Model Using EM**

To perform the likelihood ratio test of independence, the likelihood must be maximized twice: once for the saturated model and once under the null hypothesis of independence. Since there are missing values in the **crime** data set, an EM algorithm is used to maximize the likelihoods. The maximum likelihood estimates (MLEs) under independence are obtained as follows:

```
> crime.EM.ind <- mdLoglin(crime.s, 
+ margins = ~Visit.1+Visit.2, na.proc = "em", prior = 1) 
Iterations of ECM: 
1...2.498457, -589.665968278183 
2...0.6356901, -575.88481965762 
3...0.1355902, -575.224397116118 
4...0.02803836, -575.195583085395 
5...0.005763061, -575.194355312622 
6...0.00118325, -575.194303240237
```
Note that the **crime.s** object defined in the section [Preprocessing](#page-135-0)  [Data on page 128](#page-135-0) is used here to save computation resources. The **margins** argument specifies the independence model. Since no starting values are given, the default values are taken from the uniform table; in this example, each of the four probabilities is equal to 0.25.

The EM algorithm converges by the sixth iteration. The iterations are listed above under the **Iterations of ECM** heading. The abbreviation **ECM** stands for "Expectation Conditional Maximization," which is a type of EM algorithm. See Meng and Rubin (1992) for details.

The **mdLoglin** function is a wrapper in which you specify the algorithm through the **na.proc** argument. Alternatively, you can call **emLoglin** directly to produce the same model:

```
> crime.EM.ind <- emLoglin(crime.s, 
+ margins = ~Visit.1+Visit.2, prior = 1)
```
Similarly, the MLEs for the saturated model are obtained with either of the following:

```
> crime.EM.sat <- mdLoglin(crime.s, 
+ margins = ~Visit.1:Visit.2, na.proc = "em", prior = 1) 
> crime.EM.sat <- emLoglin(crime.s, 
+ margins = ~Visit.1:Visit.2, prior = 1)
```
A hierarchical model is assumed, so the formula **~Visit.1:Visit.2** is equivalent to **~Visit.1\*Visit.2** in the **margins** argument.

#### **Asymptotic analysis**

The following command calculates the likelihood ratio test statistic for testing independence:

```
> like.ratio.test <- 2*(
+ crime.EM.sat$algorithm$likelihood - 
+ crime.EM.ind$algorithm$likelihood)
```
The asymptotic *p*-value is given by:

```
> 1 - pchisq(like.ratio.test, 1) 
[1] 4.70321e-07
```
There is thus strong evidence that victimization status on the two occasions is related.

```
Fitting a Model It is also possible to explore via parameter simulation whether
Using DA
                    victimization status on the two visits is related; see Schafer (1997, page 
                    252). To accomplish this, it is generally a good idea to start a DA 
                    algorithm near the center of the posterior obtained from running an 
                    EM algorithm. See the section Using the EM and DA Algorithms in 
                    Conjunction on page 25 for additional details.
```
The following command fits a saturated model using EM under a noninformative prior:

```
> crime.EM <- mdLoglin(crime.s, 
+ margins = ~Visit.1:Visit.2, 
+ na.proc = "em", prior = "n")
```
Note that **prior="n"** is equivalent to **prior="noninformative"** since partial matching is used. Also equivalent is **prior=0.5.**

Next, start from crime. EM and run the DA algorithm for 5100 iterations, saving all of them:

```
> crime.DA <- mdLoglin(crime.EM, na.proc = "da", 
+ control = list(save=1:5100))
```
The **paramIter** component of the **crime.EM** object is a matrix in which the rows are the parameter iterates for each iteration. The **paramIter** matrix is an object of class **"Loglin"**, which enables S+MISSINGDATA to adapt to and format accordingly the different structures of the parameter estimates.

```
> crime.EM$paramIter 
  Visit.1=1;Visit.2=1 Visit.1=2;Visit.2=1 
5 0.6969570 0.1358427
6 0.6970886 0.1357966
  Visit.1=1;Visit.2=2 Visit.1=2;Visit.2=2 
5 0.09872477 0.06847549
6 0.09865219 0.06846263
```
By default, only the last two iterates are saved for the EM algorithm. This can be modified through the argument **last** to **emLoglin.control**.

The **paramIter** component of the **crime.DA** object is similar to the one for **crime.EM**, except that more iterates may be saved (as specified by the **save** argument to **daLoglin.control**). Here are the first 10 rows:

```
> crime.DA$paramIter[1:10,]
```
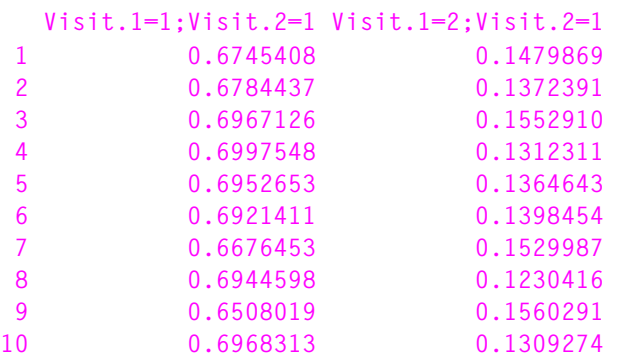

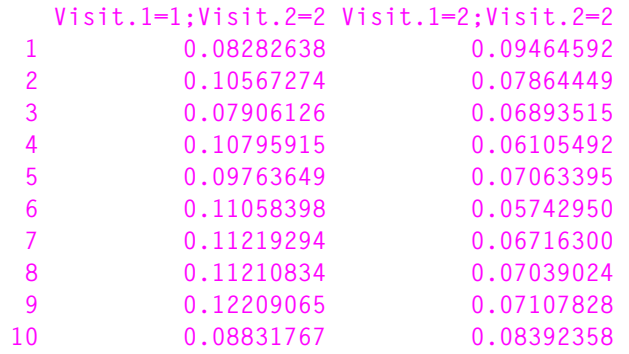

The **algorithm** component of **crime.EM** is an object of class **"em"**:

**> crime.EM\$algorithm** 

```
final likelihood = -558.8221 
difference in the log-likelihood (or log posterior density) 
= 4.540166e-05 
maximum absolute relative change in parameter estimate on 
last iteration = 0.0007472389
```
Likewise, the algorithm component of **crime.DA** is an object of class **"da"**:

**> crime.DA\$algorithm seed = 21 14 49 32 43 1 32 22 36 23 28 3 parameter estimates saved for iterations: 1:5100**

# <span id="page-140-0"></span>**ASSESSING CONVERGENCE**

<span id="page-140-1"></span>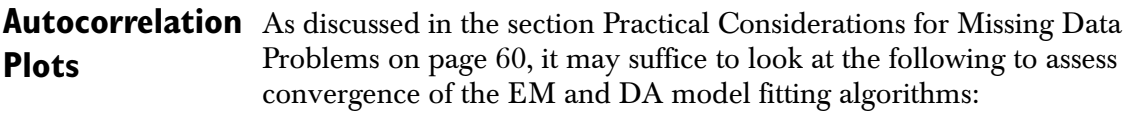

- 1. Time series plots for each parameter (parameter iterates versus iteration number);
- 2. An autocorrelation plot for each parameter;
- 3. An autocorrelation plot of the worst linear function.

We begin with the **plot** method for a **missmodel** class of objects. This method is not typically useful if the EM algorithm has been used. However, it can help diagnose convergence in the case of data augmentation.

By default, this **plot** method produces the time series plots of all variables:

**> plot(crime.DA)** 

By setting the argument **select=T**, you may select specific variables to plot.

Next, plot the autocorrelation function for each parameter:

**> daAcfPlot(crime.DA)**

Again, by setting the argument **select=T**, you may produce autocorrelation plots only for selected variables. [Figure 10.1](#page-141-0) shows the time series and autocorrelation plots for each parameter.

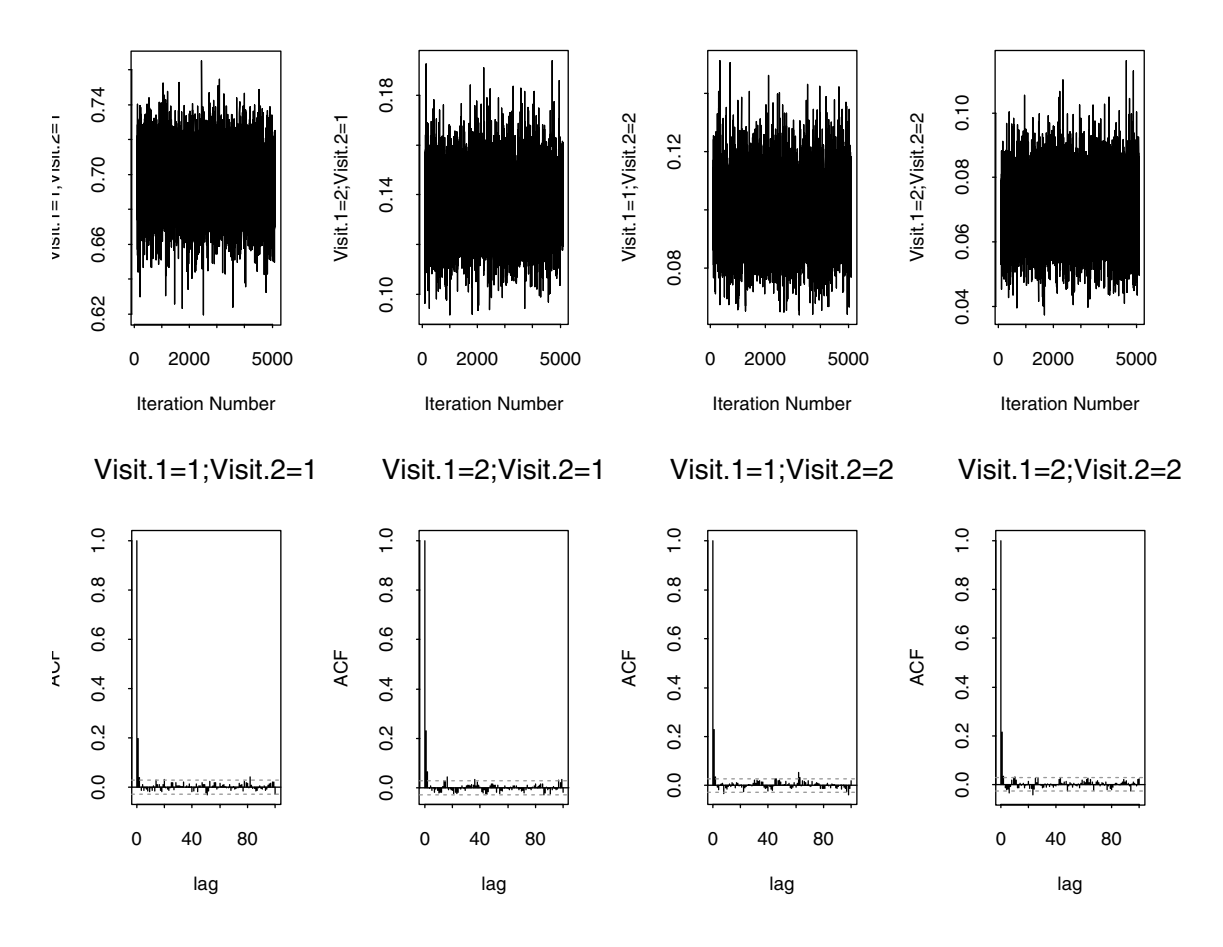

<span id="page-141-0"></span>**Figure 10.1:** *Plots for the parameters in the crime model. The top row, produced by the plot method for missmodel objects, is a set of time series plots of each parameter versus iteration number. The bottom row, produced by the daAcfPlot function, is a set of ACF plots of each parameter. These suggest that convergence is reached quickly.*

#### <span id="page-142-0"></span>**Fractions of Missing Information**

The rate of convergence for the EM algorithm is governed by the fraction of missing information. To aid in assessing convergence, we monitor a function with high rates of missing information, since convergence is slowest for this type of function. Schafer (1997, pages 129–131) recommends monitoring the worst linear function of  $θ$ . To do this, we first use the **worstFraction** function with the **crime.EM** object to compute the worst fraction of missing information and its corresponding eigenvector. See Fraley (1999) for details on the algorithms implemented in **worstFraction**.

```
> worst.est <- worstFraction(crime.EM, method = "power") 
> worst.est 
$direction: 
[1] -0.4616784 0.4846614 0.5137191 -0.5367021 
$fraction: 
[1] 0.2642576
```
Next, calculate the worst linear function of the parameters by combining **worst.est** with the **crime.DA** object:

```
> wlf <- worstLinFun(crime.DA, worst.est)
```
Finally, plot the autocorrelation function of **wlf**:

```
> wlf.acf \leq acf(wlf, lag.max = 100, plot = F)
> wlf.acf$series <- "Worst Linear Function"
> acf.plot(wlf.acf)
```
# Series : Worst Linear Function

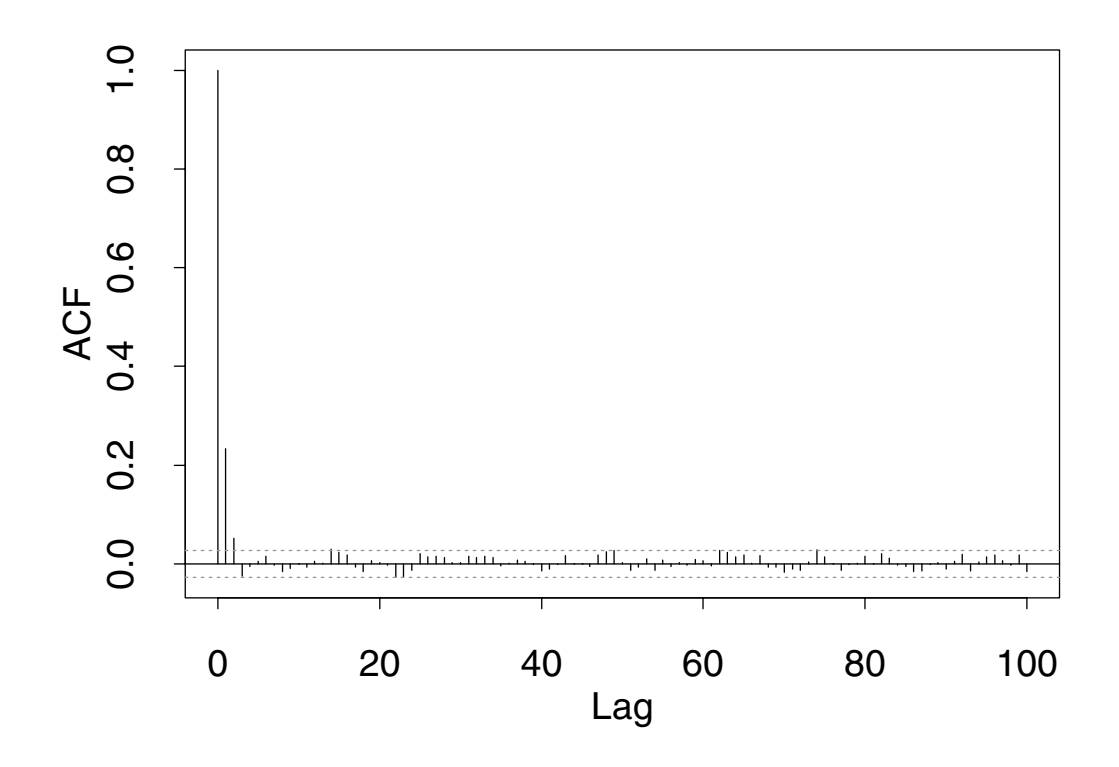

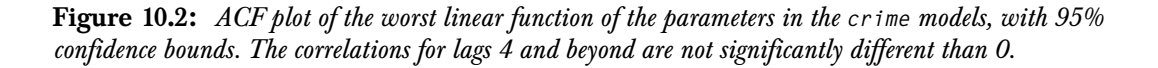

<span id="page-143-0"></span>**Conclusions** In summary, all of the diagnostics in this section indicate fast convergence. Moreover, the EM algorithm converged in 6 steps. To be safe, discard the first 100 observations:

**> crime.DA\$paramIter <- crime.DA\$paramIter[-c(1:100), ]**
In the parameter simulation approach, test independence by looking at the distribution of the odds ratios. See [Figure 10.3](#page-144-0) for the result of the following commands:

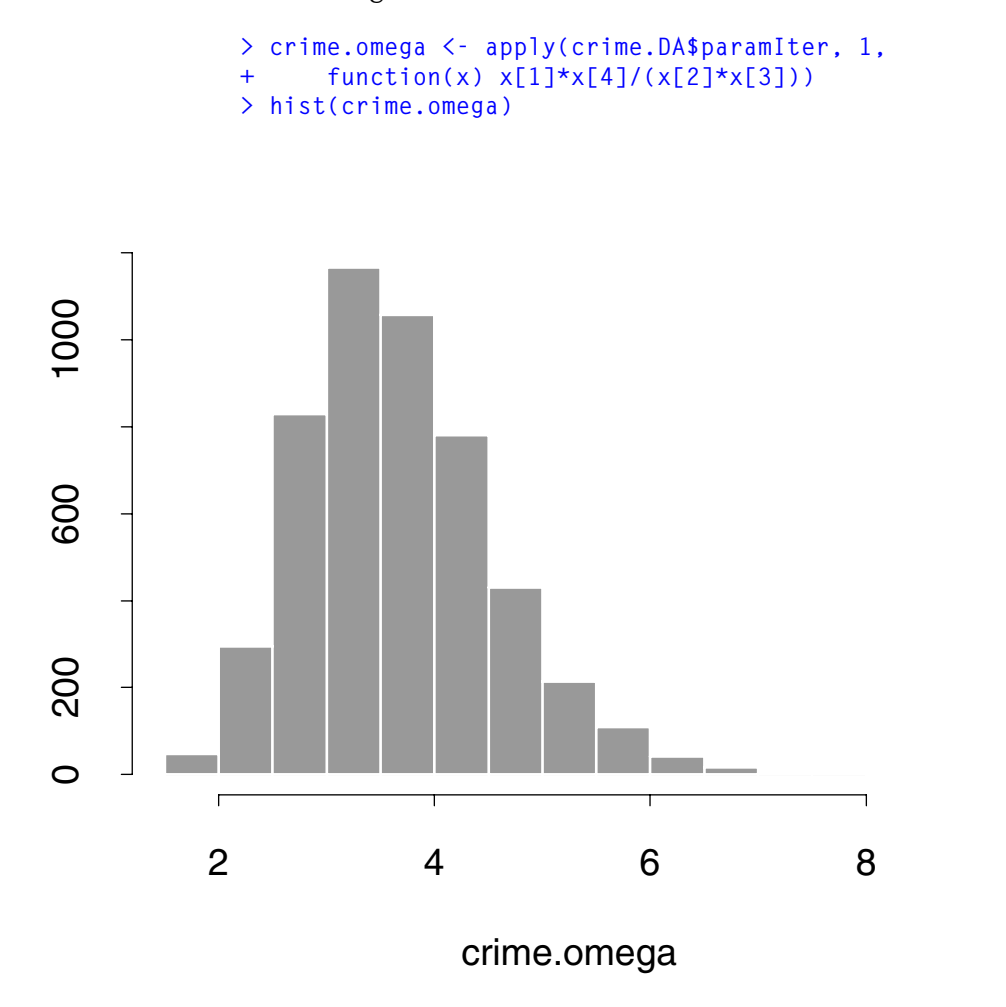

<span id="page-144-0"></span>**Figure 10.3:** *Histogram of the simulated odds ratios. This distribution forms the basis of inference using parameter simulation.*

#### *Chapter 10 Example 2: The Loglinear Model*

The fraction of simulated odds ratios less than 1 gives an approximate *p*-value for testing independence versus the alternative hypothesis that households victimized in the first period were more likely to be victimized in the second period:

```
> sum(crime.omega <= 1)/length(crime.omega) 
[1] 0
```
This agreement with the asymptotic result is not surprising if we look at the distribution of the likelihood ratio test statistic that compares the MLE with the simulated values. Asymptotically, the posterior distribution is chi-square with 3 degrees of freedom. See [Figure 10.4](#page-146-0)

for the histogram with the  $\chi^2_3$  distribution overlaid.

The simulated posterior mean is a point estimate of the odds ratio:

```
> mean(crime.omega) 
[1] 3.666283
```
This compares with the MLE of 3.566756 obtained using the estimates given in the section [Fitting a Model Using EM on page 129](#page-136-0) to calculate the odds ratio.

The 95% confidence intervals for the odds ratio are given by:

```
> quantile(crime.omega, probs = c(0.025, 0.975)) 
      2.5% 97.5% 
  2.211379 5.692615
```
See table [Table 10.1](#page-150-0) on [page 143](#page-150-0) to compare these results with those obtained by other methods.

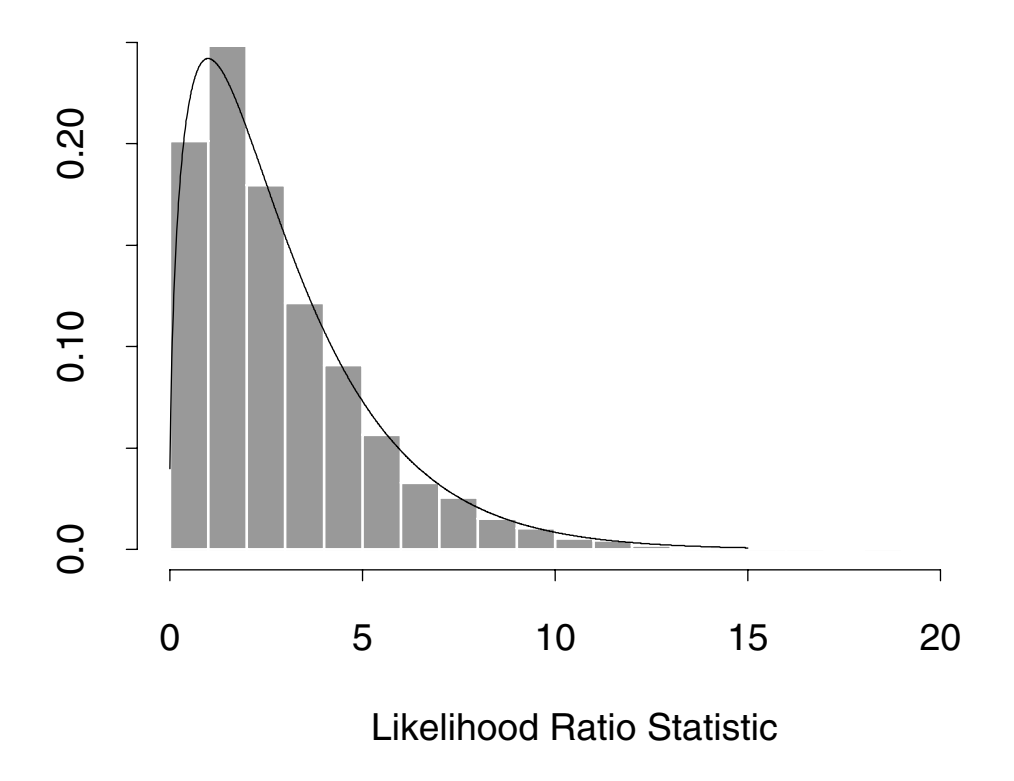

<span id="page-146-0"></span>**Figure 10.4:** *Histogram of the likelihood ratio test statistic that compares the MLE with the simulated values.*  Asymptotically, this observed data posterior distribution is  $\chi^2_3$  . The agreement is good, suggesting good large *sample properties.*

### **GENERATING MULTIPLE IMPUTATIONS THROUGH DA**

Data augmentation algorithms can be used to generate multiple imputations. For example, to generate ten imputations from one long chain under a saturated model of the **crime** data, type:

```
> crime.imp.1chain <- impLoglin(crime.s, nimpute = 10, 
+ prior = "n", start = crime.EM$paramIter[2,], 
+ control = list(niter=100)
```
Alternatively, type the following to generate 10 independent chains, each starting from the MLE:

```
> start.crime <- crime.EM$paramIter[rep(2,10), ] 
> crime.imp <- impLoglin(crime.s, prior = "n", 
+ start = start.crime, control = list(niter=100))
```
The result of **impLoglin** is an **miList** object if the original data is in grouped format; otherwise it is an **miVariable** object. The case of grouped data is a (rare) situation when the imputed data object is most naturally represented as an **miList**:

```
> crime.imp 
$I1:
       Visit.1 Visit.2 frequency
1 "Crime-free" "Crime-free" "529"
2 " Victim" "Crime-free" "100"
3 "Crime-free" " Victim" " 71"
4 " Victim" " Victim" " 56"
$I2:
      Visit.1 Visit.2 frequency
1 "Crime-free" "Crime-free" "525"
2 " Victim" "Crime-free" " 96"
3 "Crime-free" " Victim" " 76"
4 " Victim" " Victim" " 59"
.
.
.
```

```
$I10:
       Visit.1 Visit.2 frequency
1 "Crime-free" "Crime-free" "517"
2 " Victim" "Crime-free" "102"
3 "Crime-free" " Victim" " 82"
4 " Victim" " Victim" " 55"
attr(, "call"):
impLoglin.preLoglin(object = crime.s, prior = "n", start = 
start.crime, control
        = list(niter = 100))
attr(, "seed"):
 [1] 33 2 58 26 51 3 47 25 42 12 28 1
```
## **ANALYZING COMPLETED DATA SETS**

The **miApply** function can be used to calculate contingency tables for each of the ten completed data sets as follows:

```
> crime.col2 <- miApply(crime.imp, function(data, formula) 
     + oldUnclass(crosstabs(formula, data)), 
+ frequency ~ Visit.1+Visit.2)
```
Instead, you can use **miEval** as follows:

```
> crime.col <- miEval(oldUnclass(crosstabs(
+ frequency ~ Visit.1+Visit.2, data = crime.imp)), 
+ vnames = "crime.imp")
```
#### **Note**

Any calculation on the result of **crosstabs** is another object of class **"crosstabs"**, so that the elements of the calculation must be integers. In particular, the odds ratio calculation fails, which is why we must **oldUnclass** above.

#### **Analysis Using Multiple Imputation**

Several functions combine the separate complete data analyses to produce one result that accounts for missing data uncertainty. For the **crime** example, we test independence by:

- Combining odds ratios. Asymptotically, the log odds ratios are normally distributed. Following rules given by Rubin (1987), the multiple imputation inference is based on a *t* distribution.
- Combining likelihood ratio tests.

With complete data, the log odds ratio  $\log \omega$  is asymptotically normal with mean logω and a variance estimated by

$$
\frac{1}{x_{11}} + \frac{1}{x_{12}} + \frac{1}{x_{21}} + \frac{1}{x_{22}},
$$

where  $x_{ij}$  is the count for which  $V$  is it.1=i and  $V$  is it.2=j. See Schafer (1997, section 6.4.2).

We calculate the log odds ratio and the variance for each completed data set as follows:

```
> crime.logodd <- miEval(log(
+ crime.col[1,1]*crime.col[2,2]/
+ (crime.col[1,2]*crime.col[2 ,1]))) 
> crime.var <- miEval(sum(1/crime.col))
```
The following command gives quantities needed to calculate a point estimate, standard error, and the degrees of freedom for the *t* distribution:

```
> crime.logodd.comb <- miMeanSE(crime.logodd, crime.var, 
+ df = Inf, sse = T)
```
The point estimate is obtained by exponentiation:

```
> exp(crime.logodd.comb$est) 
[1] 3.809245
```
The 95% confidence intervals are obtained with:

```
> exp(crime.logodd.comb$est + c(-1,1) * 
+ qt(0.975, crime.logodd.comb$df) * 
+ crime.logodd.comb$std.err) 
[1] 2.317047 6.262431
```
[Table 10.1](#page-150-0) compares the inferences for the odds ratio obtained using the EM algorithm, DA algorithm, and multiple imputation.

| Method              | Estimate | Lower<br>Confidence<br><b>Bound</b> | <b>Upper</b><br>Confidence<br><b>Bound</b> |
|---------------------|----------|-------------------------------------|--------------------------------------------|
| EМ                  | 3.57     | <b>NA</b>                           | NΑ                                         |
| DА                  | 3.67     | 2.21                                | 5.69                                       |
| Multiple Imputation | 3.81     | 2.32                                | 6.26                                       |

<span id="page-150-0"></span>**Table 10.1:** *Comparison of inferences obtained for the odds ratio.*

Note that standard errors are not automatically produced by EM calculations, which do not involve second derivatives. Therefore, the standard errors and confidence bounds are not available without extra effort.

We can also test independence using the likelihood ratio test. The following simple function calculates the test:

```
likratio.Loglin <- function(data, marginsHa, marginsH0, 
     prior) { 
# "data" is a data frame and "frequency" is a column in 
# "data". This is the form of each component in the miList 
# object returned by impLoglin when the data is given in 
# grouped format 
  missmodel.Ha <- Loglin(data, frequency = frequency, 
     margins = marginsHa, prior = prior) 
  missmodel.H0 <- Loglin(data, frequency = frequency, 
     margins = marginsH0, prior = prior) 
  2*(logpost.Loglin(missmodel.Ha) -
     logpost.Loglin(missmodel.H0)) 
}
```
The **miLikelihoodTest** function uses **likratio.Loglin**, both to calculate the likelihood ratio test for each completed data set and to combine the tests; see Li et al. (1991).

```
> crime.lrt <- miLikelihoodTest(crime.imp, likratio.Loglin, 
     1, marginsHa = ~Visit.1:Visit.2, 
     marginsH0 = ~Visit.1+Visit.2, prior = 0.5)
```
The *p*-value of the test for independence is:

```
> 1 - pf(crime.lrt$Fstat, crime.lrt$df1, crime.lrt$df2) 
[1] 1.891866e-08
```
This confirms the likelihood ratio test result obtained using the EM in [Fitting a Model Using EM on page 129](#page-136-0).

# EXAMPLE 3: THE<br>CONDITIONAL GAUSSIAN<br>MODEL

#### **[Overview](#page-153-0) 146** [The Foreign Language Data](#page-153-1) 146 **[Exploring Patterns of Missingness](#page-155-0) 148** [Summarizing and Plotting](#page-155-1) 148 [Preprocessing Data](#page-158-0) 151 **[Model Fitting](#page-159-0) 152** [Specifying a Restricted Model](#page-159-1)<br>Fitting a Model Using EM 153 [Fitting a Model Using EM](#page-160-0) [Fitting a Model Using DA](#page-161-0) 154 **[Assessing Convergence](#page-163-0) 156 [Multiple Imputation](#page-165-0) 158 [Analyzing Completed Data Sets](#page-166-0) 159 [Consolidating Inferences](#page-168-0) 161 [Conclusions](#page-170-0) 163**

**EXAMPLE 3: THE** 

**CONDITIONAL GAUSSIAN** 

#### 145

*Chapter 11 Example 3: The Conditional Gaussian Model*

#### <span id="page-153-0"></span>**OVERVIEW**

This chapter provides detailed examples illustrating the conditional Gaussian model fitting process, in which the variables with missing values are either numeric or categorical. This model arises, for example, in analysis of covariance and logistic regression with continuous predictors. [Chapter 4](#page-44-0) briefly describes the conditional Gaussian model, the associated priors, and the functions in S+MISSINGDATA used to fit it. In this chapter, we illustrate the S+MISSINGDATA functions using the foreign language example from Schafer (1997). See Schafer (1997) for additional details and algorithm descriptions.

#### <span id="page-153-1"></span>**The Foreign Language Data**

Schafer (1997) illustrates the conditional Gaussian model using a data set of 279 students enrolled in foreign language courses at the Pennsylvania State University. The original data are given in Raymond and Roberts (1983). For each student, twelve variables were collected, including age and sex. Variables measuring academic achievement in foreign languages were also collected. One such variable, **GRD**, is the final grade in the foreign language course. Two instruments, the new Foreign Language Attitude Scale (FLAS) and the established Modern Language Aptitude Test (MLAT), are designed to predict success in studying foreign languages. The students' scores on these standardized tests were also collected and recorded.

The data from the foreign language study is included in S+MISSINGDATA as the built-in data set **language**. It consists of 12 variables, including **GRD**, **FLAS**, and **MLAT**:

**> language**

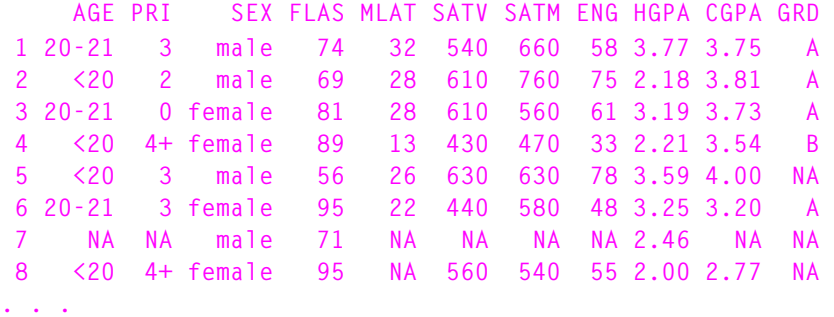

For additional details, see the help file for **language**.

The goal of the study is to address the following questions:

- Does the newly developed instrument, FLAS, help predict success in the study of foreign languages?
- How does FLAS compare with a well established instrument like MLAT?

As Schafer (1997) shows, you may use the Gaussian model after recoding some of the factor variables to make the normality assumption more reasonable. To avoid possible loss of information due to recoding, you may also use the conditional Gaussian model.

If there were no missing data, one way of answering the question would be to heuristically gauge the practical importance of the estimated effects by estimating *partial correlations.* In particular, how does the partial correlation of **FLAS** with **GRD** compare with that of **MLAT**? Since there are missing data, however, we show how to perform the analysis after first multiply imputing missing values under a conditional Gaussian model.

*Chapter 11 Example 3: The Conditional Gaussian Model*

#### <span id="page-155-0"></span>**EXPLORING PATTERNS OF MISSINGNESS**

#### <span id="page-155-1"></span>**Summarizing and Plotting**

In this section, we use the **miss** function and its associated methods to explore the **language** data. As discussed in [Chapter 3,](#page-34-0) the **miss** function is designed to facilitate exploratory data analysis for data sets that include missing values. It creates an object of class **"miss"**, which by default rearranges the rows and columns of the data according to the numbers and patterns of missing values.

To create a **miss** obect from the **language** data, type:

```
> language.miss <- miss(language)
> language.miss
Summary of missing values
     10 variables, 279 observations, 18 patterns of missing 
        values
      10 variables (83%) have at least one missing value
     105 observations ( 38%) have at least one missing value
For more detailed information use summary(x)
```
Ten of the twelve variables have at least one missing value. Omitting cases with missing values would delete 38% of the observations.

Use **summary** for more detailed information. Here is the annotated output from **summary** for **language.miss**:

```
> summary(language.miss)
Summary of missing values
    10 variables, 279 observations, 18 patterns of missing 
      values
     10 variables (83%) have at least one missing value
    105 observations ( 38%) have at least one missing value
Breakdown by variable
  V O name Missing % missing 
  1 9 HGPA 1 0
  2 3 SEX 1 0
  3 1 AGE 11 4
  4 2 PRI 11 4
  5 6 SATV 34 12
  6 7 SATM 34 12
  7 10 CGPA 34 12
```

```
 8 8 ENG 37 13
  9 11 GRD 47 17
 10 5 MLAT 49 18
V = Variable number used below, O = Original number (before 
 sorting)
No missing values for variables:
FLAS LAN
```
The twelve variables in **language** are sorted by the number of missing values; neither **FLAS** nor **LAN** have any missing values. The **HGPA** variable has the least number (1) of missing values. Thus, it is the first variable after reordering and a 1 appears in the **V** column of the summary. It is the ninth variable in the original data set, so that a 9 appears in the **O** column. Likewise, the **MLAT** variable has the most number (49) of missing values. It is the last variable after reordering and the fifth variable in the original data set. Thus, a 10 appears in the **V** column of the output and a 5 appears in the **O** column.

Of the 279 rows in the original **language** data, there are 18 distinct patterns of missing values. These are shown in the next section of the output from **summary**:

```
Patterns of missing values (variables in columns, patterns 
  in rows)
Pattern Variables
1 1
         1234567890
       1 ..........
       2 .........m
       3 ........m.
       4 .......m..
       5 ........mm
       6 .......mm.
       7 ..mm......
       8 .m......m.
       9 ..mm.....m
      10 ..mm....m.
      11 ....mmmm..
      12 ..mm....mm
      13 ....mmmm.m
      14 ....mmmmm.
      15 m...mmmm..
      16 ....mmmmmm
      17 ..mmmmmm..
      18 ..mmmmmmmm
```
Observed values are displayed with a period and missing values with an **m**. The output indicates that the first pattern has no missing values while the second pattern has missing values only in variable 10. As we previously noted, the tenth variable after reordering is **MLAT**.

Each pattern detected by the **miss** function corresponds to one or more rows in the original data set. The correspondence between rows and patterns is shown in the next section of the output from **summary**:

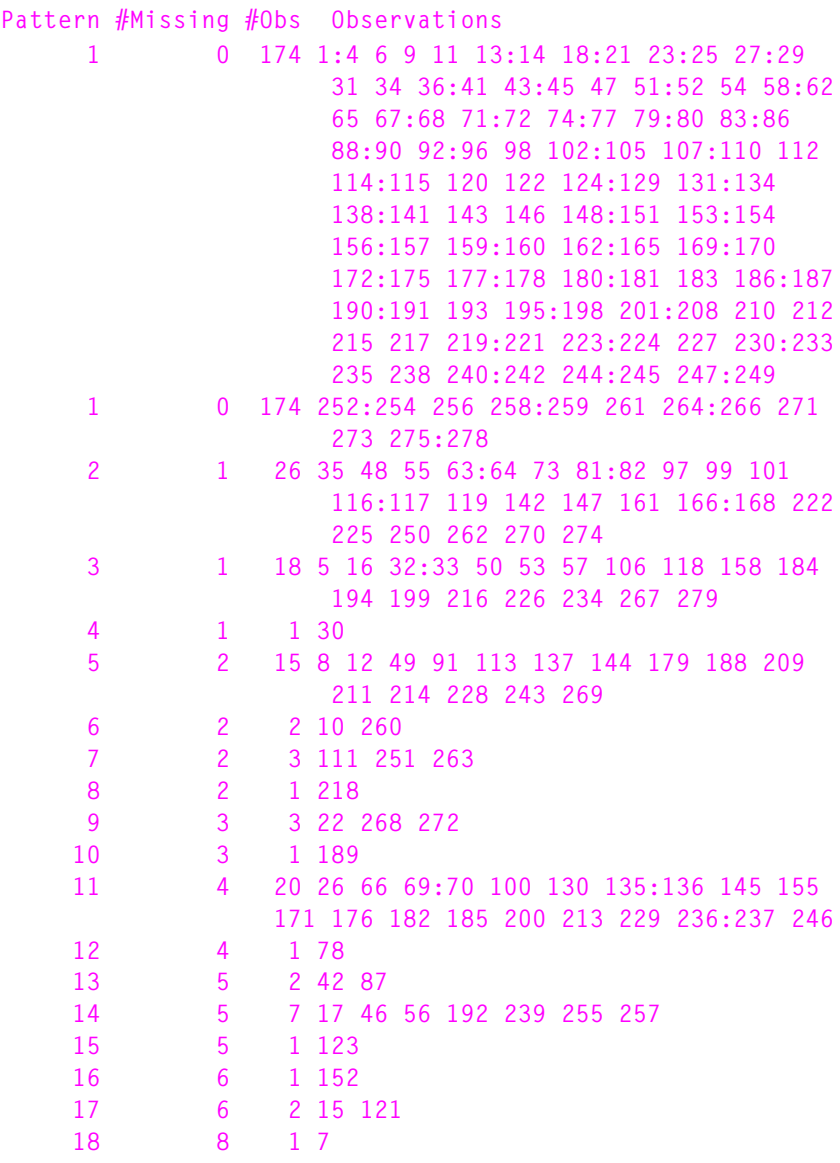

You can view an image plot of the **language.miss** object by using the **plot.miss** function. [Figure 11.1](#page-158-1) displays the plot created by the following command:

**> plot(language.miss)** 

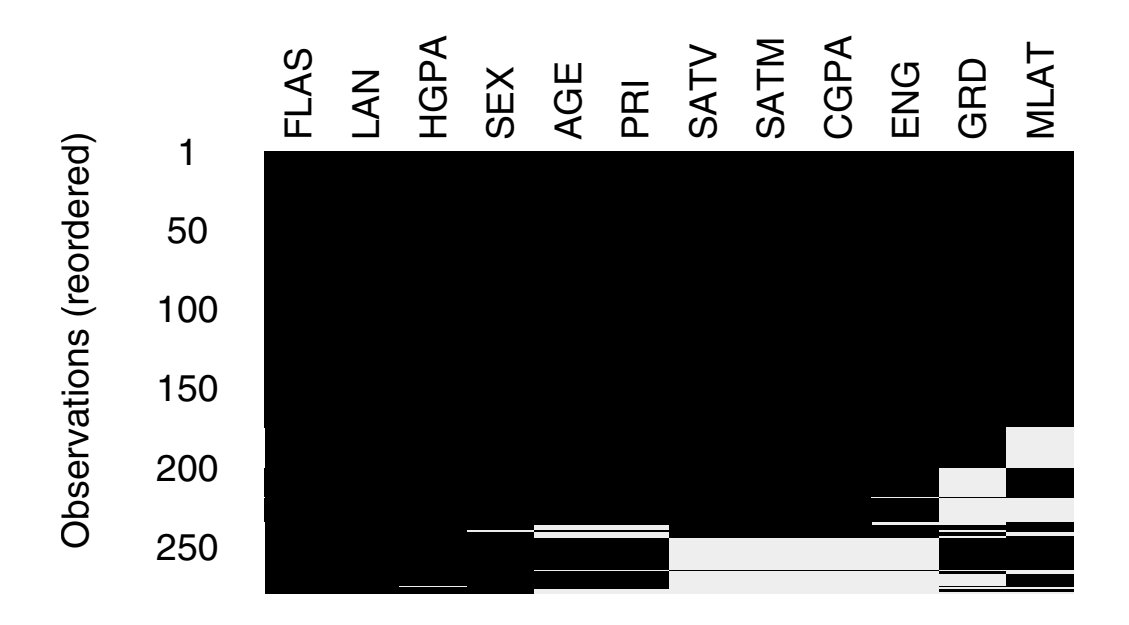

<span id="page-158-1"></span>**Figure 11.1:** *Image plot of the language.miss object.*

#### <span id="page-158-0"></span>**Preprocessing Data**

In the next section, we fit models to the **language** data using both the EM and DA algorithms. To save computation resources during the model fitting process, preprocess the **language** data by creating a **preCgm** object as follows:

#### **> language.s <- preCgm(language)**

The arguments **margins** and **gauss** to **preCgm** identify the factor and numeric variables, respectively. Since **language** is a data frame and these arguments are not supplied in the above command, all factor variables are modeled by the loglinear part of the model and all numeric variables are modeled by the (conditional) Gaussian part. For additional details, see [page 35](#page-42-0) and the online help file for **preCgm**. *Chapter 11 Example 3: The Conditional Gaussian Model*

#### <span id="page-159-0"></span>**MODEL FITTING**

#### <span id="page-159-1"></span>**Specifying a Restricted Model** The categorical variables in the **language** data set, **AGE**, **PRI**, **SEX**, **GRD**, and **LAN**, have 5, 5, 2, 5, and 4 levels, respectively. Together, they specify a 5 dimensional contingency table with  $5 \times 5 \times 2 \times 5 \times 4 = 1000$  cells. In addition, there are 7 numeric variables in **language**. An unrestricted model therefore involves  $(1000 - 1) + (1000 \times 7) + (7 \times (7 + 1)/2) = 8027$  free parameters. Clearly, an unrestricted model cannot be fit with 279 observations!

Instead, Schafer (1997, page 367) suggests a restricted model in which:

- The table formed by the factor variables is described by a loglinear model with all main effects and two-variable associations.
- The numeric variables are collectively described by a regression with main effects for each factor variable. The eight-column design matrix for this regression includes an intercept, dummy indicators for **SEX** and **LAN**, and linear contrasts for **AGE**, **PRI**, and **GRD**.

To compute this restricted model, first specify the formula for a loglinear model with all main effects and two-variable associations:

```
> margins.form <- ~ LAN + AGE + PRI + SEX + GRD +
+ LAN:AGE + LAN:PRI + LAN:SEX + LAN:GRD +
+ AGE:PRI + AGE:SEX + AGE:GRD +
+ PRI:SEX + PRI:GRD +
+ SEX:GRD
```
Setting the following option ensures that any factor variable appearing in a formula is represented by dummy variables:

```
> options(contrasts = c("contr.treatment", "contr.poly"))
```
The linear contrast is specified by:

**> lc <- c(-2,-1,0,1,2)**

Finally, the formula that produces the appropriate design matrix is:

```
> design.form <- ~ LAN + SEX + C(AGE,lc,1) + C(PRI,lc,1) + 
+ C(GRD,lc,1)
```
Note that **LAN** and **SEX** are coded by dummy variables while the other factor variables are represented by linear contrasts.

#### <span id="page-160-0"></span>**Fitting a Model Using EM**

The command below fits the restricted conditional Gaussian model to the language data using the EM algorithm. To ensure a mode in the interior of the parameter space, Schafer (1997, page 369) recommends setting the Dirichlet prior hyperparameter to 1.05:

```
> language.EM <- emCgm(language.s, margins = margins.form,
+ design = design.form, prior = 1.05)
```

```
Steps of ECM:
```
**1...2...3...4...5...6...7...8...9...10...11...12...13...14 ...15...16...17...18...19...20...21...22...23...24...25... 26...27...28...29...30...31...32...33...34...35...36...37 ...38...39...40...41...42...43...44...45...46...47...48... 49...50...51...52...53...54...55...56...57...58...59...60 ...61...62...63...64...65...66...**

Note that the **language.s** object defined in the section [Preprocessing](#page-158-0)  [Data on page 151](#page-158-0) is used to save computation resources. As discussed by Schafer (1997, page 253), the 1.05 prior is an example of a flattening prior, which smooths estimates toward a uniform table. In this example, the equivalent of 0.05 prior observations is added to each cell. Since there are 1000 cells in the contingency table, this gives an effective prior sample size of 50, roughly 18% of the actual sample size.

The **paramIter** component of the **language.EM** object is a matrix in which the rows are the parameter iterates for each iteration. The **paramIter** matrix is an object of class **"cgm",** which enables S+MISSINGDATA to adapt to and format accordingly the different structures of the parameter estimates.

#### **> language.EM\$paramIter**

**========== iteration = 65 ================ means numeric matrix: 7 rows, 1000 columns. AGE=1;PRI=1;SEX=1;GRD=1;LAN=1 FLAS 71.694619 MLAT 17.126537 SATV 467.402216 SATM 529.032427**

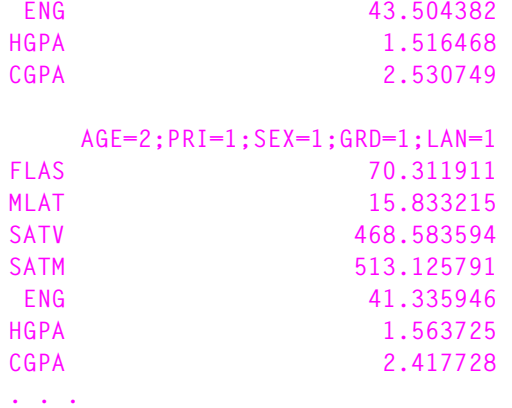

The **algorithm** component of **language.EM** is an object of class **"em"**:

```
> language.EM$algorithm
final log-likelihood = -6087.938 
difference in the log-likelihood (or log posterior density) 
  = 4.773301e-08 
maximum absolute relative change in parameter estimate on 
  last iteration = 0.0009985025
```
<span id="page-161-0"></span>**Fitting a Model Using DA** In this section, we use the DA model fitting algorithm on the **language** data. As discussed in Schafer (1997, page 369), a flattening prior may be undesirable for models of the **language** data because the **AGE** and **GRD** variables have rare levels. Flattening priors can distort the marginal distributions for these variables, leading to too many rare levels in the imputed values. Instead, Schafer recommends using a data dependent prior that smooths toward a table of mutual independence but leaves the marginal distributions unchanged. The hyperparameters are scaled so that they add to 50, giving the same effective prior sample size as used in the previous section for the EM algorithm.

Create such a data dependent prior as follows:

```
> dataDepend <- dataDepPrior(language.s, nPriorObs = 50,
+ algorithm = "da")
```
The following command starts from the maximum likelihood estimate computed by the EM algorithm and runs the DA algorithm for 1000 iterations, discarding the first 99:

```
> language.DA <- daCgm(language.EM, prior = dataDepend,
+ control = list(niter=1000, save=100:1000))
```
## <span id="page-163-0"></span>**ASSESSING CONVERGENCE**

Since there are 8028 parameters for the **language** data, it is unreasonable to monitor each of them individually with autocorrelation plots. Instead, we look at the *worst linear function* of the parameters. The rate of convergence for the EM algorithm is governed by the fraction of missing information. To aid in assessing convergence, we monitor a function with high rates of missing information, since convergence is slowest for this type of function. Schafer (1997, pages 129–131) recommends monitoring the worst linear function of  $\theta$ .

#### **Warning**

When the posterior is non-normal, other functions may converge more slowly. Thus, do not blindly rely on the apparent stationarity of the worst linear function without enlisting other diagnostic techniques.

> To compute the worst linear function, we first use the **worstFraction** function with the **language.EM** object to compute the worst fraction of missing information and its corresponding eigenvector. See Fraley (1999) for details on the algorithms implemented in **worstFraction**.

```
> worst.est <- worstFraction(language.EM, method = "power")
> worst.est$fraction
[1] 0.8278831
```
Next, calculate the worst linear function of the parameters by combining **worst.est** with the **language.DA** object:

**> wlf <- worstLinFun(language.DA, worst.est)**

Finally, calculate and plot the autocorrelation function of **wlf**:

```
> wlf.acf <- acf(wlf, lag.max = 250, plot = F)
> wlf.acf$series <- "Worst Linear Function"
> acf.plot(wlf.acf)
```
# Series : Worst Linear Function

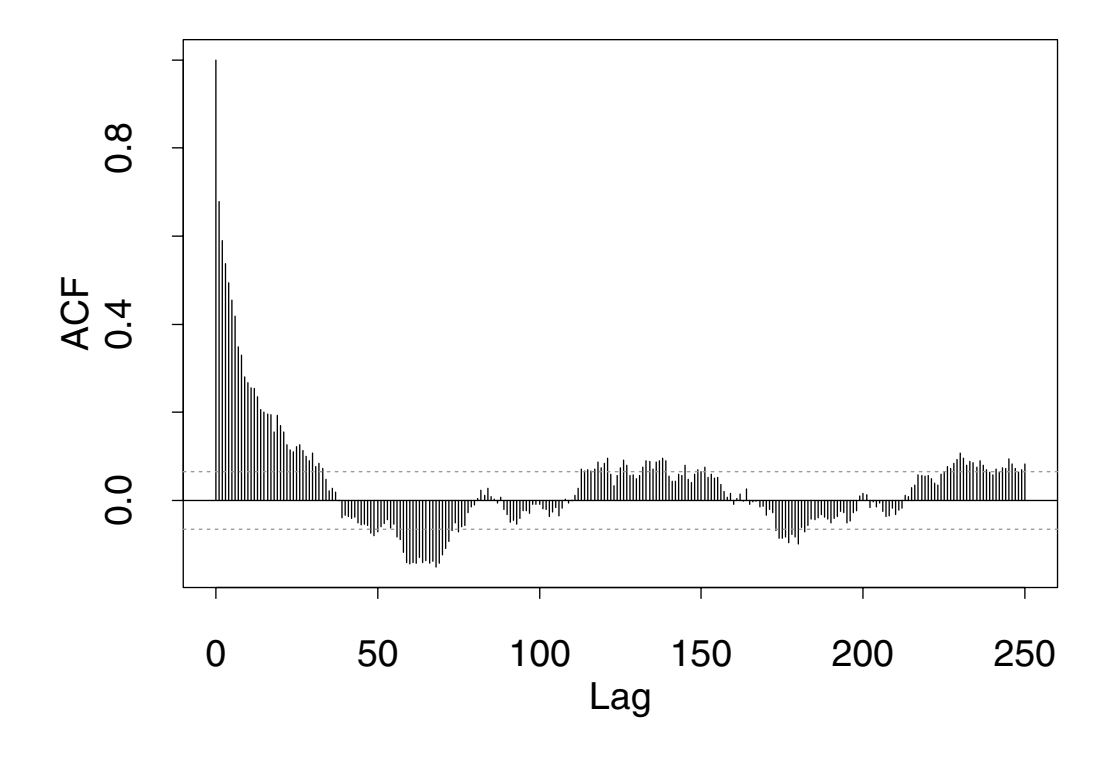

<span id="page-164-0"></span>**Figure 11.2:** *ACF plot of the worst linear function of the parameters in the language models. The autocorrelations seem to die out by iteration 50.*

## <span id="page-165-0"></span>**MULTIPLE IMPUTATION**

The ACF of the worst linear function in [Figure 11.2](#page-164-0) suggests convergence by 50 iterations. To be conservative, we save every 250th imputation. The following command generates ten imputations, starting from the last parameter values in the **language.DA** object:

```
> language.imp <- impCgm(language.DA, nimpute = 10, 
+ control = list(niter=250))
```
To extract the second set of imputations, type:

```
> miSubscript(language.imp, 2)
```
## <span id="page-166-0"></span>**ANALYZING COMPLETED DATA SETS**

One way to asses the practical importance of the **language** variables in predicting **GRD** is to estimate partial correlations. In linear regression, a squared partial correlation measures the proportion of the variance in the response variable explained by a predictor, after accounting for the effects of the other predictors. We can use this fact to compare the partial correlations of the **FLAS** and **MLAT** variables with **GRD**.

A partial correlation *r* may be calculated from the *t*-statistic *T* used for testing the significance of a regression coefficient:

$$
r = \pm \sqrt{\frac{T^2}{T^2 + v}},
$$

where the sign is chosen to be the sign of  $T$ . Moreover,  $atan(r)$  is asymptotically Gaussian with a mean of  $atan(\rho)$  and variance

 $1/(\nu-1)$ . We use this fact in the next section to apply Rubin's rule and consolidate inferences.

The first step in estimating partial correlations is to fit a linear model to each of the ten completed data sets for **language**:

```
> m.lm.fit <- miEval(lm(as.numeric(GRD) ~ LAN + 
+ C(AGE, lc, 1) + C(PRI, lc, 1) + 
+ SEX + FLAS + MLAT + SATV + SATM + ENG + HGPA + CGPA, 
+ data = language.imp))
mi objects: language.imp
```
To apply Rubin's rule, we must calculate the estimate and its standard error for each completed data set. First, calculate the transformed partial correlation for each of the data sets:

```
> m.atanPartCorr <- miEval({
   + tstat <- summary(m.lm.fit)$coef[,"t value"];
+ partCorr <- sign(tstat)*sqrt((tstat*tstat)/
+ ((tstat*tstat) + 267));
+ atan(partCorr)
+ })
mi variables: tstat partCorr m.lm.fit
```
The degrees of freedom for each *t*-statistic is equal to  $n - p$ :

```
> dim(language)[1] - dim(language)[2]
[1] 267
```
Therefore, the standard error is equal to

$$
\frac{1}{v-1} = \frac{1}{n-p-1} = \frac{1}{266}.
$$

The following commands create an **impute** object that represents this standard error for each of the ten completed data sets:

```
> se <- sqrt(1/266)
> se.list <- vector("list", 10)
> for(i in 1:10)
+ se.list[[i]] <- rep(se,14)
> m.se <- miList(se.list, paste("I", 1:10, sep=""))
```
## <span id="page-168-0"></span>**CONSOLIDATING INFERENCES**

The following command calculates the consolidated estimate of the transformed partial correlation:

```
> partCorr <- miMeanSE(m.atanPartCorr, m.se, df = Inf, 
+ n = 279)
```
Transform back to get the point estimates for the correlations:

**> tan(partCorr\$est)**

 **(Intercept) LAN2 LAN3 LAN4 C(AGE, lc, 1) -0.007382197 -0.08169879 0.05172681 -0.03863925 0.1044772 C(PRI, lc, 1) SEX FLAS MLAT SATV SATM 0.235524 0.03341574 0.2696982 0.1473144 -0.04067603 0.03491293 ENG HGPA CGPA -0.03602713 0.4290499 0.1888691** The estimated fractions of missing information are:

> **> partCorr\$fminf (Intercept) LAN2 LAN3 LAN4 C(AGE, lc, 1) 0.5309861 0.1211011 0.07448829 0.8683221 0.3792738 C(PRI, lc, 1) SEX FLAS MLAT SATV 0.1410323 0.2163655 0.3212395 0.4995211 0.2361616**  SATM ENG HGPA CGPA **0.2208094 0.404194 0.1395629 0.5229428**

The 95% confidence intervals using a *t* distribution are given as follows.

**# Lower confidence bound. > tan(partCorr\$est + qt(0.025, partCorr\$df) \* + partCorr\$std.err) (Intercept) LAN2 LAN3 LAN4 C(AGE, lc, 1) -0.1863897 -0.2128767 -0.07338188 -0.4002118 -0.0490225 C(PRI, lc, 1) SEX FLAS MLAT SATV SATM 0.1019368 -0.1028575 0.117741 -0.02479043 -0.1802482 -0.1017438 ENG HGPA CGPA -0.1947592 0.2828887 0.01132832 # Upper confidence bound. > tan(partCorr\$est + qt(0.975, partCorr\$df) \* + partCorr\$std.err) (Intercept) LAN2 LAN3 LAN4 C(AGE, lc, 1) 0.1711535 0.04674426 0.1784716 0.3131192 0.2630067 C(PRI, lc, 1) SEX FLAS MLAT SATV SATM 0.3775806 0.17094 0.4342266 0.3284068 0.09733176 0.1728846 ENG HGPA CGPA 0.1209123 0.592527 0.3787023**

*Conclusions*

## <span id="page-170-0"></span>**CONCLUSIONS**

As Schafer (1997, page 372) indicates, the assumptions underlying the regression model and the normal approximation to the transformed partial correlation do not hold, so the estimated partial correlation coefficients must be interpreted loosely. Yet these estimates indicate that the **FLAS** variable has the highest partial correlation with **GRD** except for **HGPA**. In particular, its partial correlation is higher than that of the well established instrument **MLAT**.

## **BIBLIOGRAPHY**

John Barnard and Donald B. Rubin. Small-sample degrees of freedom wth multiple imputation. *Biometrika*, 86, Issue 4:948–955, 1999.

Y. M. M. Bishop, S. E. Fienberg, and P. W. Holland. *Discrete Multivariate Analysis: Theory and Practice*. MIT Press, Cambridge, MA, 1975.

A. P. Dempster, N. M. Laird, and D. B. Rubin. Maximum likelihood estimation from incomplete data via the em algorithm. *Journal of the Royal Statistical Society, Series B*, 39:1–38, 1977.

T. Ezzati-Rice, W. Johnson, M. Khare, R. J. A. Little, D. B. Rubin, and J. L. Schafer. A simulation study to evaluate the performance of model-based mutiple imputation in nchs health examination surveys. presented at the Annual Research Conference, U. S. Bureau of the Census, March 21, 1995, Washington, D. C., 1995.

C. Fraley. Computation of the em iteration for multivariate normal data with missing values. Internal tech. report, MathSoft, Inc., 1700 Westlake Ave. N., Suite 500, Seattle, WA 98109, 1998.

C. Fraley. On Computing the Largest Fraction of Missing Information for the EM Algorithm and the Worst Linear Function for Data Augmentation. *Computational Statistics and Data Analysis,* 31(1):13-26, 1999.

A. E. Gelfand and A. F. M. Smith. Sampling–based approaches to calculating marginal densities. *Journal of the American Statistical Association*, 85, No. 410, 1990.

A. Gelman and D. B. Rubin. Inference from iterative simulation using multiple sequences. *Statistical Science*, 7, No. 4, 1992.

S. Geman and D. Geman. Stochastic relaxation, gibbs distributions, and the bayesian restoration of images. *IEEE Transactions on Pattern Analysis and Machine Intelligence*, 6:721 – 741, 1984.

C. J. Geyer. Practical markov chain monte carlo. *Statistical Science*, 7, No. 4, 1992.

D. F. Heitjan and R. J. A. Little. Multiple imputation for the fatal accident reporting system. *Applied Statistics*, 40, No. 1:13–29, 1991.

Tim C. Hesterberg. Combining multiple imputation *t*, chi-square, and *f* inferences. Research Department 75, MathSoft, Inc., 1700 Westlake Ave. N., Suite 500, Seattle, WA 98109, 1998.

A. Kong, J. Liu, and W. H. Wong. Sequential imputations and bayesian missing data problems. Technical report, 1991. University of Chicago Department of Statistics Technical Report 321.

K. H. Li, X. L. Meng, T. E. Raghunathan, and D. B. Rubin. Significance levels from repeated p-values with multiply–imputed data. *Statistica Sinica*, 1:65–92, 1991.

K. H. Li, T. E. Raghunathan, and D. B. Rubin. Large–sample significance levels from multiply imputed data using moment–based statistics and an f reference distribution. *Journal of the American Statistical Association*, 86, No. 416:1065–1073, 1991.

K. H. Li, T. E. Raghunathan, and D. B Rubin. Large-sample significance levels from multiply imputed data using moment-based statistics and an *f* reference distribution. *Journal of the American Statistical Association*, 86(416):1065–1073, 1991.

R. J. A. Little and D. B. Rubin. *Statistical Analysis with Missing Data*. John Wiley and Sons, Inc., 1987.

X.-L. Meng. Multiple imputation inferences with uncongenial sources of input. *Statistical Science*, 9, No. 4:538–573, 1994.

X-L. Meng and D. B. Rubin. Performing likelihood ratio tests with multiply–imputed data sets. *Biometrika*, 79, No. 1:103–111, 1992.

B. D. Ripley. Modeling spatial patterns (with discussion). *Journal of the Royal Statistical Society, Series B*, 39:172–212, 1977.

B. D. Ripley. Simulating spatial patterns: dependent samples from a multivariate density. *Applied Statistics*, 28:109–112, 1979.

D. B. Rubin. *Multiple Imputation for Nonresponse in Surveys*. John Wiley and Sons, Inc., 1987.

D. B. Rubin. Computational aspects of analysing random effects/ longitudinal models. *Statistics in Medicine*, 11:1809–1821, 1992.

D. B. Rubin and N. Schenker. Multiple imputation for interval estimation from simple random samples with ignorable nonresponse. *Journal of the American Statistical Association*, 81, No. 394:366–374, 1986.

J. L. Schafer. *Algorithms for Multiple Imputation and Posterior Simulation from Incomplete Multivariate Data with Ignorable Nonresponse*. PhD thesis, Harvard University, 1991.

J.L. Schafer. *Analysis of Incomplete Multivariate Data*. Chapman and Hall, London, 1997.

J.L. Schafer, M. Khare, and T.M. Ezzati-Rice. Multiple imputation of missing data in NHANES III. In *Proceedings of the Bureau of the Census Annual Research Conference*, 1993.

A. F. M. Smith and G. O. Roberts. Bayesian computation via the gibbs sampler and related markov chain monte carlo methods. *Journal of the Royal Statistical Society, Series B*, 55, No. 1, 1992.

M. A. Tanner and W. H. Wong. The calculation of posterior distributions by data augmentation. *Journal of the American Statistical Association*, 82, No. 398:528 – 550, 1987.

Luke Tierney. Markov chains for exploring posterior distributions. Technical report, 1991. Technical Report No. 560, University of Minnesota School of Statistics.

S. L. Zeger and M. R. Karim. Generalized linear models with random effects: a Gibbs sampling approach. *Journal of the American Statistical Association*, 86:79–86, 1991.

*Bibliography*